## **FERNANDO JOSÉ RIBEIRO SALES**

#### **Análise e quantificação tridimensional em imagens de ultra-som intravascular**

Tese apresentada à Faculdade de Medicina da Universidade de São Paulo para obtenção do título de Doutor em Ciências

Área de Concentração: Cardiologia Orientador: Prof. Dr. Sérgio Shiguemi Furuie Co-Orientador: Prof. Dr. Pedro Alves Lemos Neto

**São Paulo 2009** 

### **Livros Grátis**

http://www.livrosgratis.com.br

Milhares de livros grátis para download.

## **FERNANDO JOSÉ RIBEIRO SALES**

#### **Análise e quantificação tridimensional em imagens de ultra-som intravascular**

Tese apresentada à Faculdade de Medicina da Universidade de São Paulo para obtenção do título de Doutor em Ciências

Área de Concentração: Cardiologia Orientador: Prof. Dr. Sérgio Shiguemi Furuie Co-Orientador: Prof. Dr. Pedro Alves Lemos Neto

**São Paulo 2009** 

#### **Dados Internacionais de Catalogação na Publicação (CIP)**

Preparada pela Biblioteca da Faculdade de Medicina da Universidade de São Paulo

reprodução autorizada pelo autor

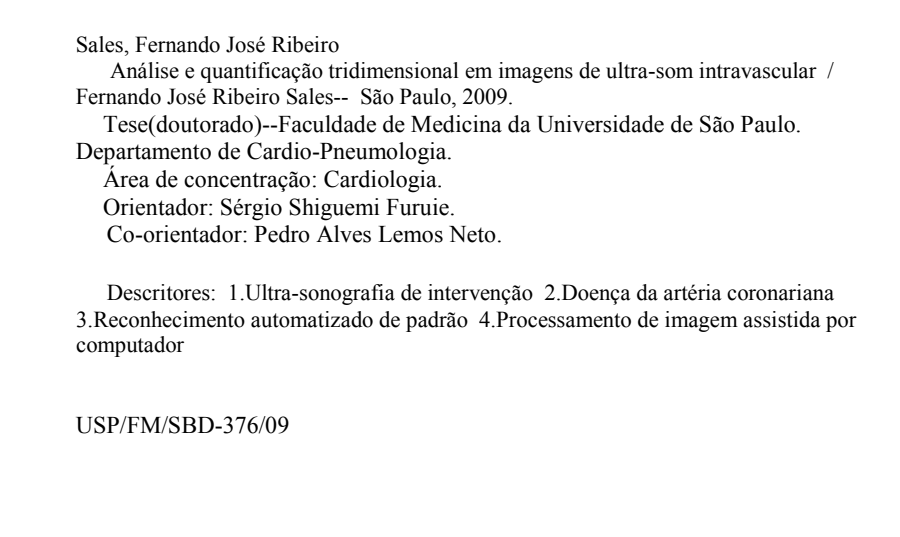

## **AGRADECIMENTOS**

Às Forças Superiores, pelo apoio, orientação, suporte, perseverança em todos os momentos, desde os mais corriqueiros até os mais difíceis;

Aos meus pais, Fernando e Teresa, e aos meus irmãos, Amanda e Luiz Henrique, por prover toda infra-estrutura afetiva, moral e material para a realização deste sonho. Sem o amor e o apoio deles, jamais teria sido possível chegar até aqui;

À minha noiva, Juliana Nunes, por todo amor, carinho, incentivo e companheirismo dedicados durante todo o período;

Ao meu orientador, Prof. Dr. Sérgio Furuie, por todo suporte, apoio, confiança, carinho e amizade dedicados durante todo o período. Tenho consciência que aprendi muito nestes anos, especialmente no contexto pessoal. Todas as lições de ética, postura e comprometimento, a grande maioria implícita, foram diferenciais para minha formação pessoal. Além disso, a compreensão e incentivo dedicados nos momentos de dificuldade – os quais aconteceram em quantidade significativa – foram determinantes para a finalização desta tese;

Ao meu co-orientador, Prof. Dr. Pedro Lemos, por todas as lições ensinadas. Muito aprendi com a sua maneira eficiente e inteligente de conduzir suas atividades. Apesar de jovem, é um pesquisador extremamente experiente e uma referência internacional em sua área de atuação, condição suficiente para mostrar o quanto se pode aprender ao lado dele. Além do crescimento profissional, tive a oportunidade de desenvolver meu lado pessoal através dos diversos conselhos dados;

À Fundação de Amparo à Pesquisa do Estado de São Paulo (FAPESP) pelo apoio financeiro concedido e, que sem este seria inviável à realização deste projeto;

A todos os funcionários e alunos do Serviço de Informática do InCor que integraram este grupo de 2004 a 2009, especialmente ao Prof. Dr. Marco Antônio Gutierrez e aos membros da Unidade de Pesquisa e Desenvolvimento, pela excelente convivência diária. Este foi um dos poucos locais onde vi um real espírito de cooperação ativa entre os membros, sem contar, o elevado nível de competência e conhecimento dos mesmos;

Aos funcionários do Serviço de Hemodinâmica do InCor, especialmente ao Prof. Dr. Eulógio Martinez, pelo suporte fornecido em todo o projeto. Gostaria de destacar o excepcional trabalho desenvolvido pela Patrícia Pereira e sua equipe que, sem dúvida, são os grandes responsáveis por todo o trabalho de bastidores dos estudos clínicos atualmente desenvolvidos no Serviço de Hemodinâmica. Esta grande sinergia entre o time de médicos – assistentes e residentes – e da equipe multidisciplinar é o principal combustível para o bom andamento destas atividades;

Aos médicos João Luiz A. A. Falcão e Breno A. A. Falcão, por todos ensinamentos e momentos de aprendizados conjuntos. Além do fornecimento dos exames de ultra-som utilizados nesta tese, estes dois irmãos me ajudaram bastante na realização deste projeto;

Aos companheiros de pós-graduação, especialmente aqueles que me acompanharam nas atividades de representação discente – Bianca, Fátima, Vitor, Danilo, Ana Carolina, Maurílio, dentre outros – pelo apoio e perseverança nas atividades em busca da execução dos nossos direitos de alunos da universidade;

À Coordenação do Programa de Pós-Graduação em Cardiologia, em especial ao Prof. Dr. José Antônio Franchini Ramires e às funcionárias da Secretaria do Programa – Eva e Juliana – e, em especial, à Neusa, pelo constante apoio, incentivo, cooperação e orientação nas questões relacionadas à representação discente e às normas da pós-graduação;

Às bibliotecárias Valéria Vilhena, Marinalva Aragão e Suely Cardoso pelo auxílio na confecção da ficha catalográfica e pelo suporte dados na finalização o trabalho;

Aos diversos amigos que proporcionaram momentos especiais e, por muitos momentos, me incentivaram a perseverar, além de serem minha família em São Paulo. Vou relacionar alguns nomes: Fernando Menezes, Alysson Oliveira, Ana Maria, Audir, Roberta, José Artur, Aloma, Érico Ribeiro, José Maria, Daniel Saraiva, Mônica Matsumoto, Pedro Paulo, Davi Quixadá, Pedro Ivo, Vinícius, João Marcelo, Leandro, Maurício, Danilo, Natalie, Fábio, Luiz Kobayashi, Marina, Ramon, Eizangeli, Sílvia e Lúcia;

À todos aqueles que não foram diretamente citados mas, que de alguma forma colaboraram – mesmo que seja somente em pensamento – para a realização deste trabalho.

## **SUMÁRIO**

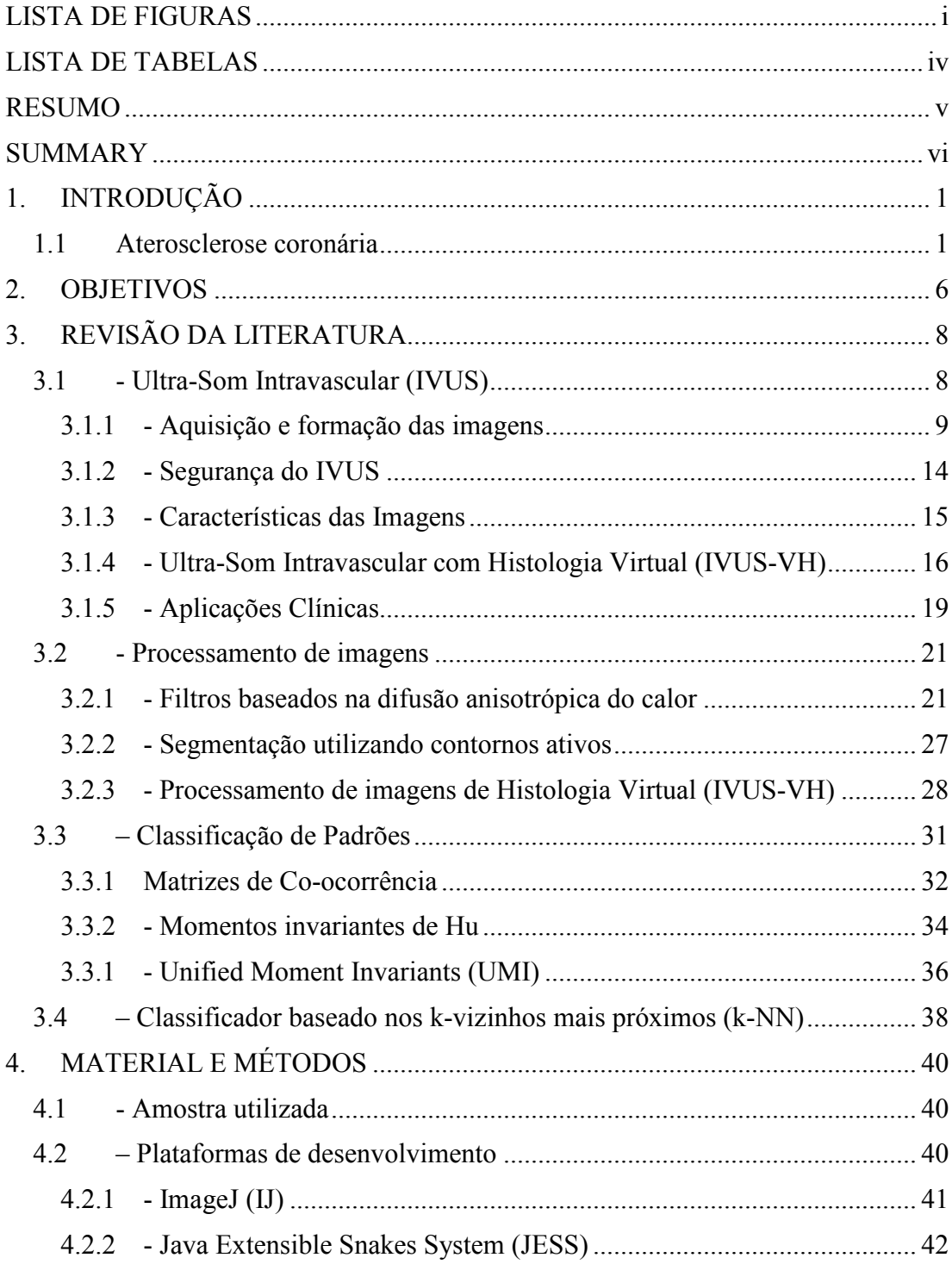

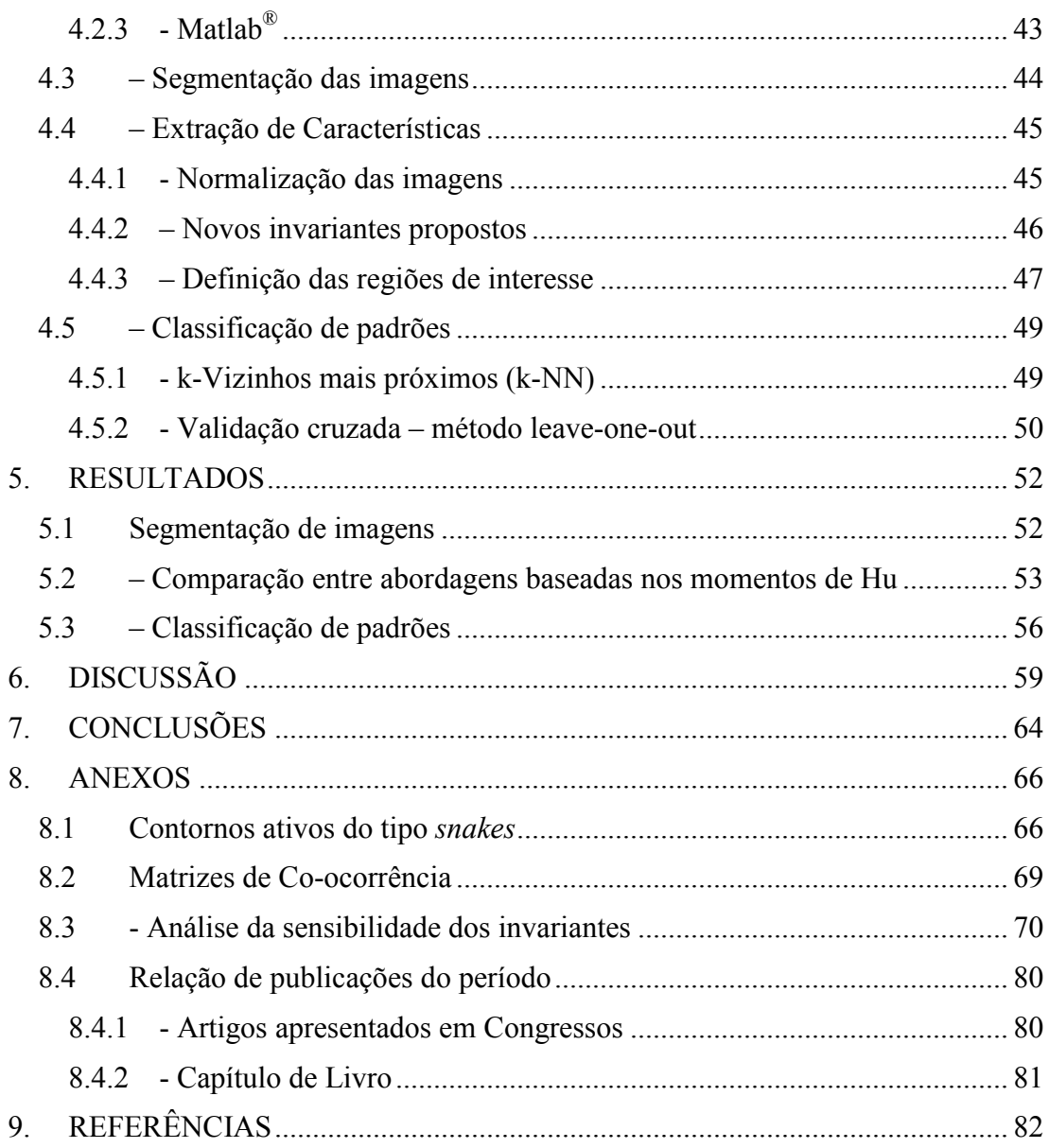

## **LISTA DE FIGURAS**

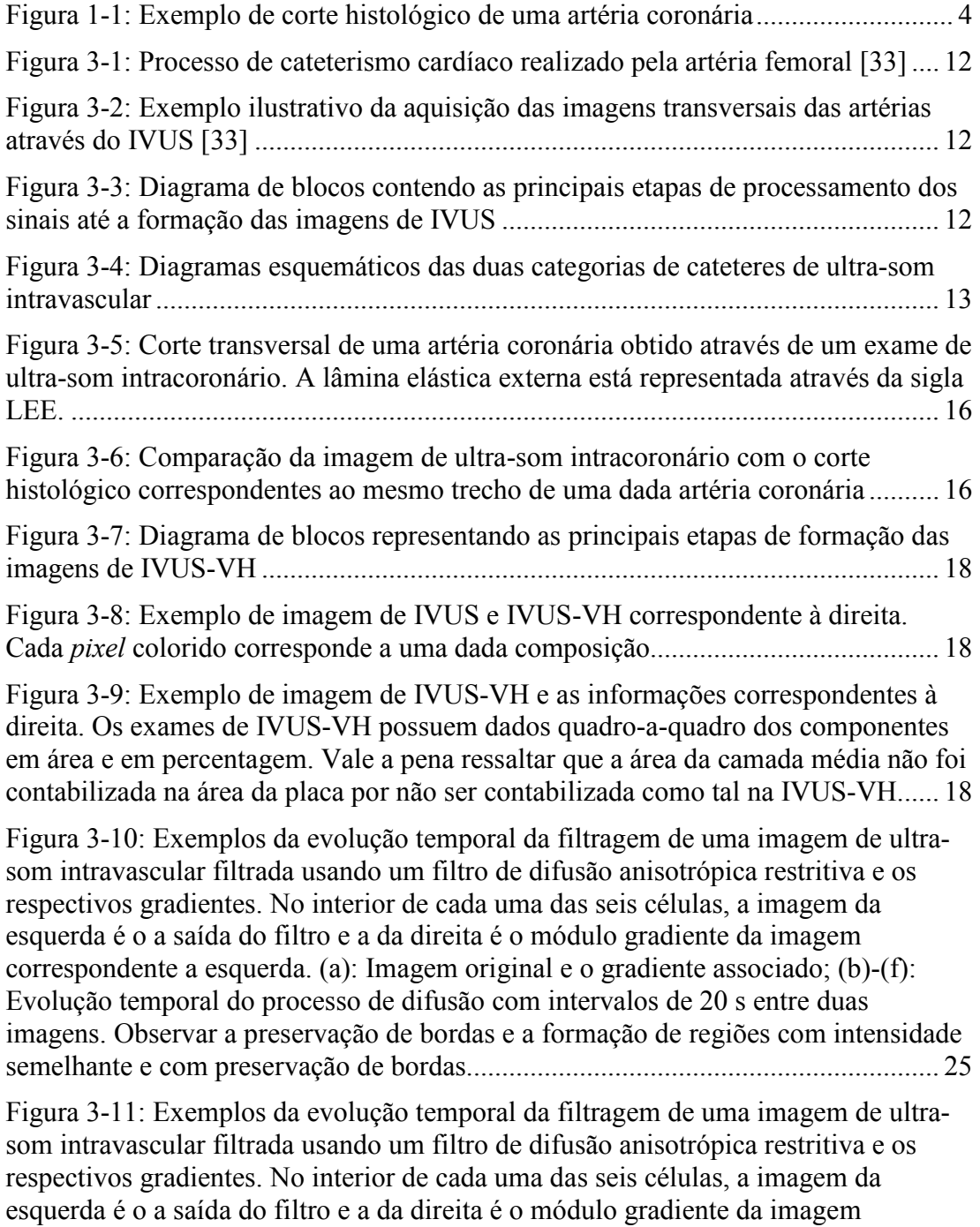

correspondente a esquerda. (a): Imagem original e o gradiente associado; (b)-(f):

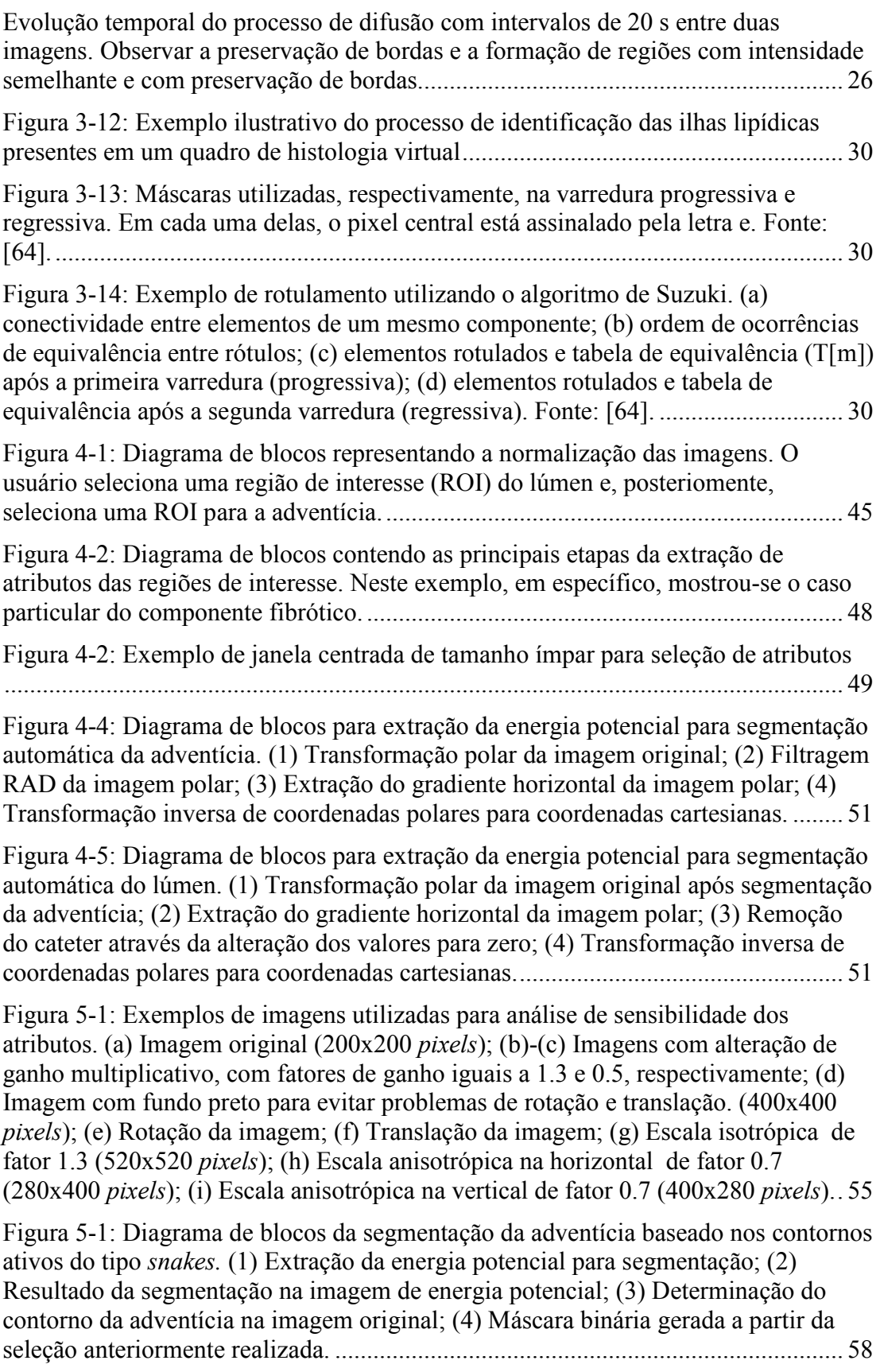

Figura 5-2: Diagrama de blocos da segmentação do lúmen baseada nos contornos ativos do tipo *snakes*. (1) Extração da energia potencial para segmentação; (2) Resultado da segmentação na imagem de energia potencial; (3) Determinação do contorno da adventícia na imagem original; (4) Máscara binária gerada a partir da seleção anteriormente realizada. ................................................................................ 58

## **LISTA DE TABELAS**

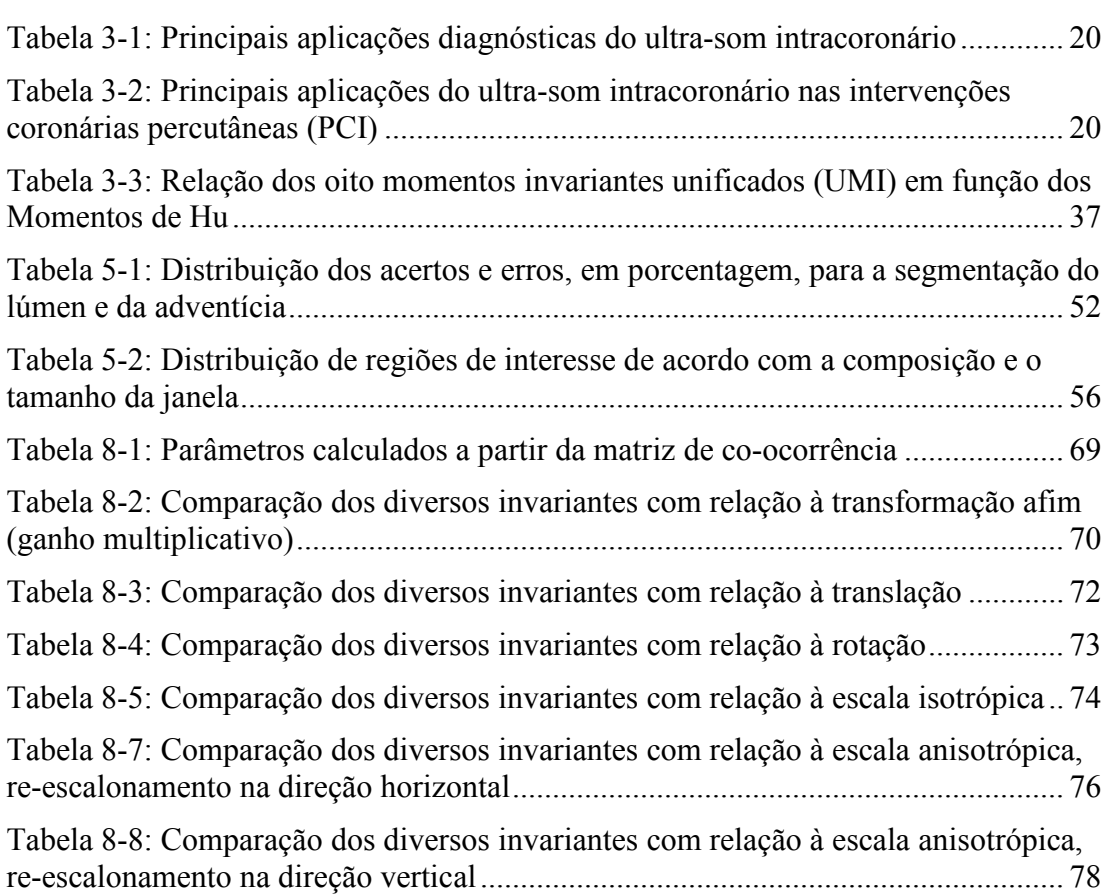

## **RESUMO**

Sales FJR. *Análise e Quantificação Tridimensional em Imagens de Ultra-Som Intravascular*  [tese]. São Paulo: Faculdade de Medicina, Universidade de São Paulo; 2009.

INTRODUÇÃO: A análise da composição das lesões *in-vivo* tem sido objeto de estudo de uma série de grupos de estudo sobre a doença aterosclerótica. Os métodos disponíveis para esse fim utilizam técnicas de análise espectral do sinal ultra-sônico retroespalhado antes deste ser transformado em imagens de ultra-som intravascular (IVUS), uma vez que não existem métodos que realizem tal inferência somente a partir das imagens. Neste trabalho, utilizamos técnicas de processamento de imagens e de reconhecimento de padrões para analisar a composição das lesões de acordo com a classificação proposta pela metodologia de Ultra-Som Intravascular com Histologia Virtual (IVUS-VH). MÉTODOS: Neste estudo utilizamos uma amostra de oito (08) artérias coronárias provenientes de cinco (05) pacientes, resultando num total de 96492 regiões de interesse para inferência da composição. Para a segmentação automática da interface lúmen-íntima e íntima-adventícia, aplicamos as técnicas de contornos ativos do tipo *Snakes* e para a determinação da energia potencial dos contornos, utilizamos técnicas de filtragem baseadas na difusão anisotrópica convencional e restritiva. Utilizamos três janelas quadradas diferentes de tamanhos 5x5, 7x7 e 9x9 *pixels* para extração dos atributos de texturas, dentre eles treze (13) baseados nas matrizes de co-ocorrência, seis (06) momentos invariantes à rotação, escala, translação e a ganho multiplicativo, baseados nos Momentos de Hu e propostos neste trabalho. Visando avaliar o efeito dos níveis de quantização das imagens nas matrizes de co-ocorrência, requantizamos originais de 256 níveis de cinza para 128, 64 e 32 tons. Como classificador, utilizamos o método dos k-vizinhos mais próximos (*k-nn*) e escolhemos os sete (07) vizinhos mais próximos como parâmetro de comparação. Como o *k-nn* é sensível com relação à métrica utilizada, testamos a distância euclidiana e a métrica de Mahalanobis. RESULTADOS: A segmentação automática da interface lúmen-íntima teve taxa média de acerto de 72,23% e a mediana da taxa de acertos foi de 81,20%, enquanto a taxa média de acertos para a interface íntima-adventícia foi de 80,86% e a mediana foi igual a 91,36%, considerando 495 quadros manualmente segmentados por um especialista. A melhor configuração do classificador foi utilizando a normalização de intensidades, com 256 níveis de cinza, com a janela 9x9 e usando a métrica de Mahalanobis. A taxa média de erros foi de 2.35%(DC), 20.51%(NC), 92.21%(FF) e 0.04%(FT), no entanto, se considerarmos somente três classes – sem diferenciarmos os tecidos FF do FT – temos a seguinte composição: 2.35% (DC), 20.51%(NC) e 0.04%(FT+FF), o que leva a uma taxa média de erros total de 5,15%. CONCLUSÕES: A classificação das lesões baseada somente em atributos de textura das imagens ainda não é possível com a nosso modelo se considerarmos os quatro tipos de tecido, uma vez que não conseguimos diferenciar de forma satisfatória dos componentes FF e FT. No entanto, se considerarmos somente três classes, temos resultados animadores, uma vez que conseguiremos identificar os componentes associados às placas ditas de maior risco de ruptura, os fibroateromas de capa fina (TCFA). Além disso, conseguimos um experimento associado ao trabalho, mostrar quantitativamente que há uma possível superestimação do componente NC ao redor de estruturas calcificadas nas imagens de IVUS-VH.

Descritores: Ultra-sonografia de intervenção, Doença da artéria coronariana, Reconhecimento automatizado de padrão, Processamento de imagem assistida por computador.

## **SUMMARY**

Sales FJR. *Intravascular Ultrasound: Tridimensional Quantification and Analysis* [thesis]. São Paulo: University of São Paulo, Medical School.

INTRODUCTION: Several efforts for in vivo atherosclerotic plaque estimation has been realized worldwide. Current methods for related application are based on spectral analysis of backscattered ultrasound signals before intravascular image formation (IVUS), once there is not available techniques to perform composition analysis only from IVUS images. On this study, image processing and pattern recognition techniques has been used to classify plaques according to Intravascular Ultrasound – Virtual Histology (IVUS-VH) classification. METHODS: A sample set of eight (08) coronary arteries from five (05) different patients, resulting on 96492 regions of interest for plaque analysis. For automatic segmentation of lumen-intima interface and intima-adventitia interface, active contours technique has been used. Conventional and restrictive anisotropic diffusion filters have been used for estimating the potential energy of active contours. Haralick's co-occurrence matrix and invariant moments based in Hu moments were used as features for pattern classification. Three different windows has been used on feature extraction procedure: 5x5,7x7 and 9x9 pixels. In order to analyze the influence of grey-scale quantization levels into Haralick's co-occurrence matrix, we tested four different types numbers of grey-scale levels: 32, 64,128 and 256. K-Nearest Neighbors algorithm as the classification rule, and we tested both Mahalanobis and Euclidian Metrics in this analysis. RESULTS: Segmentation of luminal-intimal layers' average accuracy for was 72.30% and its median was 81.20%. Segmentation of intimal-adventitia layers' average accuracy for was 80,86% and its median was 91,36%, for 495 manually segmented frames. Plaque classification according to IVUS-VH four classes scheme has shown not feasible with the proposed model, once average classification error-rate foe every component: 2.35%(DC), 20.51%(NC), 92.21%(FF) e 0.04%(FT). Our approach has not the ability to differentiate fibrotic tissue from fibro-fatty tissue. However, in the three classes scheme: DC, NC and (FF+FT), we achieved some encouraging results: 2.35% (DC), 20.51%(NC) e 0.04%(FT+FF), leading to an average error rate of 5,15%. With these results, a thin-cap fibroatheroma (TCFA) lesions detection algorithm for conventional IVUS images should be developed using our approach. Once TCFA plaques has been assigned to have an association with plaque rupture and sudden death, those results should be used for in vivo IVUS based TCFA detection. In an experiment related to this work, we have shown that there is an artifactual relationship between NC and DC components into VH images.

# **1. INTRODUÇÃO**

#### **1.1 Aterosclerose coronária**

A aterosclerose é uma doença do leito arterial humano cuja manifestação clínica ocorre, em geral, devido a efeitos causados pelo surgimento de lesões obstrutivas. Durante várias décadas, acreditou-se que a doença aterosclerótica estaria somente associada à redução do calibre luminal, ocasionada pela presença das placas de ateroma. Contudo, com a evolução dos diversos métodos diagnósticos, achados têm comprovado à sua natureza sistêmica e a associações com patologias que, à princípio, não estariam correlacionados com a aterosclerose como, por exemplo, doenças inflamatórias e doenças auto-imunes.

Os principais fatores de risco associados à aterosclerose são: tabagismo, hipertensão arterial, dislipidemias, histórico familiar, *Diabetes Melitus* e idade avançada, segundo verificado em diversos estudos. A coorte de *Framingham* proporcionou avanços na terapêutica e prevenção desta.

Nas últimas décadas, foi comprovada a existência do caráter inflamatório da aterosclerose, aumentando o desafio de compreensão dos mecanismos biológicos e bioquímicos envolvidos com a evolução da mesma. Desta forma, o perfil multidisciplinar das equipes de pesquisa aterosclerótica tem sido constantemente estimulado, aumentando a complexidade das diversas estratégias terapêuticas para redução da progressão aterosclerótica.

A aterosclerose coronária é uma das principais causas de morbimortalidade no Brasil e no mundo [1-4]. Em sua forma crônica, a placa de ateroma determina redução da luz do vaso e resulta em sintomas de angina de esforço [5]. No entanto, em alguns indivíduos, a partir de um processo agudo, há formação local de trombo intracoronário devido à ruptura de uma placa, resultando possivelmente em infarto agudo do miocárdio ou morte súbita [6, 7].

Estudos anatomopatológicos mostraram diferenças no perfil das lesões associadas às coronariopatias agudas quando comparadas com as crônicas. Neste contexto, é intenso o interesse acadêmico em estudar quais são os fatores relacionados à transformação de uma placa "crônica" estável, em uma região coronária propensa à trombose [6, 8]. As placas com o comportamento anteriormente descrito tem sido classificadas pela literatura como vulneráveis [9, 10]. Alguns trabalhos mostraram que lesões contendo conteúdo lipídico próximo à luz do vaso, separado por uma fina capa fibrótica, possuem maior incidência em *ex-vivo* com morte súbita coronariana [9, 11, 12]. Estes ateroma são conhecidas como fibroateromas de capa fina – do inglês *Thin-Cap Fibroatheroma (TCFA)* – e têm sido foco de diversos estudos nos últimos anos [9, 11, 12]. A busca por métodos que possam identificar esses fibroateromas vêm aumentando pois, a princípio, poder-seia evitar um possível evento agudo através da proteção de uma região identificada como de elevado risco de ruptura. Maiores detalhes sobre a composição da parede aterosclerótica estão disponíveis na Figura 1-1.

A região (L), da Figura 1-1, é chamada de lúmen, região por onde ocorre o escoamento do sangue. A fina camada que envolve o lúmen é denominada lâmina elástica interna, a qual se encontra envolvida por outra camada mais espessa, a íntima. A placa de ateroma desenvolve-se nessa região, em alguns casos, causando um significativo aumento de volume local. A Figura 1-1 mostra um exemplo de placa intimal (IP). A média (M) é a camada de células avermelhadas, enquanto a adventícia (A) é a porção exterior da artéria. A separação entre essas é dada pela lâmina elástica externa (EE), camada azul escura. É interessante ressaltar que a coloração destas regiões na Figura 1-1 é conseqüência do tratamento dado à lâmina para visualização destas no microscópio.

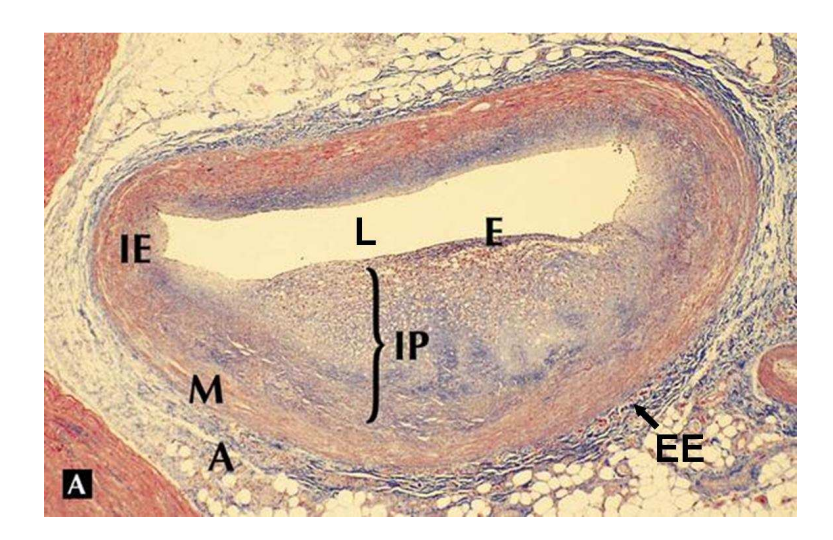

**Figura 1-1: Exemplo de corte histológico de uma artéria coronária** 

 A angiografia coronária convencional é considerada o método padrãoouro para o diagnóstico da coronariopatia obstrutiva [13]. Apesar de não visualizar da parede arterial, esta modalidade fornece dados para a determinação indireta de estenoses focais e, por essa razão, tem sido amplamente utilizada em todo o mundo.

No entanto, diversos relatos têm demonstrado que freqüentemente há uma discrepância significativa entre o grau de acometimento aterosclerótico real e a alteração correspondente identificada na angiografia [14-17]. Segmentos arteriais com até 40-50% de sua seção transversal ocupada, em área, por placa aterosclerótica mantêm suas dimensões luminais relativamente intactas em decorrência do remodelamento "positivo" (ou "adaptativo") da artéria [14]. Nota-se, portanto, que a angiografia apresenta limitações importantes como método para a avaliação tanto do volume quanto das características morfológicas e de composição da placa aterosclerótica.

O ultra-som intravascular (IVUS) é o atual método padrão-ouro para a visualização da parede arterial *in vivo*, conforme descrito em [18]. A natureza invasiva fornece ao IVUS a capacidade de observar estruturas como o lúmen, a camada íntima, a lâmina elástica externa e a adventícia [19, 20]. Em outras palavras, a partir desta técnica é possível estudar a placa de ateroma e as suas características, além de possibilitar a quantificação das dimensões e até estimar a composição da mesma, especialmente quando esta é calcificada [21].

Estudos comprovaram que a classificação de lesões baseada somente nas intensidades dos *pixels* [22, 23] não funcionou adequadamente quando comparada com a histologia real. Há alguns estudos mais recentes tentando inferir a composição da placa aterosclerótica a partir da análise espectral dos sinais de ultra-som intravascular retroespalhados "puros", ou seja, antes de serem transformados em imagens [24-26]. Contudo, nos interessam abordagens baseada somente nas imagens de ultra-som, pois estas não exigem uma infra-estrutura de aquisição específica, além de permitirem o estudo da composição em imagens disponíveis nos bancos de dados de estudos previamente realizados e que possuem imagens de IVUS analisadas.

Uma das metodologias que utilizam a tecnologia supracitada é a Histologia Virtual® , desenvolvida pela *Volcano Therapeutics®* , e disponível comercialmente.

# **2.**

## **OBJETIVOS**

O principal objetivo deste trabalho foi estimar a composição de lesões ateroscleróticas em imagens de ultra-som intravascular. Para tal, utilizamos técnicas de extração de atributos das imagens, técnicas de reconhecimento e classificação de padrões para agrupar os vetores de características correspondentes às mesmas classes. Utilizamos como padrão-ouro as classificações fornecidas pela Histologia Virtual® (IVUS-VH), método que fornece a caracterização da placa de acordo com seus componentes, segundo quatro diferentes tipos de tecido. Ainda não há nenhuma abordagem na literatura que compare a classificação de lesões baseada somente nas imagens e a IVUS-VH, apesar dessa modalidade estar sendo amplamente utilizada nos últimos dois anos.

Entretanto, para que a inferência da composição fosse realizada através das imagens, fez-se necessário determinar a região da placa aterosclerótica nas imagens de IVUS antes de iniciar o processo de classificação das lesões. Para tal, implementamos uma técnica de

segmentação automática com o objetivo de delinear as interfaces lúmeníntima e íntima-adventícia.

## **3.**

## **REVISÃO DA LITERATURA**

Neste capítulo, descrevemos os principais aspectos associados aos temas abordados neste trabalho. Cada sub-seção trata de um tópico diferente, conforme descrito a seguir.

#### **3.1 - Ultra-Som Intravascular (IVUS)**

 A ultra-sonografia intravascular é atualmente o método padrão-ouro para visualização da parede arterial coronária *in-vivo* [18]. O ultra-som intravascular (IVUS) permite avaliar e quantificar as dimensões arteriais, o volume de placa e a presença de remodelamento arterial, mesmo em pacientes sem redução do calibre luminal [14-17].

Evidências sugerem que a presença de maior carga aterosclerótica possivelmente se associa a um risco aumentado de eventos coronários agudos [27]. Igualmente, a presença de remodelamento positivo e maior área de placa têm sido relatadas mais freqüentemente em pacientes com síndromes coronarianas agudas do que em pacientes admitidos com angina estável [28], ou nas placas culpadas comparadas com placas não-culpadas de pacientes com infarto agudo [29].

Além disso, estudos anatomopatológicos mostraram que há uma associação entre a composição da placa de ateroma e eventos coronarianos causados por ruptura da mesma, por exemplo. Sabendo que essas rupturas estão diretamente associadas a um elevado risco de morte súbita, a análise das lesões ateroscleróticas têm se tornado objeto de diversos trabalhos. Vale a pena ressaltar que, atualmente, a ferramenta utilizada para a realização destas inferências *in-vivo* é o IVUS, por sua capacidade de visualização intravascular.

 Neste cenário, o IVUS desempenha um papel fundamental, tendo em vista todas as limitações da cineangiocoronariografia para a visualização da parede arterial. A seguir, serão descritos os principais tópicos relacionados à aquisição e formação das imagens de IVUS, além das principais características técnicas.

#### *3.1.1 - Aquisição e formação das imagens*

A Figura 3-1 ilustra o procedimento de cateterismo cardíaco, preliminar à realização do IVUS. No caso do ultra-som intracoronário (ICUS), deseja-se estudar a anatomia coronária e, para tal, é necessário conduzir o cateter especializado, também conhecido como cateter de ultra-som, até as artérias coronárias. Este procedimento é realizado com o auxílio de um cateter-guia, dispositivo especializado para estas situações e com diversos modelos e tamanhos, de acordo com as características do paciente e da artéria a ser estudada. Posiciona-se o cateter no óstio da coronária direita ou da coronária esquerda, sendo este instrumento é a conexão direta entre o interior das coronárias epicárdicas e o exterior do paciente. O acesso arterial usualmente é realizado através da artéria femoral, entretanto pode também ser realizado pelas artérias braquial e radial, ambas localizadas no braço do paciente. Maiores detalhes estão tratados em [30].

Após acessar a coronária de interesse, o médico hemodinamicista conduz uma corda-guia à porção distal da coronária a ser imageada. Este dispositivo auxilia a navegabilidade do cateter de ultra-som, diminuindo os riscos de lesões induzidas durante a inserção do dispositivo ultra-sônico.

Após o correto posicionamento do dispositivo de ultra-som, inicia-se a aquisição das imagens e o recolhimento do mesmo em direção à região ostial da artéria original, finalizando no momento em que o transdutor de ultra-som retorna ao cateter-guia. Vale a pena ressaltar que recolhimento do cateter de IVUS pode ser realizado manualmente ou de forma automática e contínua. Em geral, opta-se pelo recolhimento automático, pois, desta forma, é possível realizar quantificações tridimensionais das estruturas intravasculares. Os consoles de IVUS permitem duas velocidades de recolhimento – 0,5 ou 1,0 mm/s – sendo a primeira mais utilizada por fornecer mais imagens e possibilitar uma investigação mais detalhada da região em análise [20].

A formação das imagens pode ser representada através da Figura 3-2. Os transdutores emitem pulsos ultra-sônicos de alta freqüência – de 20 a 40 MHz – os quais se chocam com as diversas estruturas da parede arterial e gerando múltiplas reflexões, espalhamentos e difrações, a depender da relação entre as dimensões dos objetos e o comprimento da radiação acústica. Estas interações das ondas acústicas e os tecidos são as responsáveis pela a formação do ruído característico das imagens ultrasonográficas, também conhecido como *Speckle*. Este efeito degradante representa um dos maiores obstáculos nos processos de segmentação e filtragem para as imagens de ultra-som.

O sinal de retorno obtido nos transdutores é transformado em impulsos elétricos, os quais são processados intensivamente até serem transformados nas imagens de IVUS tradicional. Maiores detalhes a respeito do processamento dos sinais retro-espalhados até a criação das imagens serão descritos a seguir e estão ilustrados na Figura 3-3.

O sinal elétrico obtido é submetido a uma etapa de pré-processamento composta por uma série de filtragens e amplificações para compensar a perda de energia do ultra-som causada pela atenuação do meio [31]. Extraise a envoltória complexa desse sinal, também conhecida como o envelope [32], para aumentar a relação sinal-ruído da imagem.

Contudo, os aparelhos de ultra-som (US) trabalham com uma ampla faixa dinâmica, isto é, valores de tensão cuja ordem de grandeza varia desde centenas de micro-volts até unidades de volts. Desta maneira, é necessário reduzi-la para obter uma escala discreta com resolução suficiente para discriminar estruturas. Para solucionar este problema, utiliza-se uma compressão logarítmica do envelope, isto é, calcula-se o logaritmo das amostras deste, originando um novo sinal elétrico com uma faixa dinâmica reduzida com relação ao inicial.

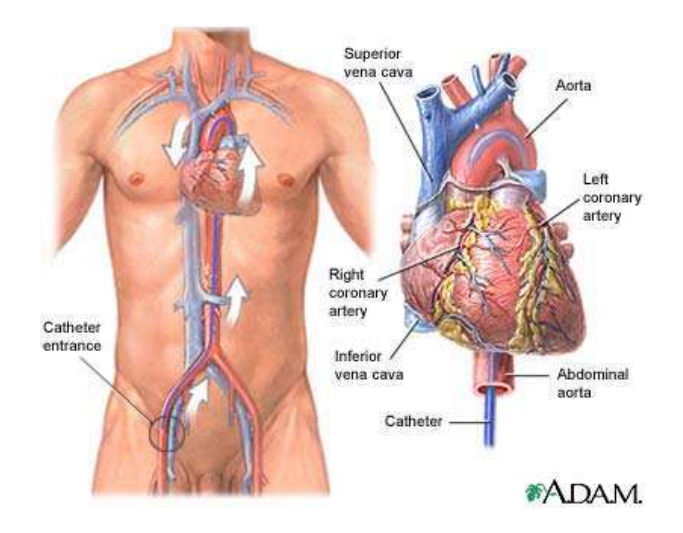

**Figura 3-1: Processo de cateterismo cardíaco realizado pela artéria femoral [33]** 

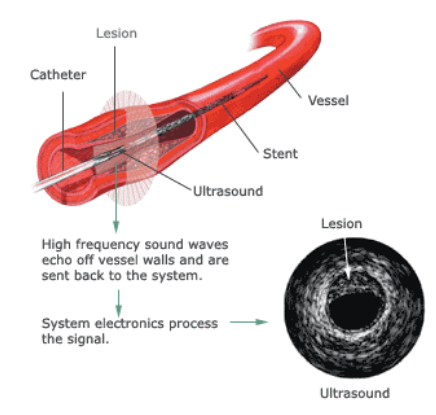

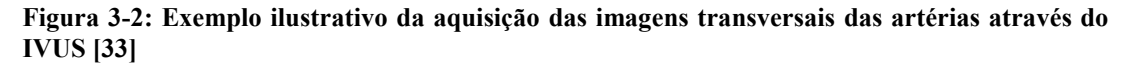

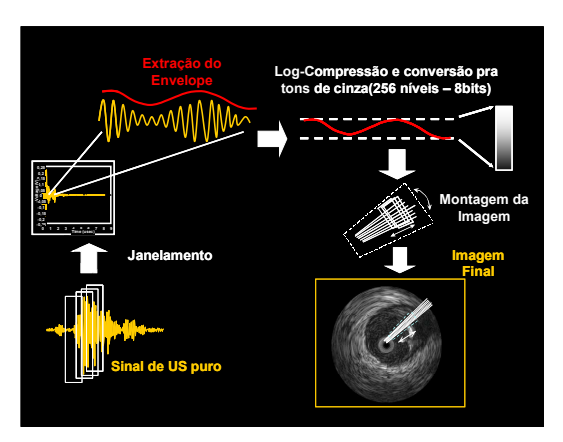

**Figura 3-3: Diagrama de blocos contendo as principais etapas de processamento dos sinais até a formação das imagens de IVUS** 

A última etapa anterior à montagem da imagem é a discretização do sinal comprimido em 256 níveis distintos de cinza, como se pode observar na Figura 3-3, sendo o menor nível correspondente a cor preta enquanto o maior é representado pela cor branca.

Atualmente, existem duas classes distintas de consoles de IVUS determinadas pelo tipo de cateter utilizado: mecânico ou eletrônico, ambos representados na Figura 3-4.

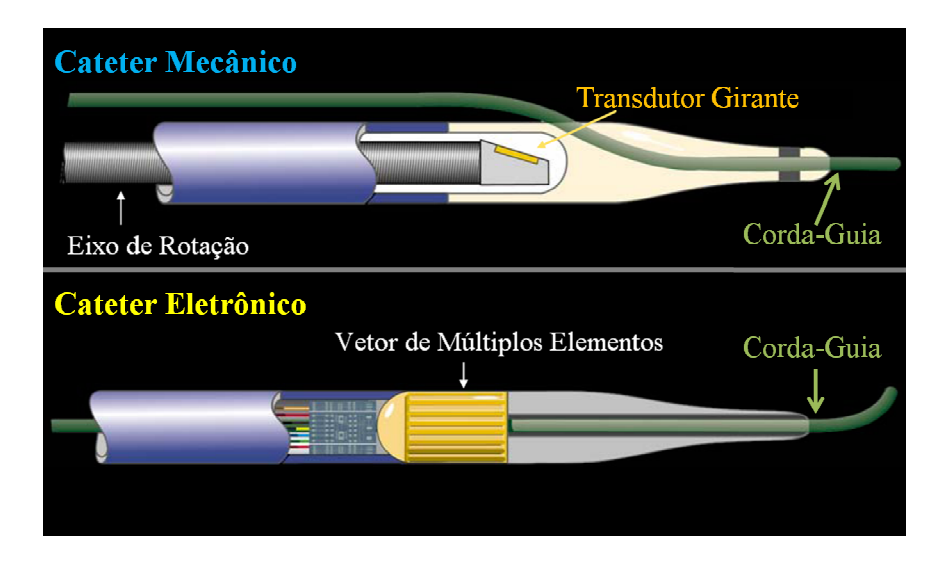

**Figura 3-4: Diagramas esquemáticos das duas categorias de cateteres de ultra-som intravascular** 

O cateter mecânico possui um único transdutor que é rotacionado em torno da corda-guia através de um motor de passo presente no console do equipamento, gerando uma rotação de freqüência aproximada de 1800 rotações por minuto [19].

O cateter eletrônico é composto por um conjunto de transdutores dispostos simetricamente na superfície exterior deste e, desta forma, não é necessária a rotação do cateter. Os transdutores são acionados de maneira sincronizada de forma a realizar varreduras de todas as regiões do vaso em estudo.

Ambas as modalidades de equipamentos estão disponíveis no mercado atual e não há um consenso sobre qual destas classes é a melhor. Há um grupo de profissionais a favor dos consoles mecânicos pois alegam que a qualidade das imagens é melhor do que as obtidas pelos consoles eletrônicos. Por outro lado, o índice de espasmos coronários é maior para os mecânicos, exatamente pela rotações do transdutor. Neste trabalho utilizaremos imagens de obtidas através de cateteres eletrônicos, visto que os equipamentos de IVUS-VH utilizam tal tecnologia.

#### *3.1.2 - Segurança do IVUS*

Devido à sua natureza invasiva e por ser complementar à angiografia convencional, o IVUS é sempre realizado no ambiente de hemodinâmica. Como um procedimento adicional à angiografia foi fundamental determinar quais seriam os riscos de eventos adicionais causados pela realização do IVUS, e neste contexto, alguns estudos foram desenvolvidos na década passada [34-36].

O maior destes trabalhos contemplou 28 centros, totalizando 2207 exames realizados [36]. Deste total, 2034 pacientes (92,9%) não apresentaram nenhum evento coronário, apenas 9 pacientes (0,4%) e tiveram complicações relacionadas ao exame 63 (2,9%) apresentaram espasmo coronário. Além disso, 14 (0,6%) apresentaram eventos os quais não se pode afirmar se foram relacionados ao IVUS.

A partir dos resultados supracitados, concluiu-se que o IVUS é um procedimento seguro e que não aumenta de forma significativa o risco de eventos coronários com relação à angiografia convencional. É interessante destacar que se recomenda ministrar nitrato em via intracoronária antes do procedimento, visando à minimização do risco de espasmo coronário.

#### *3.1.3 - Características das Imagens*

Observando a Figura 3-5, percebem-se três regiões bem definidas: o lúmen, a placa e a adventícia. Comparando com a Figura 1-1, nota-se que a íntima, a média e a lâmina elástica interna não aparecem na imagem de IVUS [37-39]. Esta é uma peculiaridade do ultra-som intracoronário. A zona nomeada como placa na imagem de US, na verdade, está representando as duas camadas celulares – a íntima e a média. Há uma leve diferença visual entre estas, dada a proximidade entre as impedâncias acústicas das mesmas, além da reduzida espessura da média, fator agravante para a visualização da mesma.

Sendo assim, para a análise do ultra-som intracoronário, definiu-se que nos casos onde a espessura intimal é superior a 0,2 mm, trata-se aquela região como placa aterosclerótica [20] Já a lâmina elástica interna é mais estreita do que a resolução mínima do IVUS, tornando-se então não visível. Atualmente, os consoles de IVUS trabalham com radiação acústica nas freqüências de 20 a 40 MHz, o que lhes proporciona uma resolução espacial submilimétrica, da ordem de 150 *µm* na direção radial e de 300 *µm* nas direções angular e axial [19].

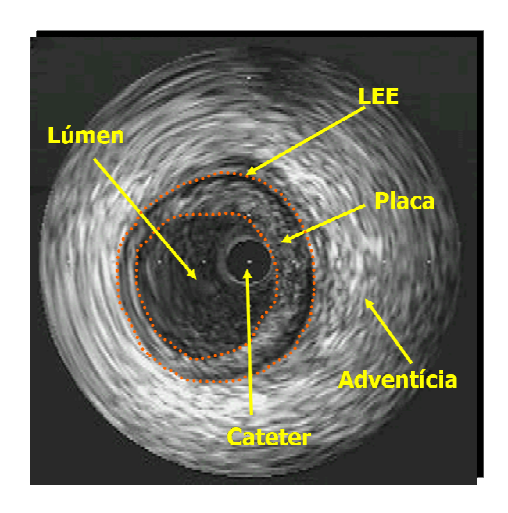

**Figura 3-5: Corte transversal de uma artéria coronária obtido através de um exame de ultrasom intracoronário. A lâmina elástica externa está representada através da sigla LEE.** 

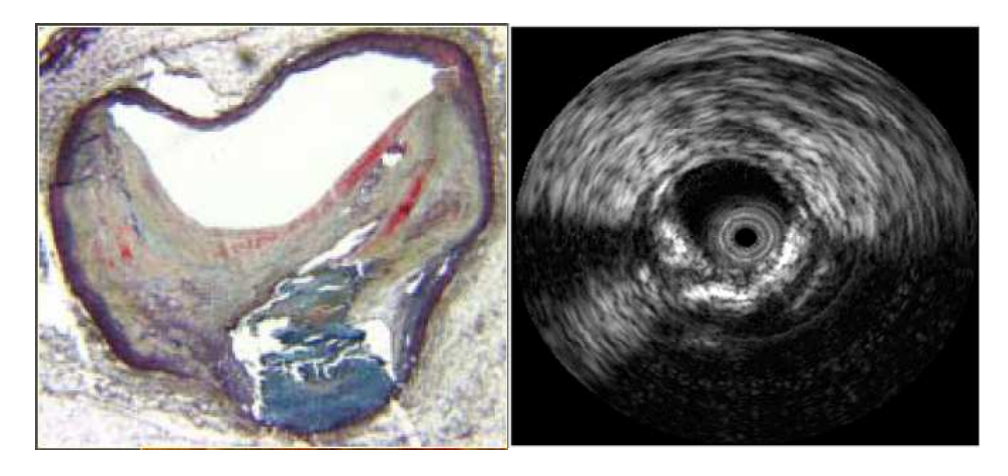

**Figura 3-6: Comparação da imagem de ultra-som intracoronário com o corte histológico correspondentes ao mesmo trecho de uma dada artéria coronária** 

#### *3.1.4 - Ultra-Som Intravascular com Histologia Virtual (IVUS-VH)*

Conforme dito anteriormente, o IVUS é o atual método padrão-ouro para visualização da parede arterial *in-vivo* e, devido a essa capacidade, tem sido amplamente utilizado em diversos estudos voltados para a análise da doença aterosclerótica e evolução desta [18, 40-44]. Um dos grandes desafios atuais é a caracterização da placa vulnerável, isto é, identificar quais os atributos das lesões ateroscleróticas que, aumentam o risco de ruptura, ocasionando eventos oclusivos súbitos e até infartos agudos do miocárdio [9].

Desta forma, esforços têm sido realizados na busca por ferramentas que possibilitem a identificação dos componentes da placa de ateroma *invivo* [18, 40, 41, 43, 45-48]. Nos últimos anos, foram desenvolvidas técnicas baseadas na análise espectral dos sinais de ultra-som intracoronário antes destes serem processados conforme descrito na seção anterior. Uma destas técnicas é denominada Ultra-Som Intravascular com Histologia Virtual (IVUS-VH) [49] e um breve diagrama de blocos descrevendo o funcionamento desta está disponível na Figura 3-7. Vale a pena ressaltar que há outros métodos similares ao IVUS-VH, no entanto, quando iniciou-se este estudo somente o IVUS-VH estava disponível comercialmente [50, 51].

Os sinais elétricos obtidos pelos transdutores são janelados, filtrados e calcula-se o espectro de potência para cada um desses trechos amostrados [26]. A partir deste, extraem-se parâmetros e através de uma árvore de decisão construída com valores destes atributos, classifica-se o pixel de acordo com quatro classes de tecidos distintas: fibrótico (FT), fibro-lipídico (FF), lipídico-necrótico (NC), cálcio-denso(DC). Cada componente recebe uma cor correspondente nas imagens de IVUS-VH, conforme descrito na.Figura 3-9. Maiores detalhes em [26, 52, 53].

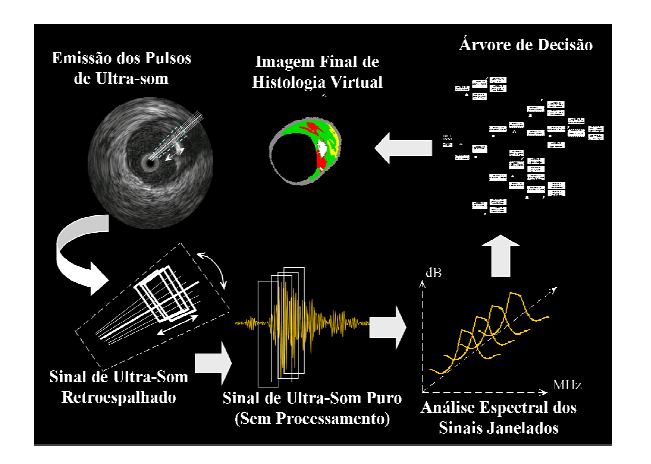

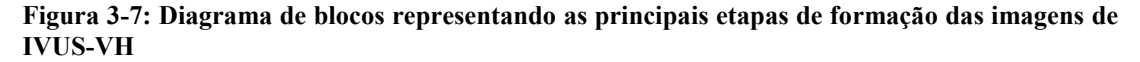

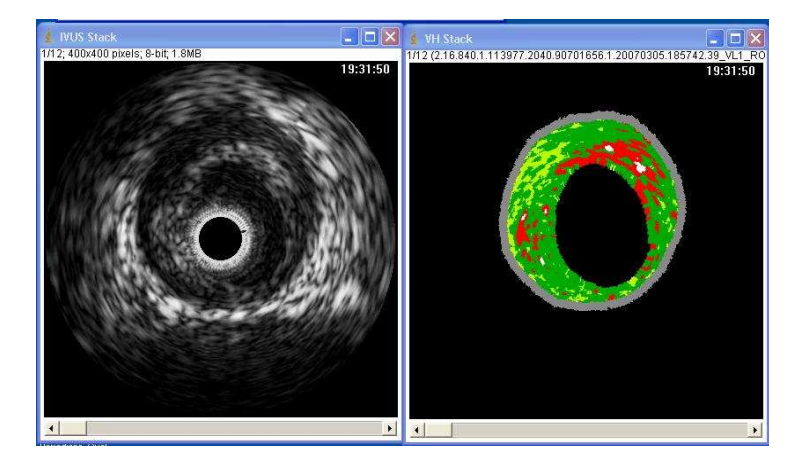

**Figura 3-8: Exemplo de imagem de IVUS e IVUS-VH correspondente à direita. Cada** *pixel* **colorido corresponde a uma dada composição.** 

| 4 VH Stack<br>1/12/2 16:840 1 113977 2040 90701656 1 20070305 185742 39 M 1 R<br>19:31:50 |                              |                            |                           |
|-------------------------------------------------------------------------------------------|------------------------------|----------------------------|---------------------------|
|                                                                                           | <b>Nome</b><br>do Componente | Area<br>(mm <sup>2</sup> ) | $\frac{9}{6}$<br>da Placa |
|                                                                                           | Fibrose (FT)                 | 8,66                       | 68,0                      |
|                                                                                           | <b>Fibro-lipídico (FF)</b>   | 1,63                       | 12,8                      |
|                                                                                           | Lipídico-Necrótico (NC)      | 2,31                       | 18,1                      |
|                                                                                           | <b>Cálcio-Denso (DC)</b>     | 0,14                       | 1,1                       |
|                                                                                           | Camada Média                 | 4,01                       | ---                       |
| $\blacktriangleright$                                                                     |                              |                            |                           |

**Figura 3-9: Exemplo de imagem de IVUS-VH e as informações correspondentes à direita. Os exames de IVUS-VH possuem dados quadro-a-quadro dos componentes em área e em percentagem. Vale a pena ressaltar que a área da camada média não foi contabilizada na área da placa por não ser contabilizada como tal na IVUS-VH.** 

As imagens resultantes são *bitmaps* contendo pixels de até seis cores distintas, cada uma representando um diferente componente da artéria coronária, conforme se observa na Figura 3-7. Uma série de métodos baseados para processamento das imagens de IVUS-VH foram desenvolvidos e serão descritos em maior detalhe na seção de Material e Métodos.

#### *3.1.5 - Aplicações Clínicas*

A quantificação de lesões ateroscleróticas na angiografia é realizada através da comparação do diâmetro da região da lesão com o de uma região de referência, a princípio, "sadia". No entanto, devido à natureza difusa da doença aterosclerótica, há casos onde não é possível determinar um trecho "sem doença". Uma relação com as principais aplicações clínicas do IVUS está disponível na Além das aplicações diagnósticas listadas anteriormente, a ultra-sonografia intracoronária tem desempenhado um papel importante no contexto das intervenções coronárias percutâneas (PCI). O prognóstico do paciente pós-PCI está diretamente relacionado ao implante ótimo do stent, ou seja, o dispositivo selecionado tem as dimensões compatíveis com a região da lesão, além de estar completamente expandido. Maiores detalhes estão fornecidos na Tabela 3-2. Desta forma, o ICUS mostra-se útil nas fases pré e pós-angioplastia. Um estudo recente mostrou um melhor prognóstico dos pacientes que tiveram a angioplastia guiada por IVUS com relação à angiografia [53].

#### **Tabela 3-1: Principais aplicações diagnósticas do ultra-som intracoronário**

#### **Lesões sem referência angiográfica adequada**

- Óstio;
- Tronco da coronária esquerda (TCE);
- Bifurcações;
- Lesões extensas (comprimento maior do que 30mm);
- Aneurismas;

#### **Avaliação da gravidade de lesões intermediárias**

• Estenoses no intervalo de 40 a 60% de obstrução em diâmetro;

**Diagnóstico de dissecção espontânea / hematoma de parede coronária**

• Dissecções espontâneas da parede podem acontecer levando em alguns casos ao surgimento de uma falsa luz ou de um hematoma de parede.

#### **Avaliação de pontes miocárdicas**

• Casos onde a coronária epicárdica "mergulha" no miocárdio e "emerge" em outra região do epicárdio;

#### **Seguimento da doença vascular do enxerto em pacientes transplantados cardíacos**

• Vasculopatia que causa um crescimento da parede arterial de forma concêntrica e ao longo de todo vaso, dificultando o diagnóstico da mesma através da angiografia convencional;

#### **Avaliação de reestenose intra-stent**

• Crescimento de tecido neo-intimal em resposta à lesão arterial causada pelas hastes do stent durante seu implante;

#### **Tabela 3-2: Principais aplicações do ultra-som intracoronário nas intervenções coronárias percutâneas (PCI)**

#### **Pré-impante**

• Correto dimensionamento da lesão-alvo, possibilitando a escolha mais adequada do stent a ser utilizado;

#### **Pós-implante**

- Avaliação do implante realizado, isto é, se houve correta aposição do stent;
- Possibilidade de otimização do implante do stent, através de nova expansão do mesmo;
- Análise da parede em busca de micro-dissecções causadas pelo procedimento

#### **3.2 - Processamento de imagens**

O processamento de imagens é uma área de interesse multidisciplinar e que possui aplicações em diversas áreas, desde a aeroespacial à médica. As últimas décadas têm trazido grandes avanços nas várias técnicas de filtragem, segmentação, extração de características, dentre outras.

Neste trabalho, utilizamos filtragens melhorar a relação sinal-ruído mas sem prejudicar as informações sobre as bordas, técnicas de segmentação automática baseadas em contornos ativos para seleção de regiões de interesse e ferramentas de extração de atributos de texturas para classificar regiões de acordo com estas características. Nas próximas seções serão descritos cada técnica utilizada e seus fundamentos.

#### *3.2.1 - Filtros baseados na difusão anisotrópica do calor*

Os métodos de filtragem digital baseados no processo de difusão anisotrópica do calor têm sido bastante utilizados para melhora da relação sinal-ruído em imagens digitais. A principal característica desta metodologia é a sua característica de preservar os contornos, diferentemente da difusão isotrópica. A equação (3-1) descreve de forma geral o processo, sendo o tensor de difusão representado pela letra *D* e o divergente da imagem por ∇*I* .

$$
\frac{\partial I}{\partial t} = div(D.\nabla I) \tag{3-1}
$$

Um estudo interessante [54] mostrou que filtros adaptativos baseados em estatísticas locais possuem um bom desempenho para filtragem de imagens de ultra-som, mesmo aquelas nas quais onde há a compressão logarítmica dos sinais. Sabe-se que esta compressão altera a função densidade de probabilidade da amplitude dos ecos acústicos, dificultando a modelagem do ruído *speckle* e, conseqüentemente, o desenvolvimento de um filtro casado para redução nível de ruído nas imagens.

Outro estudo mostrou que os filtros baseados na difusão anisotrópica do calor podem ser escritos como filtros digitais adaptativos baseados em estatísticas locais da imagem. Ou seja, estes métodos de filtragem baseado em difusão anisotrópica são efetivos para redução do ruído *speckle* [55].

A natureza anisotrópica desta família de filtros é utilizada um processamento de imagens devido à capacidade de preservação das bordas, característica importante em diversas aplicações . A implementação mais conhecida é a proposta por Perona e Malik [56], responsáveis pela utilização desta abordagem baseada em atributos locais para determinação da intensidade da suavização, isto é, se a região a ser filtrada corresponde a uma borda, esta sofre pequenas alterações, caso contrário, sobre efeito da filtragem.

Uma abordagem alternativa para extração de características locais para determinação da intensidade da difusão é o cálculo do tensor estruturante, nomenclatura derivada de *structure tensor* (em inglês). Para definir matematicamente este tensor, iremos utilizar as seguintes definições, baseadas na notação de [57],[58].

22
Considere uma imagem escalar *I* :Ω → **R** , cujos *pixels* assumem valores reais. Então, define-se:

$$
\forall X \in \Omega, G_{(X)} : \Omega \to P(2), G_{(X)} = \nabla I_{(X)} \nabla I_{(X)}^T
$$
\n(3-2)

Onde *P*(2) é o espaço das matrizes quadradas simétricas e positivodefinidas de ordem 2. O tensor G pode ser representado também através da seguinte relação:

$$
G_{(X)} = \lambda^{-} \theta^{-} \left( \theta^{-} \right)^{T} + \lambda^{+} \theta^{+} \left( \theta^{+} \right)^{T}
$$
 (3-3)

Onde *θ e θ*<sup>+</sup> são, respectivamente, autovetores unitários associados às direções de mínima e máxima variações de intensidade em *X* . Além disso,  $λ<sup>-</sup>e λ<sup>+</sup>$ são, respectivamente, os autovetores associados a *θ*<sup>-</sup>e θ<sup>+</sup>. Vale a pena ressaltar que se *x* pertence ao contorno,  $θ$ <sup>+</sup> é paralelo ao vetor gradiente no ponto e  $\theta^-$  está na direção do contorno.

Uma abordagem alternativa proposta por Tschumperlé e Deriche [58] para filtragem usando difusão anisotrópica baseia-se na construção de uma regularização através da seguinte formulação:

$$
f_1 = \frac{1}{\left(1 + \lambda_1 + \lambda_2\right)^{p_1}} e f_2 = \frac{1}{\left(1 + \lambda_1 + \lambda_2\right)^{p_2}}, p_1 < p_2 \tag{3-4}
$$

Utilizamos como referência um *plug-in* disponível na internet para trabalhar com esta implementação da difusão anisotrópica. Utilizou-se  $p_1 = 0.5$ e  $p_2 = 0.9$ . Exemplos de filtragem com este filtro estão disponíveis na Figura 3-10.

#### *Difusão Anisotrópica Restritiva (RAD)*

A difusão anisotrópica restritiva é um caso particular da difusão anisotrópica convencional e baseia-se na manipulação dos autovalores do tensor estruturante de forma a anular o fluxo na direção do gradiente da imagem, fazendo com que a imagem evolua para uma composição de regiões de diferentes intensidades [59], auxiliando a preservação das bordas. A Figura 3-11mostra a evolução de um filtro RAD.

Nesta formulação, faz-se uma transformação a partir do tensor estruturante, de modo a restringir a difusão somente à direção dos contornos, anulando o fluxo na direção paralela ao gradiente – direção do maior autovalor do tensor. As equações (3-5),(3-6) e (3-7) descrevem a RAD.

$$
G_{(X)} = \nabla I_{(X)} \nabla I_{(X)}^T = Q \Lambda Q^T, \text{ onde : } \Lambda = \begin{pmatrix} \lambda & 0 \\ 0 & \lambda_+ \end{pmatrix}
$$
 (3-5)

$$
J_{(X)} = Q \tilde{\Lambda} Q^T, \text{ onde: } \tilde{\Lambda} = \begin{pmatrix} 1 & 0 \\ 0 & 0 \end{pmatrix}
$$
 (3-6)

$$
\frac{\partial I}{\partial t} = \text{div}(J.\nabla I), \ I(x, y, t = 0) = I_0 \tag{3-7}
$$

Neste caso, os contornos são realçados e diminui-se o efeito de borramento causado pelo fluxo na direção do gradiente. O efeito de filtragens desta natureza podem ser observados na Figura 3-11.

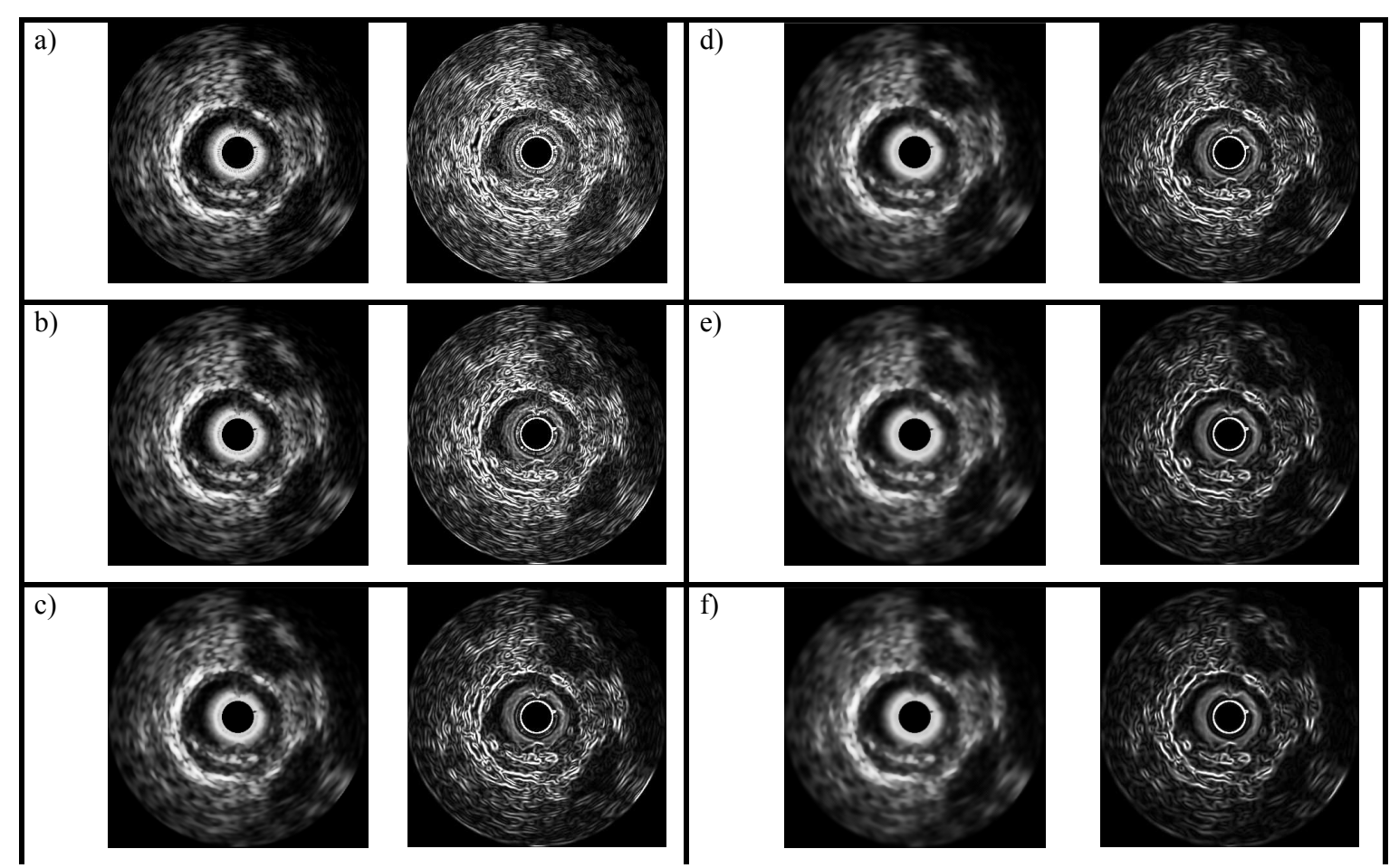

**Figura 3-10: Exemplos da evolução temporal da filtragem de uma imagem de ultra-som intravascular filtrada usando um filtro de difusão anisotrópica** restritiva e os respectivos gradientes. No interior de cada uma das seis células, a imagem da esquerda é o a saída do filtro e a da direita é o módulo gradiente da **imagem correspondente a esquerda. (a): Imagem original e o gradiente associado; (b)-(f): Evolução temporal do processo de difusão com intervalos de 20 s entre duas imagens. Observar a preservação de bordas e a formação de regiões com intensidade semelhante e com preservação de bordas.** 

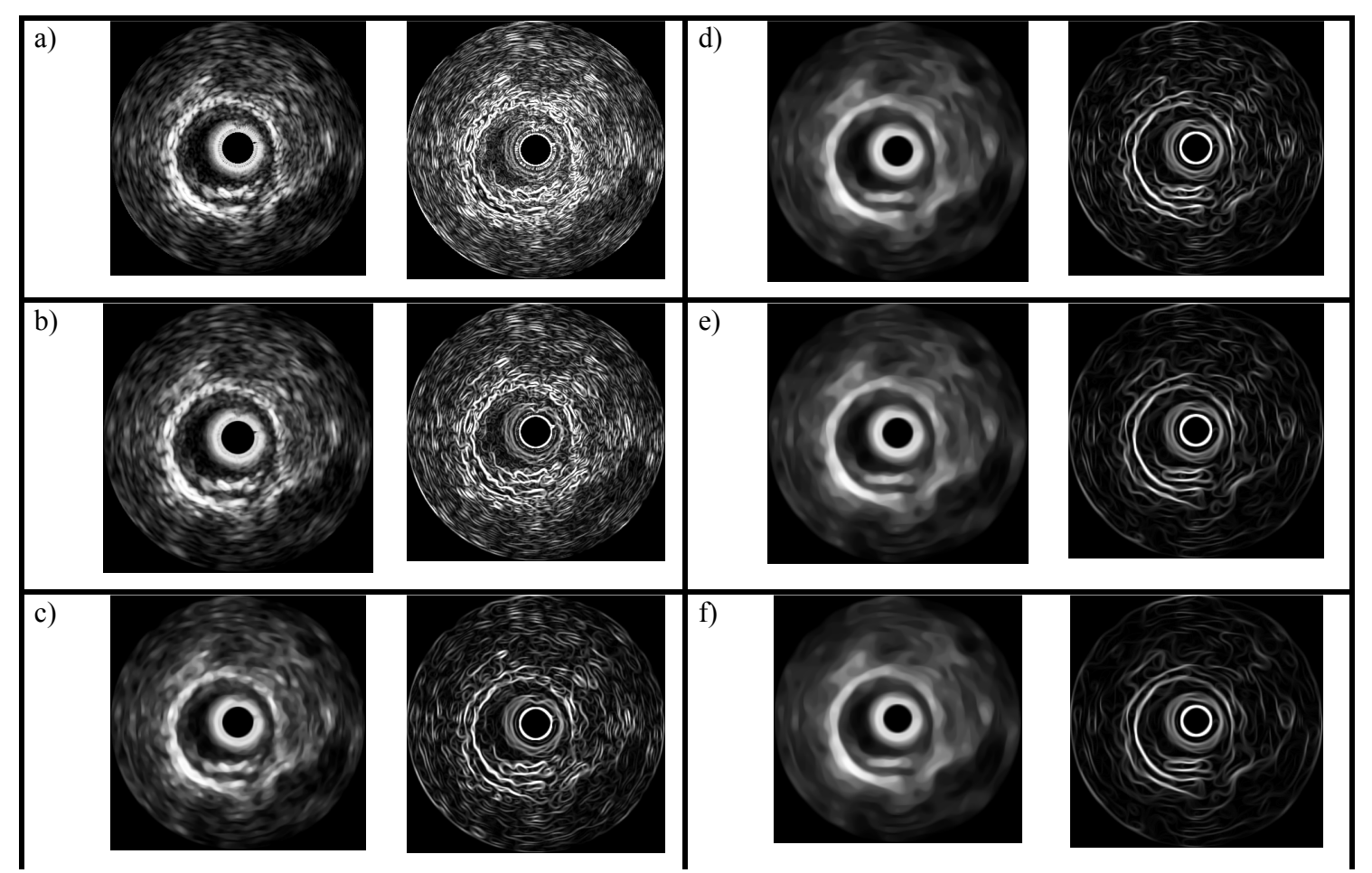

**Figura 3-11: Exemplos da evolução temporal da filtragem de uma imagem de ultra-som intravascular filtrada usando um filtro de difusão anisotrópica** restritiva e os respectivos gradientes. No interior de cada uma das seis células, a imagem da esquerda é o a saída do filtro e a da direita é o módulo gradiente **da imagem correspondente a esquerda. (a): Imagem original e o gradiente associado; (b)-(f): Evolução temporal do processo de difusão com intervalos de 20 s entre duas imagens. Observar a preservação de bordas e a formação de regiões com intensidade semelhante e com preservação de bordas.** 

## *3.2.2 - Segmentação utilizando contornos ativos*

A segmentação de uma imagem é o processo no qual identifica um ou mais componentes de uma cena. De forma geral, este conjunto de etapas está diretamente relacionado à delineamento dos contornos dos diversos objetos de uma dada imagem. Sendo assim, uma geração de métodos baseia-se nos operadores relacionados à detecção de contornos como gradiente e laplaciano [60, 61].

O método proposto é composto por duas etapas principais baseadas nos contornos ativos do tipo *snakes.* Primeiramente, faz-se uma inicialização automática para segmentação da interface íntima-adventícia e após obtermos esse contorno, fazemos a inicialização de uma nova *snake* considerando os pontos do contorno da adventícia, com o objetivo de determinarmos os contornos da interface lúmen-íntima.

A técnica de contornos ativos é bastante utilizada no contexto de segmentação desde a sua criação por Kass *et al* [62]. Apesar de surgirem uma série de abordagens que aperfeiçoaram os *snakes*, a idéia principal desta modalidade é bastante simples na qual se considera o contorno como uma "cobra" que vai sendo deformada até adquirir a forma da borda de interesse. Esta curva que representa o contorno está submetida a forças de duas naturezas distintas: internas e externas. As forças internas têm a função de manter a curva fechada e suave durante o processo, enquanto as forças externas são responsáveis pela deformação da curva.

Do ponto de vista computacional, o problema de otimização é amplamente conhecido e pode ser modelado utilizando energias ao invés de forças. Maiores detalhamentos a respeito da formulação matemática estão disponíveis na seção de anexos.

Sendo assim, esta técnica necessita de um contorno inicial que será deformado até convergir à borda de interesse. Em geral, esta inicialização é manual e feita pelo operador, uma vez que quanto mais próximo do contorno desejado é realizada a inicialização, mais rápido e mais acurado torna-se o processo de segmentação [63]. Entretanto, em algumas aplicações, a inicialização manual é uma etapa complicada e bastante demorada como no caso deste trabalho. Os exames de IVUS possuem centenas de quadros e a inicialização manual quadro-a-quadro é realmente inviável. Por esta razão, a partir de um quadrado centrado nas imagens e dimensões iguais a (0.8x largura da imagem) e (0.8x comprimento da imagem), onde são destacados os quatro vértices e os quatro pontos médios dos lados para serem os pontos iniciais das snakes.

# *3.2.3 - Processamento de imagens de Histologia Virtual (IVUS-VH)*

Conforme discutido na seção 3.1.4, as imagens de Histologia Virtual são constituídas de *pixels* de seis cores distintas, sendo quatro destas correspondentes aos componentes da placa aterosclerótica, uma delas com relação à camada média e a última utilizada como cor de fundo. Desta forma, todo o processamento realizado nestas imagens é precedido de uma etapa de binarização das imagens, isto é, geramos seis imagens binárias correspondentes aos componentes, camada média e região luminal, conforme a Figura 3-12.

O processo de identificação dos diversos conjuntos de *pixels* conectados em imagens binárias é chamado de rotulamento e, tem como principal objetivo a diferenciação dos mesmos por meio de um rótulo. O processo de identificação das ilhas de pixels nas imagens binárias foi feito de acordo com o algoritmo de Suzuki [64], o qual consiste numa seqüência de varreduras progressivas e regressivas numa imagem binária, visando rotular os componentes conexos distintos com diferentes valores, ou seja, colorir cada "ilha" de *pixels* com uma cor distinta, conforme mostrado na Figura 3-12. Em linhas gerais, o algoritmo funciona da seguinte maneira: para cada *pixel*, um conjunto de vizinhos é analisado e dependendo dos valores destes, o valor do *pixel* é substituído por outro valor definido no algoritmo. A Figura 3-13 mostra as máscaras utilizadas e a Figura 3-14 mostra um exemplo de redução de estados nas tabelas de conectividade de forma a agrupar os rótulos equivalentes.

Através desta funcionalidade, podemos extrair informações das imagens que não estão explícitas no relatório-padrão gerado nos exames de IVUS-VH. Conhecendo os conjuntos de ilhas para um dado quadro, através de simples operações morfológicas como dilatações e operações lógicas entre máscaras, podemos determinar relações de vizinhança e a distribuição intra-placa das lesões ateroscleróticas.

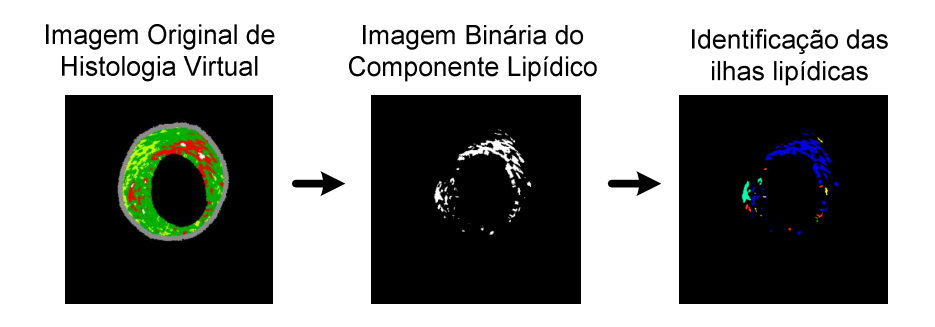

**Figura 3-12: Exemplo ilustrativo do processo de identificação das ilhas lipídicas presentes em um quadro de histologia virtual** 

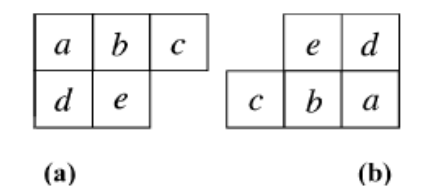

**Figura 3-13: Máscaras utilizadas, respectivamente, na varredura progressiva e regressiva. Em cada uma delas, o pixel central está assinalado pela letra e. Fonte: [64].** 

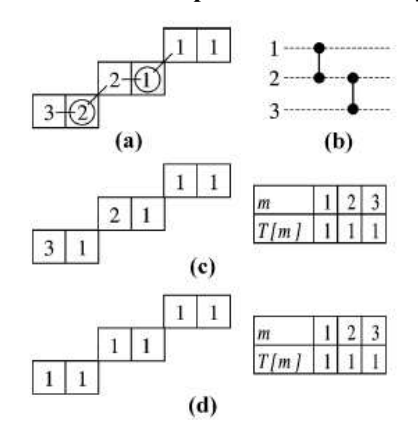

**Figura 3-14: Exemplo de rotulamento utilizando o algoritmo de Suzuki. (a) conectividade entre elementos de um mesmo componente; (b) ordem de ocorrências de equivalência entre rótulos; (c) elementos rotulados e tabela de equivalência (T[m]) após a primeira varredura (progressiva); (d) elementos rotulados e tabela de equivalência após a segunda varredura (regressiva). Fonte: [64].**

Atualmente, implementamos métodos para a quantificação de três diferentes componentes: necrótico vizinho ao cálcio denso, necrótico vizinho ao lúmen e cálcio vizinho ao lúmen. Estas relações são relevantes na classificação das lesões segundo o consenso atual sobre placas vulneráveis [9, 12, 65] Futuramente, esperamos implementar a classificação automática das lesões de acordo com a relação dada em [11].

# **3.3 – Classificação de Padrões**

O problema de classificação de padrões é antigo e presente nas mais diversas áreas do conhecimento. Identificar padrões, isto é, comportamentos ou características comuns a elementos de um conjunto é um passo fundamental para compreensão deste conjunto e de suas funcionalidades. Após a extração de características dos objetos, inicia-se a etapa de agrupamento destes, de acordo com os seus atributos.

Definimos o espaço de atributos como o espaço onde os elementos em estudo pertencem e estes são representados como pontos. Os conjuntos de objetos mesmas características são denominados como classes ou também como "nuvens" de pontos, devido à analogia realizada segundo o aspecto visual quando temos conjuntos de pontos num espaço tridimensional. A dimensão deste espaço é definida pelo número de atributos utilizados para a representação dos objetos.

Neste trabalho, deseja-se identificar regiões de mesma composição em lesões ateroscleróticas, a partir de imagens de IVUS. A discriminação dos diversos tipos de placa aterosclerótica não foi possível somente através das distribuições de intensidade dos pixels conforme mostrou Peters *et al* [22]. No entanto, há métodos mais elaborados para extração de características do que simplesmente trabalhar com as intensidades. Um exemplo é trabalhar utilizando descritores de texturas.

Define-se textura como o conjunto de características topológicas locais da superfície de um objeto qualquer, isto é, este pode apresentar diferentes representações topológicas ao longo de sua extensão. De forma geral, podem-se identificar diferentes objetos a partir de diferenças de texturas [60]. Existem diversas técnicas para extrair informações sobre texturas de imagens como: *wavelets*, filtragens, dentre outras técnicas [66]. No entanto, optamos por trabalhar com um conjunto de atributos que atendessem a certos requisitos: invariância à rotação, translação e escala. Desta forma, trabalhamos com duas abordagens distintas para compor o vetor de atributos deste estudo: matrizes de co-ocorrência [67] e invariantes baseados nos momentos de Hu [68]. A seguir, serão descritos os principais aspectos sobre ambas as técnicas.

#### *3.3.1 Matrizes de Co-ocorrência*

Uma imagem digital pode ser representada matematicamente como:

 $I: L_x \times L_y \to G$  com  $L_x = \{1, 2, 3, ..., N_x\}$ ,  $L_y = \{1, 2, 3, ..., N_y\}$  e  $G = \{1, 2, 3, ..., N_G\}$ , onde  $N_{x}$ ,  $N_{y}$ e  $N_{g}$ são, respectivamente, os valores dos domínios espaciais X, Y e os níveis de tons de cinza da imagem. Uma forma de representação de texturas decorre do estudo dos valores conjunto formado por um pixel e pelos seus vizinhos.

A matriz de co-ocorrência é um histograma bidimensional que representa todas as transições de valores entre dois pixels distintos a uma distância *d* e em uma dada direção. Esta matriz, quando normalizada com relação ao número total de transições, pode ser interpretada como a função

densidade de probabilidade de acontecer uma transição de um nível *I*<sub>o</sub> para um nível <sup>1</sup> *I* , nas condições de direção e distância previamente citadas. Haralick *et at* [67] propuseram a extração de parâmetros a partir da matriz de co-ocorrência para caracterizar a textura de uma imagem.

Ao invés de trabalhar com quatro diferentes matrizes, uma para cada direção – horizontal (0º), vertical (90º), sudoeste-nordeste (45º) e sudestenoroeste (135º) – como descrito na proposta inicial de Haralick [67], optou-se adaptar esta abordagem, a fim de garantir invariância à rotação. Para tal, somamos as transições entre dois níveis correspondentes nas quatro matrizes e obtivemos uma nova matriz, normalizada manualmente, que possui dados sobre as transições entre dois níveis, independentemente da direção.

Foram extraídos treze parâmetros a partir da matriz, cujo detalhamento encontra-se disponível na seção de anexos, visando criar um vetor de descritores locais da imagem.

Há uma série de artigos na literatura que utilizam os atributos derivados da matriz de co-ocorrência, inclusive em problemas relacionados à classificação de lesões ateroscleróticas usando o IVUS [69], entretanto vale a pena ressaltar que o trabalho supracitado utilizou a histologia convencional como padrão-ouro. Como esta técnica mostrou sua eficácia em trabalhos anteriores, decidimos utilizá-la na primeira abordagem do nosso problema.

## *3.3.2 - Momentos invariantes de Hu*

Hu [68] desenvolveu uma técnica de obtenção de momentos invariantes para figuras planas bidimensionais, isto é, estes são invariantes à translação, rotação e mudança de escala. Estas propriedades são interessantes para garantir robustez aos atributos e ao processo de classificação.

Define-se o momento de ordem  $p+q$  de uma função bidimensional  $f(x, y)$  discreta a partir de seguinte integral:

$$
m_{pq} = \sum_{-\infty}^{\infty} \sum_{-\infty}^{\infty} x^p y^q f(x, y), \text{ para } p, q = 0, 1, 2... \tag{3-8}
$$

Por outro lado, os momentos centrais da função  $f(x, y)$  são definidos a expressão a seguir:

$$
\mu_{pq} = \sum_{-\infty}^{\infty} \sum_{-\infty}^{\infty} (x - \overline{x})^{p} (y - \overline{y})^{q} f(x, y), p, q = 0, 1, 2...; \overline{x} = \frac{m_{10}}{m_{00}}; \overline{y} = \frac{m_{01}}{m_{00}}
$$
(3-9)

A partir dos momentos centrais, define-se um conjunto de momentos normalizados como descrito a seguir:

$$
\eta_{pq} = \frac{\mu_{pq}}{\mu_{00}^{r}}, \text{ onde } \gamma = \frac{p+q}{2} + 1, \text{ para: } p+q = 2, 3, ... \tag{3-10}
$$

Finalmente, definem-se sete invariantes de Hu através das seguintes equações:

$$
\phi_1 = \eta_{20} + \eta_{02} \tag{3-11}
$$

$$
\phi_2 = (\eta_{20} - \eta_{02})^2 + 4\eta_{11}^2 \tag{3-12}
$$

$$
\phi_{3} = (\eta_{30} - 3\eta_{12})^{2} + (3\eta_{21} - \eta_{03})^{2}
$$
\n(3-13)

$$
\phi_4 = (\eta_{30} + \eta_{12})^2 + (\eta_{21} + \eta_{03})^2 \tag{3-14}
$$

$$
\phi_{5} = (\eta_{30} - 3\eta_{12})(\eta_{30} + \eta_{12})[(\eta_{30} + \eta_{12})^{2} - 3(\eta_{21} + \eta_{03})^{2}] +
$$
  

$$
(3\eta_{21} - \eta_{03})(\eta_{21} + \eta_{03})[3(\eta_{21} + \eta_{03})^{2} - (\eta_{21} + \eta_{03})^{2}]
$$
 (3-15)

$$
\phi_{6} = (\eta_{20} - \eta_{02}) \Big[ (\eta_{30} + \eta_{12})^{2} - (\eta_{21} + \eta_{03})^{2} \Big] + 4 \eta_{21} (\eta_{30} + \eta_{12}) (\eta_{21} + \eta_{03}) \tag{3-16}
$$

$$
\phi_7 = (3\eta_{21} - \eta_{03})(\eta_{30} + \eta_{12})[(\eta_{30} + \eta_{12})^2 - 3(\eta_{21} + \eta_{03})^2] +
$$
  

$$
(3\eta_{12} - \eta_{30})(\eta_{21} + \eta_{03})[3(\eta_{30} + \eta_{12})^2 - (\eta_{21} + \eta_{03})^2]
$$
 (3-17)

Os momentos de Hu são invariantes à translação, rotação e mudança de escala conforme mostrado em [68]. A invariância à escala descrita nesta abordagem acontece quando aumentamos ou reduzimos a imagem de um fator constante, nas direções horizontal e vertical.

Por exemplo, suponhamos que temos uma imagem de dimensão 400x400 pixels. Se a reescalarmos para 200x200 pixels, podemos afirmar que esta foi reduzida de um fator de 0.5. Contudo, se houver diferença de ganho de escala entre as direções horizontal e vertical, os momentos propostos por Hu não são mais invariantes, conforme mostrado nos anexos desta tese. Visando simplificar a nomenclatura utilizada, adotamos a situação onde há diferença nos ganhos horizontal e vertical será denominada de mudança de escala anisotrópica.

$$
\mu_{pq}(\lambda f) = \lambda \mu_{pq}(f) \tag{3-18}
$$

A equação (3-18) mostra a definição de uma transformação afim, ou como também denotaremos transformação de ganho. Substituindo-se a equação (3-18) na (3-9) e nas equações (3-10) a (3-17), verifica-se que os momentos propostos por Hu são sensíveis a transformações afins.

Por outro lado, Oonincx et al [70] propuseram uma transformação para diminuir o intervalo de variação dos invariantes, no entanto, ainda há dependência com relação às transformações anteriormente citadas.

$$
R_{\rho}(u) = sign(u).|u|^{\frac{1}{\rho}}, \ p \in \mathbb{N} \wedge u \in \mathbb{R}, \ \text{onde:} \ sign(u) = \begin{cases} -1, & u < 0 \\ 1, & u \ge 0 \end{cases}
$$
 (3-19)

A partir da operação proposta, chega-se a um novo conjunto de invariantes como descrito na equação a seguir.

$$
\tilde{l} = [\phi_{1}, R_{2}(\phi_{2}), R_{3}(\phi_{3}), R_{3}(\phi_{4}), R_{6}(\phi_{5}), R_{4}(\phi_{6}), R_{6}(\phi_{7})]
$$
\n(3-20)

Os invariantes propostos são proporcionais a  $\lambda^{-1}$ , ou seja, ainda são sensíveis ao ganho  $\lambda$ . Este conjunto proposto ainda não atendia ao requisito de invariância à transformações afins, conduzindo a busca por novos atributos. Estudamos duas propostas, aplicadas no reconhecimento de caracteres escritos à mão, cuja formulação era compatível com os nossos requisitos.

#### *3.3.1 - Unified Moment Invariants (UMI)*

Os momentos invariantes unificados são uma combinação dos momentos de Hu gerando um conjunto de oito novos invariantes que, em teoria, são invariantes a rotação, escala anisotrópica, translação e a transformações afins. As duas variações dos *UMI* propostas em [71], diferem no cálculo dos momentos centrais normalizados  $\eta_{pq}$ , sendo as duas

abordagens descritas a seguir. Uma desvantagem destes momentos acontece quando consideramos uma janela onde todos os pixels têm o mesmo valor, isto é, uma janela constante. Em nossa aplicação, diferentemente da proposta original destes momentos, regiões com este comportamento aparecem. Neste caso, os momentos centrais  $\mu_{pq}$ , são nulos quando pelo menos um de seus índices – *p ou q* – é impar. Desta forma, somente o primeiro momento de Hu é não-nulo nesta situação, uma vez que  $\mu_{20} = \mu_{02}$ , fazendo que o segundo momento de Hu também seja nulo. Ou seja, há problemas de matemáticos quando lidamos com estes atributos na nossa aplicação, enquanto isto não acontece em nossa abordagem.

**Tabela 3-3: Relação dos oito momentos invariantes unificados (UMI) em função dos Momentos de Hu** 

| Ψ٠<br>Ψ                                                                            | $\phi_1 \phi_4$                                                                               | Ψ5<br>J<br>$\mathbf{\psi}_{\mathbf{A}}$                            | 'n<br>$\mathcal{\phi}_3.\mathcal{\phi}_4$ |
|------------------------------------------------------------------------------------|-----------------------------------------------------------------------------------------------|--------------------------------------------------------------------|-------------------------------------------|
| $\mathcal{D}_1$ . $\mathcal{D}_\alpha$<br>$\mathbf{\Theta}_{5}$<br>$\phi_2 \phi_3$ | $\phi$<br>$\phi_{3}$<br>$\mathcal{D}$<br>∸<br>$\sim$<br>$\psi_{\scriptscriptstyle\mathsf{G}}$ | $\mathscr{D}_\mathtt{a}.\mathscr{D}_\mathtt{b}$<br>$\phi_3.\phi_6$ | $\omega$<br>$\sqrt{\nu_5}$                |

#### *Aspect Invariant Moments (AIM)*

Os *Aspect invariant moments (AIM)* possuem sua formulação dada pelos UMI, entretanto com os momentos normalizados calculados através da equação (3-21).

$$
\eta_{pq} = \left[ \frac{\left(\mu_{00}\right)^{\frac{p+q+2}{2}}}{\left(\mu_{20}\right)^{\frac{p+1}{2}} \left(\mu_{02}\right)^{\frac{q+1}{2}}}\right] \mu_{pq} \tag{3-21}
$$

Os *AIM* são invariantes à escala anisotrópica e a translação, além de se tornarem invariantes a transformações afins, devido às combinações dos momentos de Hu.

#### *Higher-Order Scaling Invariant (HOSI)*

Os *Higher-Order Scaling Invariants (HOSI)* possuem sua formulação dada pelos UMI, entretanto com os momentos centrais normalizados calculados através da equação (3-22).

$$
\eta_{pq} = \left[ \frac{\left(\mu_{20}\right)^{\frac{p+1}{2}}\left(\mu_{02}\right)^{\frac{q+1}{2}}}{\left(\mu_{40}\right)^{\frac{p+1}{2}}\left(\mu_{04}\right)^{\frac{q+1}{2}}}\right] \mu_{pq} \tag{3-22}
$$

Os *HOSI*, assim como os *AIM*, são invariantes à escala anisotrópica e a translação, além de se tornarem invariantes a transformações afins, devido às combinações dos momentos de Hu.

# **3.4 – Classificador baseado nos k-vizinhos mais próximos (k-NN)**

A partir dos atributos dos dados é necessário criar um modelo de classificação para estes. Há uma série de técnicas distintas, cada uma delas com um embasamento matemático e com diferentes peculiaridades. Optouse por utilizar neste trabalho, em uma primeira abordagem, a técnica conhecida como k-vizinhos mais próximos, do inglês *k-Nearest Neighbors* (kNN) [72, 73]. O kNN é não-paramétrico, ou seja, pode ser utilizado com dados independentes da distribuição estatísticas dos mesmos, provendo robustez ao resultado. Entretanto, esta é uma modalidade de aprendizado

supervisionado, isto é, os elementos do conjunto de treinamento devem estar rotulados e, a partir dessa classificação inicial, determina-se a configuração do sistema de teste.

O k-vizinhos baseia-se na distribuição dos objetos no espaço de atributos e a classificação de um novo elemento é realizada através do cálculo da distância da nova amostra com relação àquelas pré-existentes. Determinam-se quais são os *k* objetos mais próximos e realiza-se uma contagem dentro deste subconjunto. A determinação da classe do novo elemento é aquela com maior predomínio no conjunto dos *k* mais próximos. Maiores detalhes sobre os parâmetros utilizados estão disponíveis no capítulo seguinte.

# **4. MATERIAL E MÉTODOS**

# **4.1 - Amostra utilizada**

Os exames de ultra-som intravascular utilizados neste trabalho pertencem ao banco de dados do Instituto do Coração do Hospital das Clínicas da Faculdade de Medicina da Universidade de São Paulo (InCor – HC – FMUSP). Este trabalho foi aprovado pela Comissão de Ensino do InCor e pela Comissão de Ética em pesquisa do HC-FMUSP.

Desta maneira, há diversos exames disponíveis para estudo, sendo que a maioria destes possui imagens de duas ou mais coronárias de cada indivíduo. Em geral, analisou-se a artéria descendente anterior (DA), a artéria circunflexa (Cx), o tronco da coronária esquerda (TCE) e a coronária direita (CD) [30].

# **4.2 – Plataformas de desenvolvimento**

Este trabalho foi desenvolvido usando duas plataformas distintas e um sistema contendo rotinas de segmentação de imagens. Nas próximas seções descreveremos, de forma simplificada, as características de cada uma destas e o porquê estas foram escolhidas.

## *4.2.1 - ImageJ (IJ)*

O ImageJ é uma ferramenta código-aberto e de domínio público, desenvolvida em linguagem Java, com uma série de ferramentas de processamento de imagens implementadas e que permite a criação de *plugins* [74-76]. Ser construído em Java o torna um ambiente de desenvolvimento bastante interessante, haja vista a grande versatilidade provida por esta linguagem. Algumas características são:

• Código-aberto: Os desenvolvedores Java não precisam adquirir licença para utilizar o ambiente de desenvolvimento. Isto tornou-a uma das linguagens de programação mais utilizadas atualmente;

• Orientação a objeto: A programação orientada a objeto possui uma série de vantagens com relação à programação estruturada devido a conceitos como: herança, polimorfismo, reutilização de código;

• *Multithread*: Um ambiente *multithread* permite que várias rotinas independentes possam ser paralelizadas e realizadas simultaneamente, otimizando o tempo de processamento;

• Multiplataforma: Aplicativos Java são compatíveis com a maioria de sistemas operacionais disponíveis atualmente – *Windows® , Linux, Mac OS X*  – devido ao conceito de Máquina Virtual Java, dando versatilidade aos programas gerados nessa linguagem;

O ImageJ foi inicialmente concebido por Wayne Rasband no *National Institutes of Health (NIH)* e hoje é um dos grandes projetos em constante atualização e crescimento, conforme disponível no site [77]

Além de todas as vantagens apontadas anteriormente, o Serviço de Informática do Instituto do Coração (SInfo-InCor) do Hospital das Clínicas da Faculdade de Medicina da Universidade de São Paulo (HC-FMUSP) possui uma série de aplicativos desenvolvidos em Java, desta forma, a escolha deste ambiente é bem adequada para os requisitos do projeto e para uma futura incorporação às ferramentas da instituição.

## *4.2.2 - Java Extensible Snakes System (JESS)*

O JESS é um pacote desenvolvido integralmente em *Java* por Tim McInerney e colaboradores [78], contendo uma implementação da técnica de contornos ativos do tipo *snakes.* Este sistema é interessante por possuir dois tipos de *snakes* implementadas: *KWTSnake* e *SensorSnake*. A primeira é baseada na primeira proposta da técnica proposta em 1988 por Kass, Witkin e Terzopoulos em [62]. A segunda abordagem é a uma proposta mais recente que a anterior e mais interessante para este trabalho. Este modelo baseia-se no conceito de *SubDivSnake,* que parece uma solução mais simples e mais rápida do que abordagens como *SplinesSnakes* e *FiniteElementSnakes* propostas na literatura [79, 80].

Neste trabalho, optou-se por usar as classes responsáveis pela formulação matemática dos contornos ativos, entretanto utilizando-as em *plug-ins* do IJ. Esta decisão foi devido à existência de rotinas previamente implementadas no IJ para abertura de arquivos, processamento de imagens e interface com o usuário, as quais são melhores do que às disponíveis no *JESS*.

# *4.2.3 - Matlab®*

O Matlab<sup>®</sup> é uma plataforma de computação numérica e um ambiente de programação amplamente usado em todo mundo por ser uma ferramenta muito completa do ponto de vista matemático. Além disso, não são necessários conhecimentos prévios a cerca de nenhuma linguagem de programação específica, uma vez que o ambiente possui seu próprio conjunto de comandos e funções.

Nesta plataforma pode-se facilmente manipular matrizes, plotar gráficos, além de muitas outras possibilidades. Há uma ampla variedade de pacotes englobando um diverso espectro de aplicações como processamento de imagens, processamento de sinais, pacotes estatísticos, métodos de otimização numérica, dentre outros. Maiores informações estão disponíveis em [81]

Por possuir uma série de funções de reconhecimento de padrões e métodos estatísticos implementados, optamos por este ambiente para desenvolver as rotinas de classificação. Vale a pena ressaltar que apesar do Matlab® ser um *software* comercial, há uma série de licenças disponíveis na USP para fins educacionais e pesquisa.

# **4.3 – Segmentação das imagens**

A avaliação dos resultados foi feita através da comparação da segmentação automática dada pelo programa com relação à realizada manualmente por um médico especialista. A classificação de lesões usando a ferramenta de IVUS-VH prevê inicialmente a delimitação da região da lesão via segmentação manual. Na verdade, o equipamento possui um algoritmo automático de detecção de bordas de modo que o especialista deveria interagir somente para corrigir eventuais erros. Entretanto, este algoritmo ainda erra com elevada freqüência, levando a um procedimento de segmentação quase totalmente manual, consumindo tempo considerável para a análise de exames de IVUS-VH.

Para geração do padrão-ouro das segmentações, utilizamos as máscaras binárias provenientes das histologias e, por meio de operações lógicas, determinamos os verdadeiro-positivos (TP), falso-positivos(FP) e falso-negativos(FN), de onde estimamos a sensibilidade e especificidade dos nossos algoritmos. Para obter o resultado em forma de porcentagem, dividimos os achados pela área correspondente no padrão-ouro. Este procedimento foi realizado em etapas diferentes para o lúmen e para a adventícia.

# **4.4 – Extração de Características**

#### *4.4.1 - Normalização das imagens*

O pré-processamento das imagens é uma etapa preliminar aos processos de segmentação e de treinamento do classificador de lesões. Optou-se por um processo de normalização das imagens visando eliminar possíveis diferenças de ganho, as quais poderiam atrapalhar o processo de classificação, uma vez que parte dos atributos é dependente dos níveis de cinza das lesões.

A normalização foi baseada numa abordagem utilizada por Loizou [82], na qual se aplica uma transformação nas imagens de forma que os níveis medianos de intensidade do lúmen e da adventícia sejam levados sempre pros mesmos valores. Escolheram-se como dados de referência os seguintes valores: cinco (5) para o lúmen e cento e noventa (190) para a adventícia. A normalização é realizada pelo usuário através da escolha de uma região de interesse para o lúmen e outra para a adventícia. Os valores medianos são extraídos das regiões de interesse são arquivados e são utilizados em todos os *pullbacks* pertencentes ao mesmo conjunto de imagens adquiridas no mesmo exame.

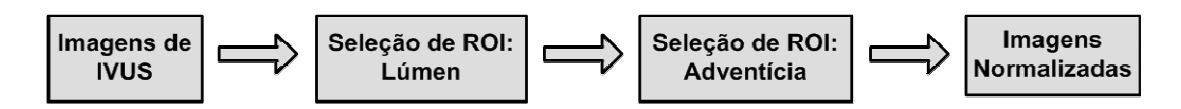

**Figura 4-1: Diagrama de blocos representando a normalização das imagens. O usuário seleciona uma região de interesse (ROI) do lúmen e, posteriomente, seleciona uma ROI para a adventícia.** 

A expressão da função de normalização dos tons de cinza é dada através da equação (4-1:

$$
I(i, j) = \left(\frac{I_{ADV} - I_{LUM}}{\hat{I}_{ADV} - \hat{I}_{LUM}}\right) (\hat{I}(i, j) - \hat{I}_{LUM}) + I_{LUM}
$$
\n(4-1)

Onde *I<sub>LUM</sub>* é a intensidade mediana do lúmen pós-normalização,  $\hat{I}_{LUM}$  é a intensidade mediana medida do lúmen (pré-normalização). De forma análoga,  $I_{_{ADV}}$  é a intensidade mediana da adventícia pós-normalização,  $\hat{I}_{_{ADV}}$ é a intensidade mediana medida da adventícia (pré-normalização) e  $\hat{I}(i, j)$  é a intensidade medida no pixel  $(i, j)$  enquanto  $I(i, j)$  é a intensidade final (pósnormalização) do pixel de mesma posição.

## *4.4.2 – Novos invariantes propostos*

O novo conjunto de invariantes proposto neste trabalho é o seguinte:

$$
FS = \left[\frac{R_2(\varphi_2)}{\varphi_1}, \frac{R_3(\varphi_3)}{\varphi_1}, \frac{R_3(\varphi_4)}{\varphi_1}, \frac{R_6(\varphi_5)}{\varphi_1}, \frac{R_4(\varphi_6)}{\varphi_1}, \frac{R_6(\varphi_7)}{\varphi_1}\right]
$$
(4-2)

Onde a operação  $R_p$ (...) está definida na equação (3-19) e  $_{\phi_i}$ , *i* = 1,...,7 são os momentos de Hu convencionais. Faz-se menção aos momentos de Hu convencionais pois há abordagens alternativas baseadas nas equações (3-11) a (3-17), porém usando outras formulações para os momentos normalizados *η<sub>թq</sub>*.

Comparamos nossa proposta com outros dois conjuntos de atributos invariantes, derivados dos momentos de Hu e utilizados para reconhecimento de caracteres escritos a mão, propostos em [71] e descritos nos anexos.

## *4.4.3 – Definição das regiões de interesse*

Como o padrão-ouro para este estudo é conjunto de imagens de IVUS-VH, havia para todos os exames uma região contendo a classificação provida pela Histologia Virtual. Desta forma, realizaram-se processamentos nas imagens de histologia e extraiu-se delas, de forma automática, as regiões de interesse e suas respectivas composições. A Figura 4-2 mostra um diagrama com os principais passos desenvolvidos.

Primeiramente, carregam-se as imagens de IVUS e as de IVUS-VH referentes a um dado *pullback* e, a partir destas, realizou-se a seleção das regiões de interesse. O próximo passo é decompor a pilha de quadros de IVUS-VH em cinco pilhas distintas, contendo imagens binárias correspondentes aos quatro componentes de placa aterosclerótica e a camada média. Para entender esta decomposição, basta observar a Figura 4-2 e reparar nas imagens denominadas "HV Original" e "Máscara de fibrose". Sabe-se que os pixels associados ao componente fibrótico possuem coloração verde-escura nas imagens de IVUS-VH, desta forma, a máscara fibrótica é uma imagem binária onde somente os pixels originalmente verde-escuros na IVUS-VH são coloridos de branco e todos os outros recebem a cor preta. Após a obtenção das máscaras, realiza-se o processamento destas para seleção das regiões de interesse.

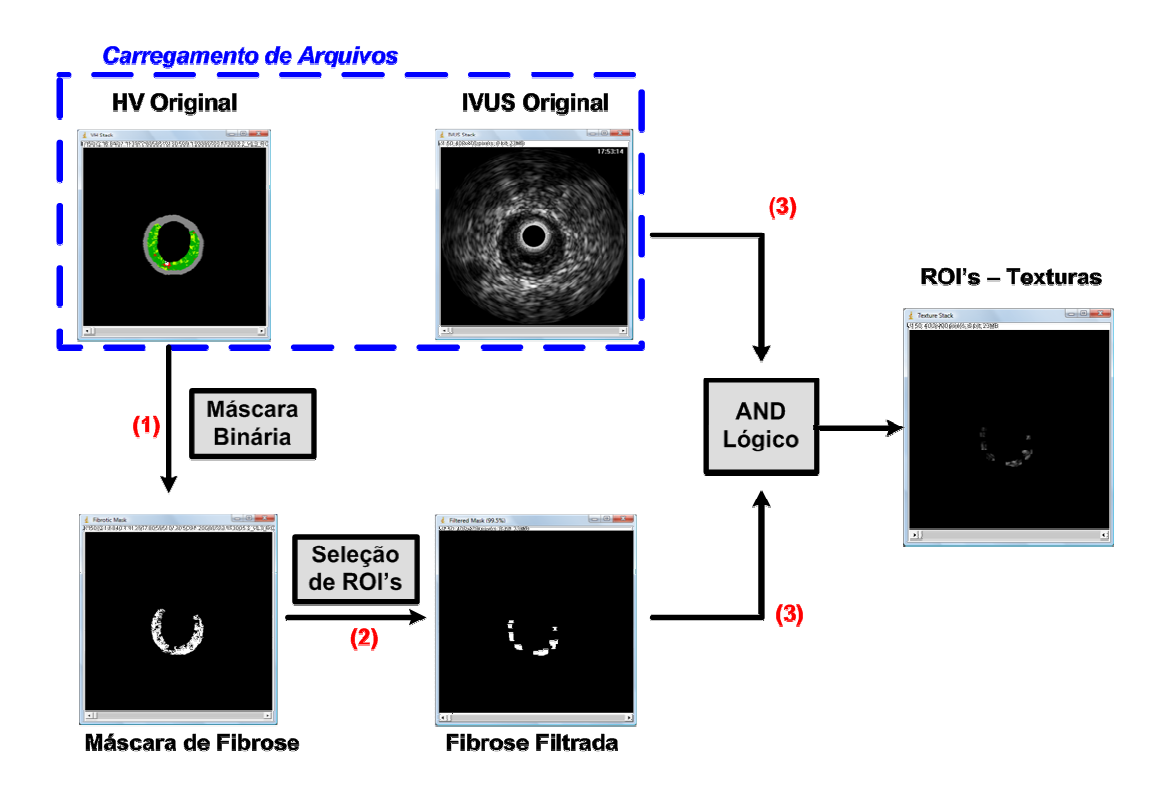

**Figura 4-2: Diagrama de blocos contendo as principais etapas da extração de atributos das**  regiões de interesse. Neste exemplo, em específico, mostrou-se o caso particular do componente **fibrótico.** 

A análise do tamanho da janela é importante para inferirmos qual é o nível de granularidade necessária para classificarmos adequadamente as lesões. Descartamos os tamanhos menores que 5x5, pois aumentaria muito o número de regiões de interesse analisadas, além de estas conterem pouca informação textural. Por outro lado, desprezamos também as janelas maiores do que 9x9 uma vez que é difícil encontrar regiões "puras" com tamanho 11x11, apesar de estas apresentarem maior quantidade de informação para classificação. Esta é uma relação de compromisso a ser definida neste processo.

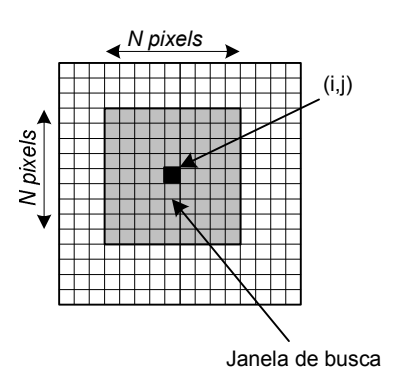

**Figura 4-3: Exemplo de janela centrada de tamanho ímpar para seleção de atributos** 

# **4.5 – Classificação de padrões**

## *4.5.1 - k-Vizinhos mais próximos (k-NN)*

O classificador utilizado neste trabalho foi o de k-vizinhos por sua natureza não-paramétrica, pelo aprendizado ser supervisionado e por ser o classificador com melhor resultado em diversas aplicações de classificação. Para verificar a eficácia do classificador, aplicamos duas métricas distintas – distância Euclidiana e a distância de Mahalanobis [73]– para avaliação da distância entre as amostras de teste e as da amostra de treinamento. A métrica de Mahalanobis considera a dispersão do *cluster* de pontos para o cálculo da distância do vetor teste com relação à "nuvem" de dados, representado pelo seu vetor média, diferentemente da distância Euclidiana. Visando ilustrar a diferença entre estas métricas, utilizamos as equações **(4-3)** e **(4-4)** que correspondem, respectivamente, a distância Euclidiana e a métrica de Mahalanobis.

$$
\left[d(\vec{a},\vec{b})\right]^2 = (\vec{a}-\vec{b})^T(\vec{a}-\vec{b})\tag{4-3}
$$

Onde *ā*,*b*  $\overline{a}$ são dois vetores coluna de mesma dimensão.

$$
\left[d(\vec{a},C)\right]^2 = (\vec{a} - \vec{\mu}_C)^T \left(S_C\right)^{-1} (\vec{a} - \vec{\mu}_C)
$$
\n(4-4)

Onde *a*  $\rightarrow$ é um vetor de dimensão*Nx*1,  $\vec{\mu}_{\texttt{C}}$  $\overline{a}$ é o vetor média da *cluster C* e  $\left( \mathsf{S}_{c}\right) ^{-1}$ é a inversa da matriz de covariância do *cluster C* .

#### *4.5.2 - Validação cruzada – método leave-one-out*

Apesar do elevado número de regiões de interesse, superior a 96 mil amostras, contávamos com somente oito artérias para avaliação. Sendo assim, resolvemos utilizar um método de validação cruzada chamado *leaveone-out* [72, 73] Suponhamos que haja um conjunto com um total de *N* elementos, para treinamento e teste. Se retirarmos um elemento deste conjunto para teste, restam *N* −1 elementos para o teste. Pode-se refazer este procedimento N vezes, de modo a obtermos N condições de teste distintas, o que provê maior robustez à avaliação.

Neste trabalho temos um total de 08 artérias totalizando 96492 regiões de interesse, ou seja, 96492 vetores de atributos. Optou-se por usar o *leaveone-out* da seguinte maneira: para cada rodada deixou-se uma artéria de fora, sendo realizados oito testes.

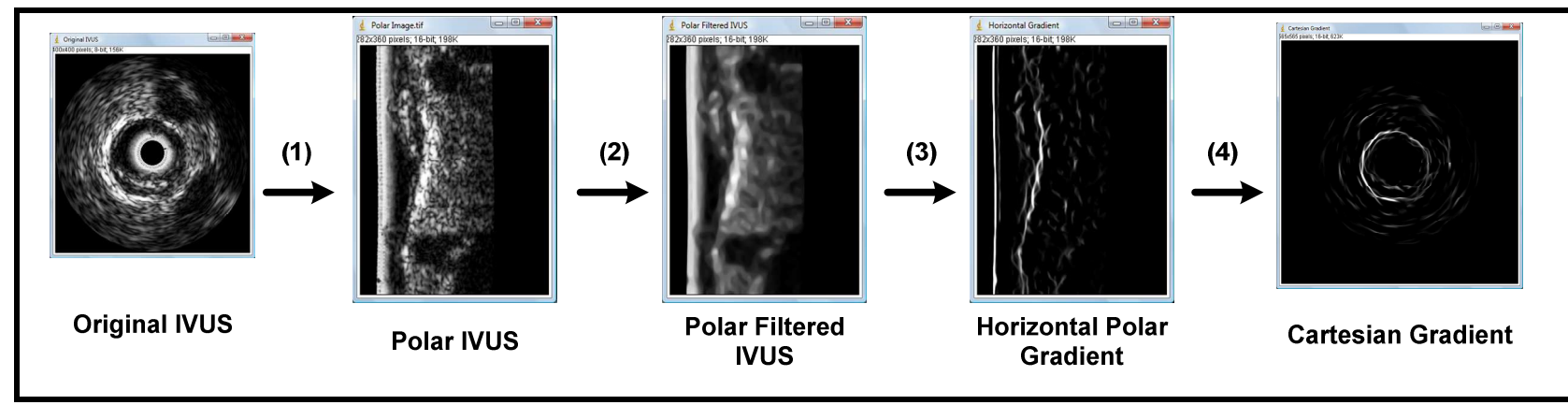

**Figura 4-4: Diagrama de blocos para extração da energia potencial para segmentação automática da adventícia. (1) Transformação polar da imagem original; (2) Filtragem RAD da imagem polar; (3) Extração do gradiente horizontal da imagem polar; (4) Transformação inversa de coordenadas polares para coordenadas cartesianas.** 

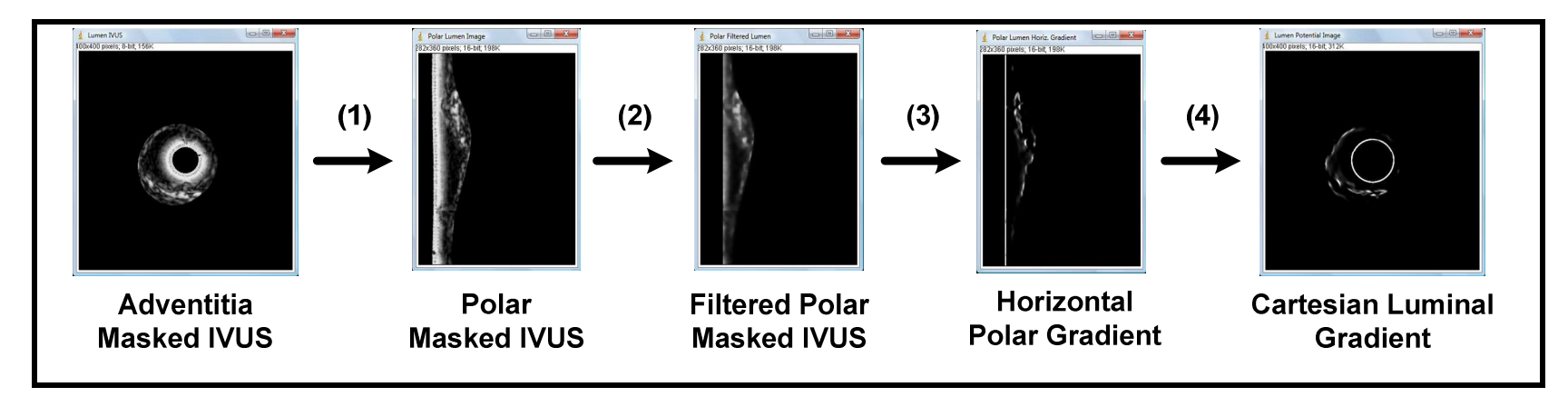

**Figura 4-5: Diagrama de blocos para extração da energia potencial para segmentação automática do lúmen. (1) Transformação polar da imagem original após segmentação da adventícia; (2) Extração do gradiente horizontal da imagem polar; (3) Remoção do cateter através da alteração dos valores para zero; (4) Transformação inversa de coordenadas polares para coordenadas cartesianas.** 

# **5. RESULTADOS**

# **5.1 Segmentação de imagens**

Foram analisados para a detecção dos contornos um total de 495 quadros resultando na Decidimos mostrar não somente o valor médio das taxas mas também o valor mediano e o desvio-padrão pois houve alguns casos onde a segmentação errou muito, influenciou negativamente no valor médio.

Tabela 5-1. Decidimos mostrar não somente o valor médio das taxas mas também o valor mediano e o desvio-padrão pois houve alguns casos onde a segmentação errou muito, influenciou negativamente no valor médio.

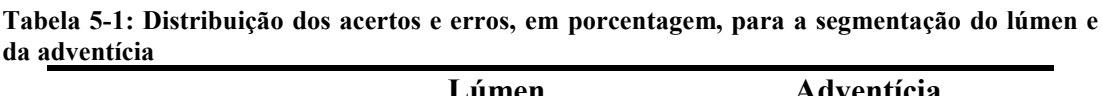

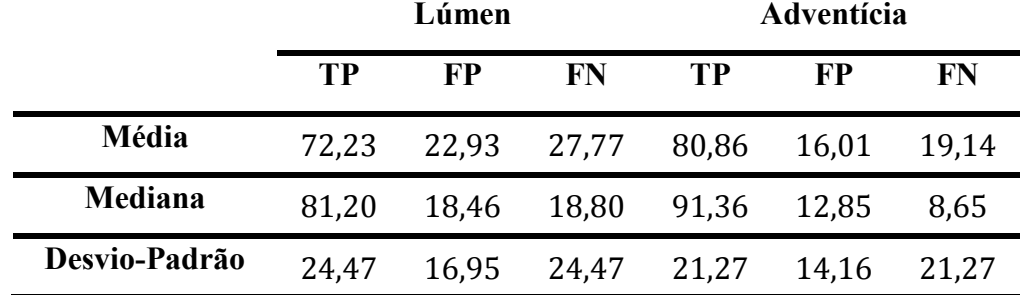

Legenda: TP: verdadeiro-positivos; FP:falso-positivos; FN: falso-negativos.

O método para determinação da interface lúmen-íntima teve desempenho inferior ao obtido na interface íntima-adventícia, uma vez que a primeira interface é, de fato, mais difícil de segmentar que a segunda. Na interface da adventícia, em geral, o gradiente é mais elevado, acarretando em um contorno melhor definido. As Figura 5-2e Figura **5-3** mostram como foram geradas as máscaras para avaliação das segmentações com relação ao padrão-ouro, isto é, máscaras da segmentação manual.

# **5.2 – Comparação entre abordagens baseadas nos momentos de Hu**

Visando comparar o desempenho das abordagens anteriormente descritas, fez-se testes a partir da rotação, translação, mudança de escala isotrópica, mudança de escala anisotrópica e multiplicação por constante (transformação afim) de uma imagem de referência. Os resultados estão dispostos nas tabelas que estão nos anexos desta tese.

A Figura 1-1Figura 5-1 mostra exemplos das variações realizadas com a imagem referência para avaliarmos os três conjuntos de invariantes e verificar qual destes é mais robusto à translação, rotação, mudança de ganho e de escala. O conjunto com menor variação seria escolhido para integrar o vetor de atributos.

De acordo com as tabelas A1 a A5, o conjunto de momentos propostos neste trabalho apresentou menor variabilidade quanto à translação, rotação, transformações afins e escala isotrópica, isto é, variações de mesma magnitude em toda a imagem. Quando re-escalamos as imagens com

ganhos diferentes nas direções x e y, verificou-se que os invariantes *HOSI* e *AIM* apresentaram melhor desempenho que a nossa proposta.

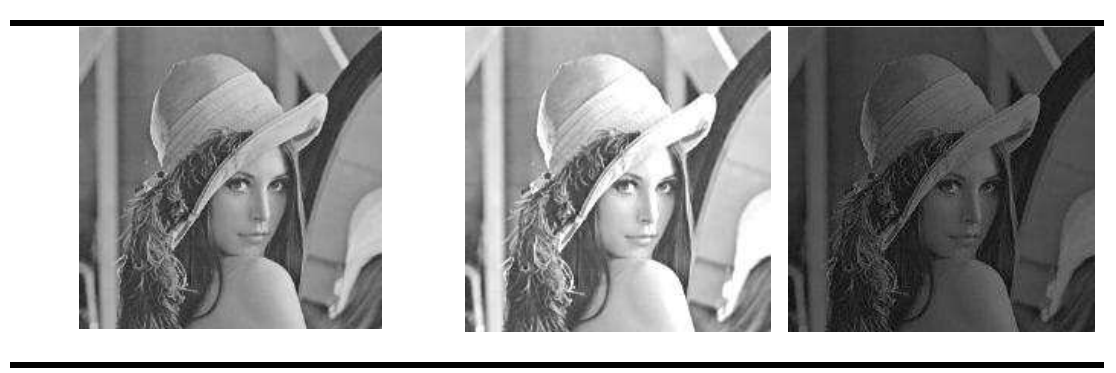

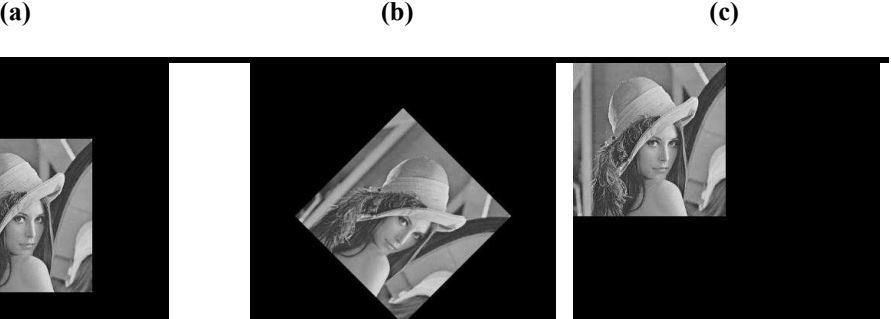

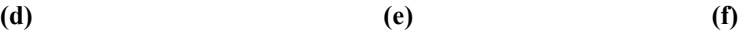

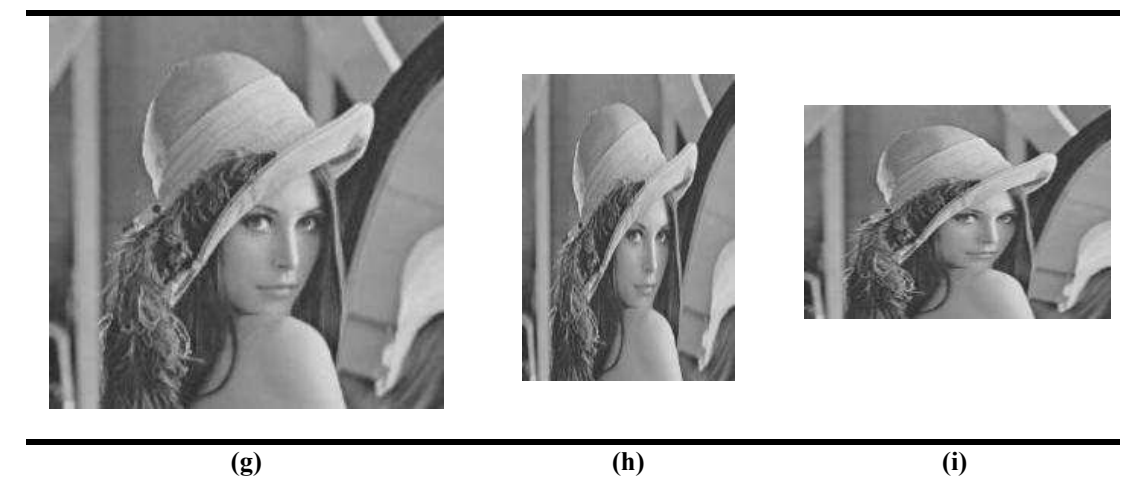

**Figura 5-1: Exemplos de imagens utilizadas para análise de sensibilidade dos atributos. (a) Imagem original (200x200** *pixels***); (b)-(c) Imagens com alteração de ganho multiplicativo, com fatores de ganho iguais a 1.3 e 0.5, respectivamente; (d) Imagem com fundo preto para evitar problemas de rotação e translação. (400x400** *pixels***); (e) Rotação da imagem; (f) Translação da imagem; (g) Escala isotrópica de fator 1.3 (520x520** *pixels***); (h) Escala anisotrópica na horizontal de fator 0.7 (280x400** *pixels***); (i) Escala anisotrópica na vertical de fator 0.7 (400x280** *pixels***).**

# **5.3 – Classificação de padrões**

Após testar todos os parâmetros possíveis, verificou-se que trabalhar com a classificação de acordo com as quatro classes da Histologia Virtual era inviável com nossa técnica pois a menor taxa de erro média para o componente fibro-lipídico foi superior a 90%. A maior parte dos erros se dava pela classificação como fibrose, fator que possivelmente está relacionado à superposição dos dados frente ao nosso espaço de atributos.

**Tabela 5-2: Distribuição de regiões de interesse de acordo com a composição e o tamanho da janela** 

|           | Componente da Placa Aterosclerótica |      |       | <b>Total</b> |
|-----------|-------------------------------------|------|-------|--------------|
| <b>DC</b> | NC                                  | FF   | FT    |              |
| 7643      | 6962                                | 8794 | 73093 | 96492        |
| 3351      | 1821                                | 2517 | 31376 | 39065        |
| 1063      | 312                                 | 723  | 13252 | 15350        |
|           |                                     |      |       |              |

Legenda: DC – Cálcio denso; NC – Lipídico Necrótico; FF –Fibro-Lipídico; FT – Fibrose.

Conforme descrito na Tabela 5-2, a distribuição de regiões de interesse por tipo de componentes é bem desigual, dada a diferente prevalência destes nas lesões. Além disso, os tecidos lipídico-necrótico e o calcificado estão associados com a evolução da doença, ou seja, a fibrose representa o "plano de fundo" da placa. À medida que tentou-se buscar janelas de maior número de *pixels* - 7x7 e 9x9 -, verificou-se que menor era a oferta de regiões com estas características, conforme dado na tabela citada.

Por outro lado, decidimos avaliar o desempenho do nosso modelo considerando três classes distintas: DC, NC e (FT\_FF), uma vez que os atributos relacionados à classificação de placas do tipo fibroateroma de capa fina (TCFA) são, basicamente, os componentes necrótico e calcificado, além da posição relativa destes à luz arterial. Com as ferramentas desenvolvidas neste trabalho, estamos a caminho de implementar a classificação automática de placas de acordo com o consenso [9, 11, 12], de acordo com a classificação dada pela Histologia Virtual.

No cenário de três componentes, a combinação que forneceu melhor desempenho foi a seguinte taxa de erros média: DC – 2,35%; NC – 20,51% e (FT\_FF) – 0,04% e um erro médio total de 0,59%, uma vez que o número de regiões de interesse foi igual a 1063 de cálcio, 312 de tecido necrótico e 140014 de fibrose junto com fibro-lipídico.

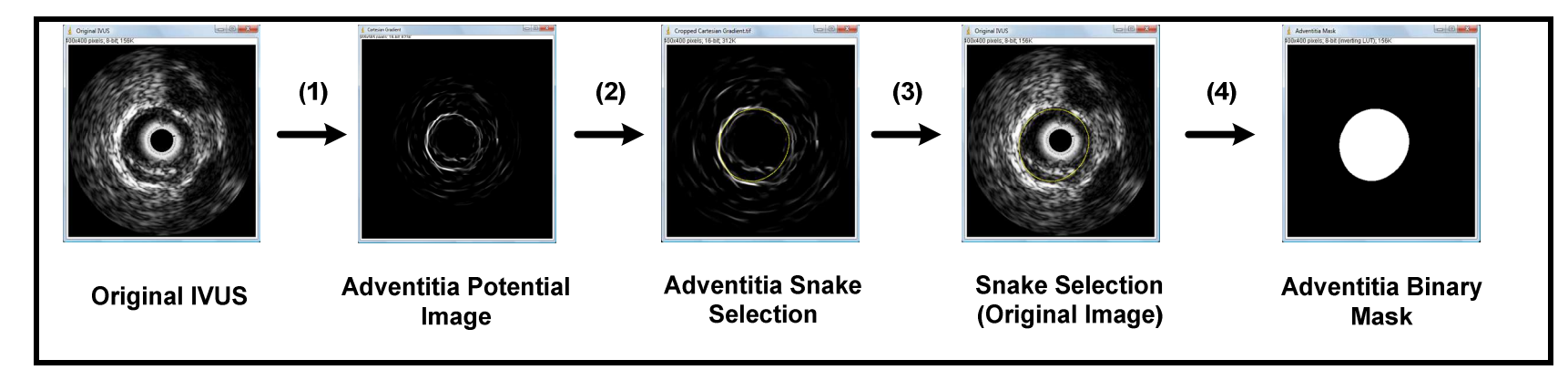

**Figura 5-2: Diagrama de blocos da segmentação da adventícia baseado nos contornos ativos do tipo** *snakes.* **(1) Extração da energia potencial para segmentação; (2) Resultado da segmentação na imagem de energia potencial; (3) Determinação do contorno da adventícia na imagem original; (4) Máscara binária gerada a partir da seleção anteriormente realizada.** 

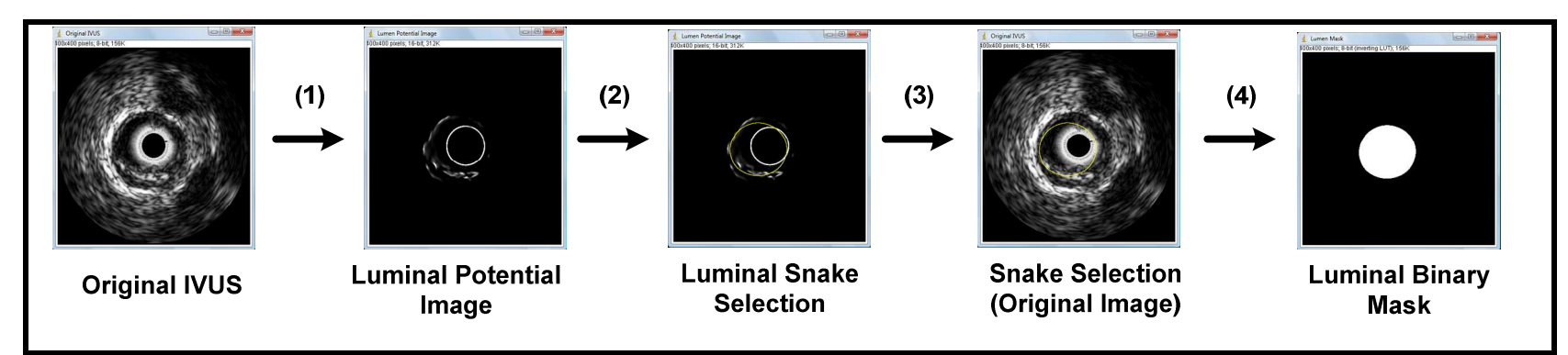

**Figura 5-3: Diagrama de blocos da segmentação do lúmen baseada nos contornos ativos do tipo** *snakes***. (1) Extração da energia potencial para segmentação; (2) Resultado da segmentação na imagem de energia potencial; (3) Determinação do contorno da adventícia na imagem original; (4) Máscara binária gerada a partir da seleção anteriormente realizada.**
# **6. DISCUSSÃO**

Este trabalho possui uma série de etapas e limitações que devem ser analisadas para determinação de futuros passos, visto que este projeto foi o marco inicial da carreira deste aluno na área de processamento de imagens médicas. O interesse em seguir neste caminho existe e está sendo conduzido atualmente, ou seja, continuações e aprimoramentos destes resultados continuarão sendo buscados nos próximos anos.

Primeiramente, a classificação das lesões é baseada em um aprendizado supervisionado, cujas informações das amostras são provenientes dos exames de histologia virtual. Ou seja, a princípio, os achados deste estudo se aplicam somente neste domínio. Investigações futuras utilizando dados de ferramentas semelhantes à IVUS-VH, podem conduzir a extensão destes achados outros equipamentos e fabricantes de dispositivos de IVUS.

Com relação à segmentação das imagens, este não era o objetivo principal deste trabalho, possuindo a tarefa de selecionar a região da placa aterosclerótica para a análise da composição. Melhorias podem ser implementadas e serão discutidas a seguir.

A metodologia de segmentação automática do lúmen e da adventícia escolhida neste final de projeto necessita de melhoras, principalmente na detecção dos contornos luminais. Na abordagem atual, o contorno entre a placa e o lúmen não é bem definido em muitos casos, além de ser incompleto. Há algumas modificações que podem ser melhor utilizadas para a determinação deste contorno. A primeira informação é a posição do cateter, no centro das imagens. Podemos modelar uma força de repelir a *snake* e manter uma distância mínima com relação ao mesmo. No entanto, esta solução não deve ser efetiva em todos os casos pois, em regiões distais ou vasos de pequeno calibre, o contorno luminal se confunde com do cateter. Outra abordagem, possivelmente mais eficaz, está na extração da informações locais baseadas em texturas e a incorporação destas na construção da energia potencial para determinação dos contornos. Sabemos que o ruído *speckle* é multiplicativo, o que pode ajudar no cenário de extração de informações locais, entretanto, este é um grande vilão na extração direta dos contornos através de metodologias baseadas no gradiente destas imagens, pois estas são muito sensíveis ao *speckle.*

Com relação à segmentação da adventícia, os resultados usando a difusão anisotrópica restritiva foram satisfatórios. Esta abordagem funciona muito bem quando a intensidade média de adventícia é diferente da intensidade da região da placa. Entretanto, o método ainda está sensível a picos de gradiente localizados na adventícia, na região exterior à lesão. Estas regiões foram as responsáveis pela super-estimação da área da adventícia, adicionando um número significativo de falso-positivos ao resultado. Se observarmos a mediana da taxa de verdadeiros-positivos, observamos que esta encontra-se em torno de 91%. De qualquer forma, há modificações sobre o algoritmo que podem ser implementadas visando a melhora da eficácia do mesmo.

Apesar de não avaliar explicitamente a eficiência temporal, os algoritmos de segmentação automática estão demorando tempo total da ordem de 30 segundos desde a inicialização até a geração das máscaras binárias correspondentes aos dois contornos – luminal e da adventícia – para seqüências de dez imagens. Isto se deve à implementação *multithread*  utilizada. Ainda há otimizações de desempenho a serem realizadas e no fluxo atual, não conseguimos ainda lidar simultaneamente com mais de cinqüenta imagens de uma única vez. Entretanto, estes resultados foram atingidos utilizando um computador com processador de dois núcleos, memória RAM de 2Gb e sistema operacional *Windows Vista*® .

Com relação à etapa de classificação, avaliamos três tamanhos de janela, a realização ou não de normalizações, quatro níveis de cinza para os atributos baseados nas matrizes de co-ocorrência e duas métricas distintas: distância Euclideana e a distância de Mahalanobis. Verificamos que o melhor desempenho obtido foi através da distância de Mahalanobis, com uma janela 9X9 e 256 tons de cinza, apesar deste ainda ter uma alta taxa de erros para o componente necrótico. Esta taxa de erros pode ser melhorada com a inclusão de novos atributos no vetor de características, além de tentarmos melhorar os classificadores. Fomos pragmáticos na escolha de atributos pois exigimos certas invariâncias que podem ter limitado demais nosso espaço de características. Precisamos fazer novas inferências sobre os fatores que estão conduzindo a estes erros.

Uma linha de atuação pode ser definida através da análise da separabilidade das classes em cada paciente, antes de juntarmos todos nos conjuntos de avaliação. Supondo que haja uma separação com uma boa taxa de acertos intra-paciente, contudo, esta piora no contexto interpacientes. Desta forma, precisamos encontrar uma maneira de "normalizar" os atributos antes de juntá-los no modelo de decisão multi-paciente.

Os invariantes propostos neste trabalho mostraram menor sensibilidade que os encontrados na literatura para quase todas as variações exceto quando varia-se as dimensões da imagem com ganhos distintos. Contudo, acredita-se que este requisito não seja importante em nosso trabalho, diferentemente do reconhecimento de caracteres escritos à mão, onde estas invariâncias são, de fato, interessantes. Além disso, no caso de aplicações onde as regiões de interesse são homogêneas, os UMI apresentam uma inconsistência matemática, pois há zeros nos denominadores. Ou seja, se houver regiões como as supracitadas e somente estes atributos estiverem sendo utilizados, todas essas regiões – apesar de poderem ser de diferentes classes– serão todas projetadas no espaço de atributos sobre a mesma região. Este, sem dúvida, é um potencial complicador do processo de classificação e então deve ser evitado.

Na relação de trabalhos futuros, estão listados alguns itens anteriormente citados. As principais frentes de trabalho serão:

62

 $\checkmark$  Refinação dos métodos de segmentação automática do lúmen e adventícia, além de uma avaliação da utilização dos contornos ativos do tipo *live-wire* na inicialização da região luminal;

 $\checkmark$  Avaliação de outros descritores de textura para caracterização das lesões, incluindo análise multi-resolução usando *wavelets* e espaço de escalas;

 $\checkmark$  Otimização das rotinas desenvolvidas neste projeto, visando construir uma ferramenta de código-aberto, gratuita e disponível para pesquisa nesta área, uma vez que atualmente não há nenhuma disponível e que contemple estas características;

 $\checkmark$  Migrar as rotinas de classificação de padrões para uma plataforma gratuita para possibilitar o desenvolvimento destas ferramentas, independentemente do alto custo das licenças de alguns *softwares*  comerciais nesta área;

 $\checkmark$  Avaliar com mais detalhes a sensibilidade dos invariantes propostos e desenvolver novos atributos de textura com certo grau de invariância a rotação, translação, escala e ganho;

 $\checkmark$  Melhorar os métodos de classificação por meio da otimização dos algoritmos de k-vizinhos, além de tentar uma interação com métodos baseados em redes neurais;

 $\checkmark$  Escrever artigos com os achados deste projeto, uma vez que muitos destes foram encontrados no final do projeto. No momento, planeja-se escrever, no mínimo, quatro artigos: o primeiro contemplando os achados deste trabalho, o segundo sobre o ambiente de processamento de imagens e classificação de imagens de IVUS e de ferramentas para extração de informações das imagens de histologia virtual, um terceiro de revisão sobre métodos de segmentação de imagens de ultra-som intravascular e o quarto sobre os invariantes propostos;

# **7. CONCLUSÕES**

As principais conclusões deste trabalho são:

**1.** A classificação de composição das placas ateroscleróticas baseada somente em atributos das imagens de IVUS convencionais e de acordo com as quatro classes propostas pela Histologia Virtual® - fibrose, fibro-lipídico, lipídico-necrótico e cálcio denso – não é possível com a abordagem proposta. Não conseguimos diferenciar os componentes fibrótico e fibrolipídico com os atributos escolhidos;

**2.** A classificação de composição das placas ateroscleróticas realizada somente com atributos extraídos das imagens de IVUS convencionais e em três classes distintas: lipídico-necrótico, cálcio denso e "fibrose+fibro-lipidico" pode ser realizada mas ainda não atingiu um valor satisfatório para o componente necrótico. A taxa média de erros para este componente ainda é da ordem de 20%, apesar de conseguirmos separar de maneira muito boa os componentes calcificado e fibrótico. Acreditamos que adicionando novos atributos e refinando o processo, podemos melhorar os resultados;

**3.** Com a infra-estrutura desenvolvida nesta tese, fizemos um experimento paralelo e conseguimos mostrar que há indícios quantitativos de uma relação artefactual entre os componentes lipídico-necrótico e o cálcio-denso. Estes indícios mostram que há uma possível superestimação do componente necrótico ao redor de calcificações;

**4.** Os invariantes propostos nesta tese são menos sensíveis à rotação, translação, escala isotrópica e intensidade do que os momentos de Hu e outros momentos invariantes propostos na literatura. Além do mais, os invariantes propostos são matematicamente mais consistentes que os UMI descritos nesta tese, uma vez que não possuem inconsistência em situações onde a janela para extração dos atributos apresenta valor constante. É interessante salientar que em algumas aplicações, janelas homogêneas não estarão no escopo do trabalho, no entanto, dependendo da aplicação, não podemos excluí-las da análise pois estas podem surgir da saturação de intensidades, por exemplo.

## **8. ANEXOS**

### **8.1 Contornos ativos do tipo** *snakes*

A formulação matemática da teoria de contornos ativos bidimensionais parte das seguintes hipóteses. Seja *v*(s) = [x(s), y(s)], s ∈ [0,1], uma curva contínua e fechada. A energia interna é definida através da equação:

$$
E_{\text{int}} = \frac{1}{2} \int_{0}^{1} \alpha(s) \left| \frac{\partial v(s)}{\partial s} \right|^{2} + \beta(s) \left| \frac{\partial^{2} v(s)}{\partial s^{2}} \right| ds \tag{8-1}
$$

 Onde: α(s) controla a tensão no contorno enquanto β(s) controla a rigidez do mesmo.

 A energia externa pode ser uma composição de diversos fatores selecionados pelo responsável pelo modelo de contornos ativos. Existem componentes de energia relacionados à intensidade da imagem, às bordas da mesma, a interação do usuário com o mouse, a presença de pontos atratores, dentre outras. A inclusão destas parcelas fica a critério do operador, conforme visto na equação (8-2).

$$
E_{\text{ext}} = E_{\text{image}} + \sum_{k} E_{k}
$$
 (8-2)

 Onde: *Eimage* corresponde a energia da imagem e *E<sup>k</sup>* representa as diversas parcelas que podem ser inseridas no modelo, tais como forças de pressão (modelos expansíveis) [83], força potencial de distância (similar à força potencial elétrica), forças do tipo GVF *(Gradient Vector Flow)* [84, 85], forças de interação com o usuário (através do mouse), dentre outras.

 O problema de definição do contorno está relacionado à minimização da energia total do mesmo, o qual possui diversas formas de solução. A solução mais comumente utilizada baseia se na equação de Euler-Lagrange amplamente descrita na literatura e cujos detalhes estão indicados em [83].

$$
E_{\text{int}} = \frac{1}{2} \int_{0}^{1} \alpha(s) \left| \frac{\partial v(s)}{\partial s} \right|^{2} + \beta(s) \left| \frac{\partial^{2} v(s)}{\partial s^{2}} \right| ds \tag{8-3}
$$

Entretanto, o problema de segmentação de imagens utiliza-se de uma abordagem discreta, sendo assim, algumas modificações no modelo inicIal se fazem necessárias. Seja a *snake* dada através da curva:

$$
V_i = (X_i, Y_i) = (x(ih), y(ih)), i \in [0, N-1]
$$
\n(8-4)

onde N é o número de pontos da mesma. Define-se a energia total através da equação:

$$
E_{\text{snake}}^* = \sum_{i=1}^{N} [E_{int}(i) + E_{ext}(i)]
$$
\n(8-5)

As forças internas são calculadas a partir da equação , enquanto as energias externas podem ser compostas de diversas maneiras. Em geral,

utiliza-se o gradiente e o laplaciano da imagem como componentes deste termo de energia externa.

$$
E_{\text{int}} = \frac{1}{2} \left[ \alpha_i \frac{|V_i - V_{i-1}|^2}{h^2} + \beta_i \frac{|V_{i-1} - 2V_i + V_{i+1}|^2}{h^4} \right]
$$
(8-6)

sendo  $v(0) = v(n)$ .

Após a substituição das energias internas e externas na equação de Euler-Lagrange, chega-se a um sistema de equações da forma, onde x e y são as componentes do vetor v e A é uma matriz pentadiagonal.

$$
\begin{cases}\nAx + f_x(x, y) = 0 \\
Ay + f_y(x, y) = 0\n\end{cases}
$$
\n(8-7)

`Este sistema pode ser solucionado de forma iterativa através do sistema dado por:

$$
\begin{cases}\n\mathbf{x}_{t} = (A + \gamma I)^{-1} \left[ \gamma \mathbf{x}_{t-1} - f_{x} \left( \mathbf{x}_{t-1}, \mathbf{y}_{t-1} \right) \right] \\
\mathbf{y}_{t} = (A + \gamma I)^{-1} \left[ \gamma \mathbf{y}_{t-1} - f_{y} \left( \mathbf{x}_{t-1}, \mathbf{y}_{t-1} \right) \right]\n\end{cases}
$$
\n(8-8)

Este é o método implementado no JESS e que foi utilizado neste trabalho. No JESS, a solução numérica implementada foi baseada na equação (8-8), o que foi relativamente rápido nesta implementação.

### **8.2 Matrizes de Co-ocorrência**

A partir das matrizes de co-ocorrência calculamos treze (13) parâmetros que foram utilizados como atributos.

| Parâmetro                     | Expressão de cálculo                                                                    |
|-------------------------------|-----------------------------------------------------------------------------------------|
| Segundo momento angular (ASM) | $f_1 = \sum_i \sum_j p(i, j)^2$                                                         |
| <b>Contraste</b>              | $f_2 = \sum_{i=0}^{N-1} k^2 \sum_{i=1}^N \sum_{j=1}^N p(i,j)$<br>$ i-j =k$              |
| Correlação                    | $f_3 = \frac{\sum_{i} \sum_{j} (ij) p(i, j) - \mu_x \mu_y}{\sigma_x \sigma_y}$          |
| Variância                     | $T_4 = \frac{\sum_{i} \sum_{j} (i - \mu_x)^2 p(i, j) - \mu_x \mu_y}{\sigma_x \sigma_y}$ |
| <b>Entropia</b>               | $f_5 = -\sum_i \sum_i p(i, j) \log p(i, j)$                                             |
| Momento de diferença inverso  | $f_6 = \sum_i \sum_i \left  \frac{p(i,j)}{1+(i-i)^2} \right $                           |
| Média da soma                 | $f_7 = \sum_{i=1}^{2N_G} i \cdot p_{X+Y}(i)$                                            |
| Variância da soma             | $f_8 = \sum_{i=1}^{2N_{\rm G}} (i - f_6)^2 \cdot p_{X+Y}(i)$                            |
| Entropia da soma              | $f_{9} = -\sum_{i=2}^{2N_{G}} p_{X+Y}(i) * log(p_{X+Y}(i))$                             |
| Média da diferença            | $\overline{f_{10} = \sum_{i=0}^{N_{\rm G}-1} i.p_{X-Y}(i)}$                             |
| Variância da diferença        | $f_{11} = \sum_{i=0}^{N_{\rm G}-1} (i - \mu_{X-Y})^2 \cdot p_{X-Y}(i)$                  |
| Entropia da diferença         | $\overline{f_{12} = -\sum_{i=1}^{N_G-1} p_{X-Y}(i) * \log(p_{X-Y}(i))}$                 |
| Medida de correlação 1        | $f_{13} = \frac{HXY - HXY1}{\max\{HX, HY\}}$                                            |

**Tabela 8-1: Parâmetros calculados a partir da matriz de co-ocorrência** 

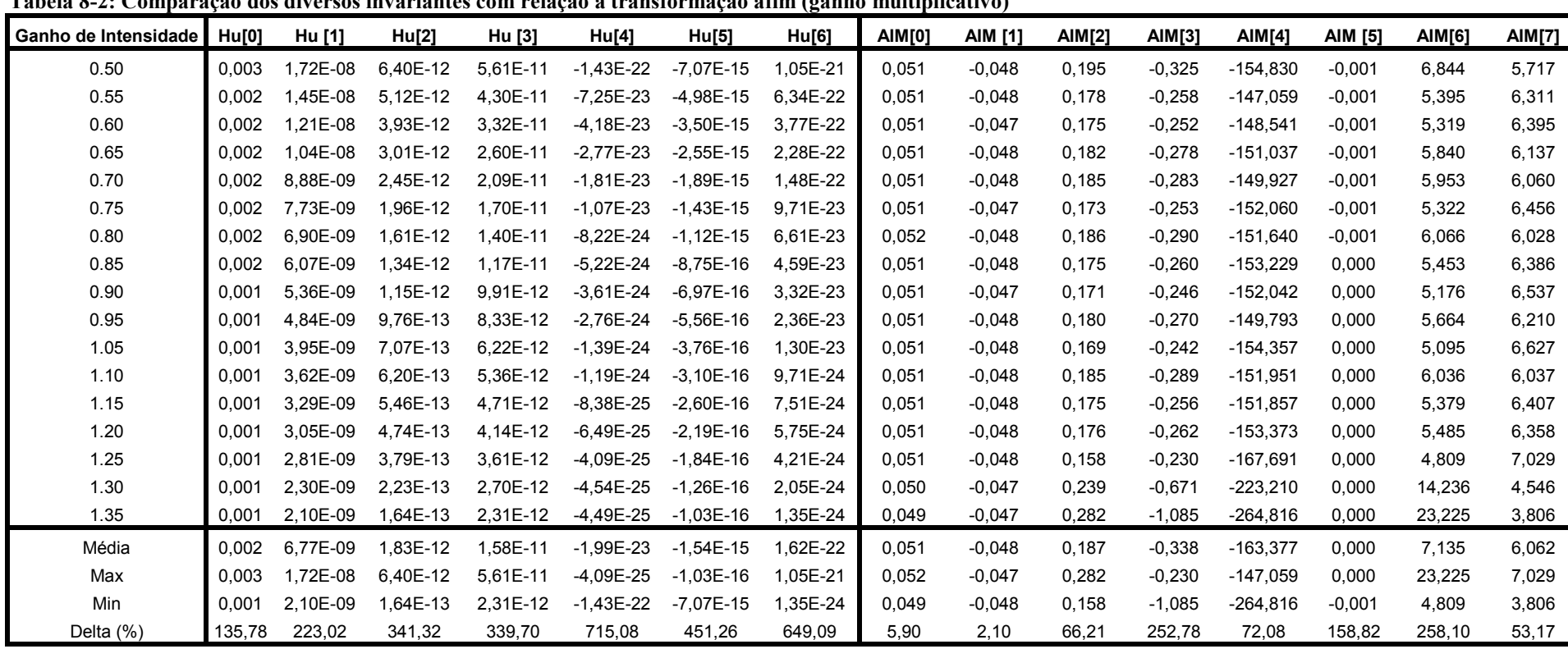

### **8.3 - Análise da sensibilidade dos invariantes**

**Tabela 8-2: Comparação dos diversos invariantes com relação à transformação afim (ganho multiplicativo)** 

**Observação:** (%) <sup>100</sup> \* *Max Min Delta Media*−= 100 <del>- - - - -</del>

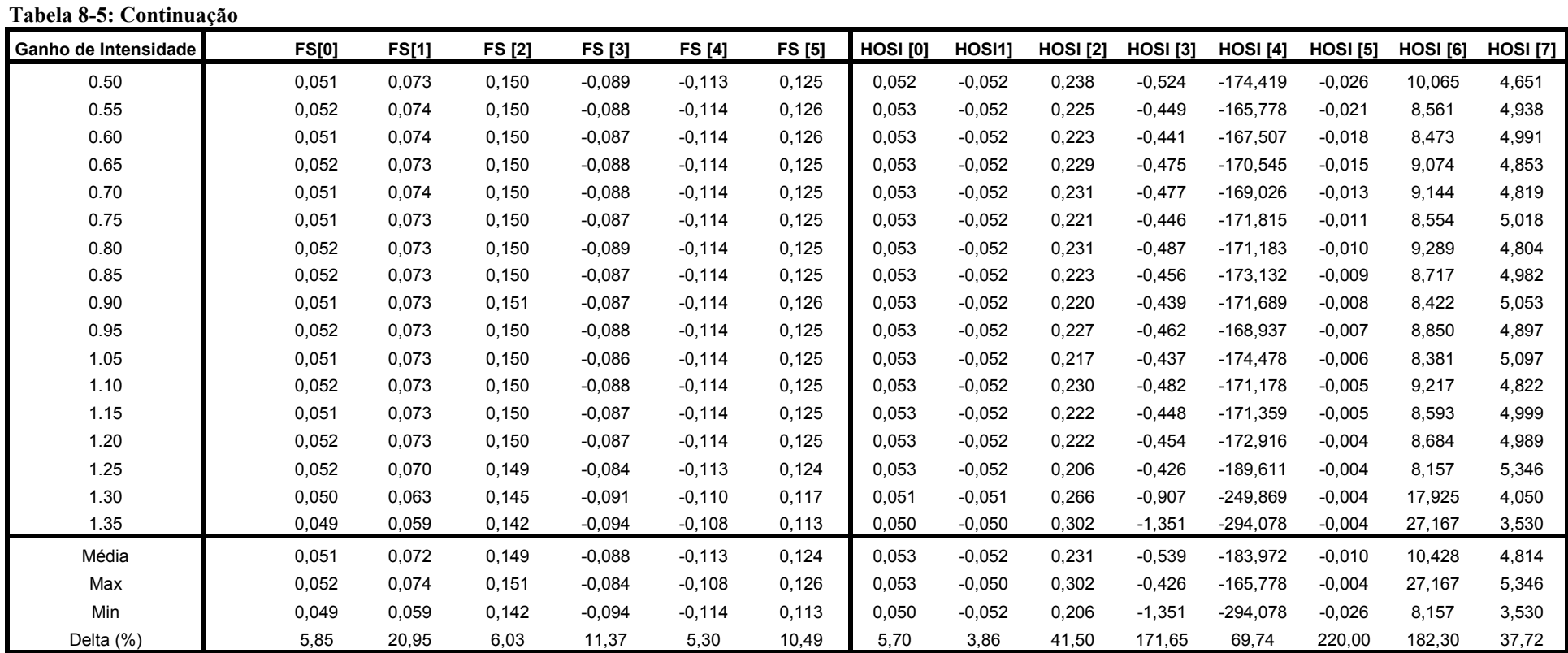

**Tabela 8-3: Comparação dos diversos invariantes com relação à translação** 

| Tabela 0-9. Compal ação dos diversos invariantes com relação a translação<br>Posição<br>(Horizontal / Verical) | Hu[0] | Hu [1]       | Hu[2]        | Hu [3]        | Hu[4]         | Hu[5]         | Hu[6]         | AIM[0]              | <b>AIM [1]</b> | <b>AIM[2]</b>   | AIM[3]          | AIM[4]          | AIM [5]         | AIM[6]              | <b>AIM[7]</b>   |
|----------------------------------------------------------------------------------------------------|-------|--------------|--------------|---------------|---------------|---------------|---------------|---------------------|----------------|-----------------|-----------------|-----------------|-----------------|---------------------|-----------------|
| Centro / Centro                                                                                                | 0,001 | 4,29E-09     | 8,35E-13     | 7,21E-12      | $-2,09E-24$   | $-4,54E-16$   | 1.76E-23      | 0,051               | $-0,047$       | 0,181           | $-0,275$        | $-153,414$      | 0,000           | 5,825               | 6,171           |
| Inferior / Centro                                                                                              | 0,001 | 4.36E-09     | 8.34E-13     | 7.17E-12      | $-2.14E-24$   | $-4.54E-16$   | 1.74E-23      | 0.051               | $-0,048$       | 0.187           | $-0,291$        | $-151,274$      | 0.000           | 6.099               | 6,001           |
| Inferior / Esquerda                                                                                            | 0.001 | 4.34E-09     | 8.44E-13     | 7.14E-12      | $-2.29E-24$   | $-4.52E-16$   | 1.74E-23      | 0.051               | $-0,047$       | 0.194           | $-0,309$        | $-149,213$      | 0.000           | 6.522               | 5,779           |
| Inferior / Direita                                                                                             | 0,001 | 4.34E-09     | 8,10E-13     | 7,23E-12      | $-2,07E-24$   | $-4,58E-16$   | 1,74E-23      | 0,051               | $-0,048$       | 0,180           | $-0,279$        | $-157,087$      | 0,000           | 5,869               | 6,212           |
| Centro / Esquerda                                                                                              | 0,001 | 4,33E-09     | 8,14E-13     | 7,15E-12      | $-1,99E-24$   | $-4,52E-16$   | 1,72E-23      | 0,051               | $-0.047$       | 0,178           | $-0,271$        | $-154,998$      | 0,000           | 5,707               | 6,270           |
| Centro / Direita                                                                                               | 0.001 | 4.38E-09     | 8.24E-13     | 7.19E-12      | $-2.16E - 24$ | $-4.59E-16$   | 1.74E-23      | 0.051               | $-0,048$       | 0.185           | $-0,290$        | $-153,378$      | 0.000           | 6.057               | 6,044           |
| Superior/Direita                                                                                               | 0,001 | 4.33E-09     | 8.32E-13     | 7.20E-12      | $-1.98E - 24$ | $-4,55E-16$   | 1,75E-23      | 0,051               | $-0.048$       | 0.177           | $-0,262$        | $-152,808$      | 0.000           | 5,525               | 6,332           |
| Média                                                                                                    | 0.001 | 4.34E-09     | 8.28E-13     | 7.18E-12      | $-2.10E-24$   | $-4,55E-16$   | 1.74E-23      | 0.051               | $-0,048$       | 0.183           | $-0,282$        | $-153, 167$     | 0.000           | 5.943               | 6,116           |
| Max                                                                                                    | 0,001 | 4,38E-09     | 8,44E-13     | 7,23E-12      | $-1,98E-24$   | $-4,52E-16$   | 1,76E-23      | 0,051               | $-0.047$       | 0,194           | $-0,262$        | $-149,213$      | 0,000           | 6,522               | 6,332           |
| Min                                                                                                    | 0,001 | 4,29E-09     | 8,10E-13     | 7,14E-12      | $-2,29E-24$   | $-4,59E-16$   | 1,72E-23      | 0,051               | $-0,048$       | 0,177           | $-0,309$        | $-157,087$      | 0,000           | 5,525               | 5,779           |
| Delta $(\%)$                                                                                                   | 0,00  | 2,07         | 4,11         | 1,25          | 14,74         | 1,54          | 2,30          | 0,00                | 2,10           | 9,28            | 16,64           | 5,14            | 1,50            | 16,77               | 9,04            |
|                                                                                                    |       |              |              |               |               |               |               |                     |                |                 |                 |                 |                 |                     |                 |
| Posicão<br>(Horizontal / Verical)                                                                              |       | <b>FS[0]</b> | <b>FS[1]</b> | <b>FS [2]</b> | <b>FS [3]</b> | <b>FS [4]</b> | <b>FS [5]</b> | HOSI <sub>[0]</sub> | HOSI1]         | <b>HOSI</b> [2] | <b>HOSI</b> [3] | <b>HOSI</b> [4] | <b>HOSI [5]</b> | HOSI <sub>[6]</sub> | <b>HOSI</b> [7] |
| Centro / Centro                                                                                                |       | 0.051        | 0,073        | 0.150         | $-0.088$      | $-0.114$      | 0,126         | 0.052               | $-0.052$       | 0,227           | $-0,469$        | $-172,764$      | $-0.006$        | 9,048               | 4,886           |
| Inferior / Centro                                                                                              |       | 0,051        | 0.073        | 0.150         | $-0.088$      | $-0.114$      | 0.125         | 0,053               | $-0.052$       | 0,232           | $-0,487$        | $-170,556$      | $-0.006$        | 9,319               | 4,788           |
| Inferior / Esquerda                                                                                            |       | 0.051        | 0,074        | 0.150         | $-0.089$      | $-0,114$      | 0,125         | 0.052               | $-0.052$       | 0,238           | $-0,504$        | $-168,073$      | $-0,006$        | 9,693               | 4,670           |
| Inferior / Direita                                                                                             |       | 0,051        | 0.073        | 0.151         | $-0.088$      | $-0,114$      | 0,125         | 0.052               | $-0.052$       | 0,225           | $-0.477$        | $-177,389$      | $-0.006$        | 9.161               | 4,908           |
| Centro / Esquerda                                                                                              |       | 0.051        | 0.073        | 0.150         | $-0.087$      | $-0,114$      | 0.125         | 0.052               | $-0.052$       | 0,224           | $-0,466$        | $-174,913$      | $-0,006$        | 8,956               | 4,938           |
| Centro / Direita                                                                                               |       | 0,052        | 0.073        | 0,150         | $-0.089$      | $-0,114$      | 0,125         | 0,053               | $-0.052$       | 0,230           | $-0,485$        | $-172,822$      | $-0.006$        | 9,276               | 4,823           |
| Superior/Direita                                                                                               |       | 0,051        | 0,073        | 0,150         | $-0,087$      | $-0,114$      | 0,126         | 0,052               | $-0.052$       | 0,224           | $-0,457$        | $-172,394$      | $-0,006$        | 8,768               | 4,958           |
| Média                                                                                                    |       | 0.051        | 0.073        | 0.150         | $-0.088$      | $-0.114$      | 0.125         | 0.052               | $-0.052$       | 0,229           | $-0,478$        | $-172,702$      | $-0.006$        | 9.174               | 4,853           |
| Max                                                                                                    |       | 0,052        | 0.074        | 0.151         | $-0.087$      | $-0.114$      | 0.126         | 0.053               | $-0.052$       | 0,238           | $-0,457$        | $-168,073$      | $-0.006$        | 9,693               | 4,958           |
| Min                                                                                                    |       | 0,051        | 0,073        | 0,150         | $-0.089$      | $-0,114$      | 0,125         | 0,052               | $-0.052$       | 0,224           | $-0,504$        | $-177,389$      | $-0,006$        | 8,768               | 4,670           |

**Tabela 8-4: Comparação dos diversos invariantes com relação à rotação** 

| Rotação (°)  | Hu[0] | Hu [1]   | Hu[2]    | Hu [3]   | Hu[4]         | Hu[5]       | Hu[6]    | <b>AIM[0]</b> | <b>AIM [1]</b> | AIM[2] | AIM[3]   | <b>AIM[4]</b> | AIM [5]  | AIM[6]     | <b>AIM[7]</b> |
|--------------|-------|----------|----------|----------|---------------|-------------|----------|---------------|----------------|--------|----------|---------------|----------|------------|---------------|
|              | 0.001 | 4.29E-09 | 8,35E-13 | 7,21E-12 | $-2.09E - 24$ | -4.54E-16   | 1.76E-23 | 0.051         | $-0,047$       | 0,181  | $-0,275$ | $-153.414$    | 0,000    | 5,825      | 6.171         |
| 45           | 0.001 | 4.31E-09 | 8,05E-13 | 7.17E-12 | $-2,23E-24$   | -4.53E-16   | 1.71E-23 | 0,005         | $-0,002$       | 0,137  | 0,219    | $-844,229$    | $-0,008$ | $-132,826$ | 7,947         |
| 90           | 0.001 | 4.26E-09 | 8,40E-13 | 7.22E-12 | $-1,90E-24$   | -4,54E-16   | 1.77E-23 | 0,051         | $-0.047$       | 0,171  | $-0,243$ | $-153,357$    | 0,000    | 5,149      | 6,562         |
| 135          | 0.001 | 4,33E-09 | 8,31E-13 | 7,19E-12 | -1,86E-24     | -4,55E-16   | 1,75E-23 | 0,004         | $-0,002$       | 0,162  | 0,295    | $-858,378$    | $-0,009$ | $-194,435$ | 6,722         |
| 180          | 0.001 | 4.25E-09 | 8,36E-13 | 7.21E-12 | $-1.96E - 24$ | -4.53E-16   | 1.76E-23 | 0,051         | $-0,047$       | 0,174  | $-0,254$ | $-154.057$    | 0,000    | 5,387      | 6,428         |
| 225          | 0.001 | 4.31E-09 | 7,94E-13 | 7.16E-12 | $-2.38E - 24$ | -4,52E-16   | 1.69E-23 | 0,005         | $-0,002$       | 0,124  | 0.185    | $-854,277$    | $-0,008$ | $-110,002$ | 8,720         |
| 270          | 0.001 | 4.26E-09 | 8,40E-13 | 7.22E-12 | -1,90E-24     | $-4.54E-16$ | 1.77E-23 | 0,051         | $-0.047$       | 0,171  | $-0,243$ | $-153,369$    | 0,000    | 5,148      | 6,564         |
| 315          | 0.001 | 4.33E-09 | 8,38E-13 | 7.19E-12 | $-2.48E - 24$ | $-4,55E-16$ | I.75E-23 | 0,005         | $-0,002$       | 0,121  | 0,166    | $-809,903$    | $-0,009$ | $-101,966$ | 9,007         |
| Média        | 0.001 | 4.29E-09 | 8.27E-13 | 7.20E-12 | $-2.10E - 24$ | -4.54E-16   | 1.75E-23 | 0.028         | $-0,025$       | 0,155  | $-0.019$ | $-497,623$    | $-0,004$ | $-64.715$  | 7,265         |
| Max          | 0.001 | 4,33E-09 | 8.40E-13 | 7.22E-12 | $-1,86E-24$   | $-4,52E-16$ | 1.77E-23 | 0,051         | $-0,002$       | 0,181  | 0,295    | $-153,357$    | 0,000    | 5,825      | 9,007         |
| Min          | 0.001 | 4,25E-09 | 7,94E-13 | 7,16E-12 | $-2,48E-24$   | $-4.55E-16$ | 1,69E-23 | 0,004         | $-0,047$       | 0,121  | $-0,275$ | $-858,378$    | $-0,009$ | $-194,435$ | 6,171         |
| Delta $(\%)$ | 0,00  | 1,86     | 5,56     | 0.83     | 29,52         | 0,66        | 4,58     | 168,61        | 183,67         | 38,68  | 3040.00  | 141,68        | 196,15   | 309,45     | 39,04         |

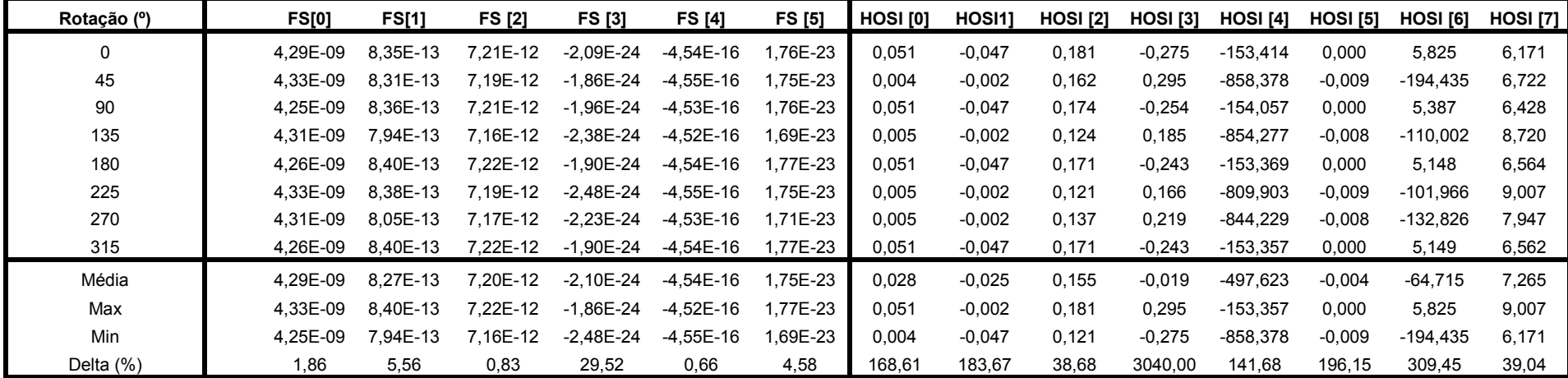

| Ganho de Escala | Hu[0] | Hu [1]   | Hu[2]    | Hu [3]   | Hu[4]       | Hu[5]       | Hu[6]    | <b>AIM[0]</b> | <b>AIM [1]</b> | <b>AIM[2]</b> | AIM[3]   | AIM[4]     | AIM [5] | AIM[6] | <b>AIM[7]</b> |
|-----------------|-------|----------|----------|----------|-------------|-------------|----------|---------------|----------------|---------------|----------|------------|---------|--------|---------------|
| 0.70            | 0.001 | 4,26E-09 | 8,39E-13 | 7,17E-12 | $-2.10E-24$ | -4,50E-16   | .74E-23  | 0.051         | $-0.047$       | 0,183         | $-0,278$ | $-151,960$ | 0,000   | 5,912  | 6,119         |
| 0.75            | 0.001 | 4,21E-09 | 8.40E-13 | 7.15E-12 | $-2,11E-24$ | -4.48E-16   | .74E-23  | 0,050         | $-0,047$       | 0,183         | $-0,277$ | $-152,805$ | 0,000   | 5,905  | 6,116         |
| 0.80            | 0.001 | 4.25E-09 | 8.42E-13 | 7,23E-12 | -2,54E-24   | $-4.54E-16$ | .77E-23  | 0.051         | $-0,047$       | 0,202         | $-0,341$ | $-153,294$ | 0,000   | 7,233  | 5,536         |
| 0.85            | 0.001 | 4,29E-09 | 8.19E-13 | 7,20E-12 | $-2.06E-24$ | $-4.54E-16$ | .74E-23  | 0.051         | $-0,047$       | 0,181         | $-0,278$ | $-156,215$ | 0,000   | 5,876  | 6,183         |
| 0.90            | 0,001 | 4,29E-09 | 8,32E-13 | 7,19E-12 | -2,03E-24   | $-4,54E-16$ | .75E-23  | 0.051         | $-0,047$       | 0,179         | $-0,267$ | -153,429   | 0,000   | 5,640  | 6,266         |
| 0.95            | 0,001 | 4,28E-09 | 8,27E-13 | 7.24E-12 | -1,85E-24   | $-4,55E-16$ | .76E-23  | 0.051         | $-0,047$       | 0,167         | $-0,237$ | $-155,231$ | 0,000   | 5,029  | 6,686         |
| 1.00            | 0,001 | 4,25E-09 | 8,36E-13 | 7,21E-12 | $-1,96E-24$ | $-4,53E-16$ | 1,76E-23 | 0.051         | $-0.047$       | 0,174         | $-0,254$ | $-154,057$ | 0,000   | 5,387  | 6,428         |
| 1.05            | 0,001 | 4,31E-09 | 8,34E-13 | 7,22E-12 | $-2,05E-24$ | $-4,57E-16$ | 1,76E-23 | 0.051         | $-0,047$       | 0,179         | $-0,268$ | $-153,419$ | 0,000   | 5,662  | 6,258         |
| 1.10            | 0,001 | 4,27E-09 | 8,31E-13 | 7,20E-12 | $-2,00E-24$ | $-4,53E-16$ | 1,75E-23 | 0.051         | $-0.047$       | 0,177         | $-0,264$ | $-154,443$ | 0,000   | 5,593  | 6,312         |
| 1.15            | 0,001 | 4,33E-09 | 8,61E-13 | 7,21E-12 | $-2,15E-24$ | $-4,57E-16$ | 1,78E-23 | 0.051         | $-0,048$       | 0,184         | $-0,273$ | $-148,397$ | 0,000   | 5,753  | 6,121         |
| 1.20            | 0,001 | 4,31E-09 | 8,24E-13 | 7,21E-12 | $-2,22E-24$ | $-4,56E-16$ | .74E-23  | 0.051         | $-0.047$       | 0,188         | $-0,300$ | $-155,328$ | 0,000   | 6,331  | 5,941         |
| 1.25            | 0,001 | 4,27E-09 | 8,30E-13 | 7,20E-12 | $-2,01E-24$ | $-4,53E-16$ | 1,75E-23 | 0.051         | $-0,047$       | 0,177         | $-0,265$ | $-154,478$ | 0,000   | 5,604  | 6,308         |
| 1.30            | 0,001 | 4,32E-09 | 8,35E-13 | 7,22E-12 | $-2,13E-24$ | $-4,57E-16$ | .76E-23  | 0,051         | $-0,047$       | 0,183         | $-0,280$ | $-153,029$ | 0,000   | 5,912  | 6,120         |
| Média           | 0,001 | 4,28E-09 | 8,35E-13 | 7,20E-12 | -2,09E-24   | $-4,54E-16$ | .75E-23  | 0,051         | $-0.047$       | 0,181         | $-0,276$ | $-153,545$ | 0,000   | 5,834  | 6,184         |
| Max             | 0,001 | 0,000    | 0,000    | 0,000    | 0,000       | 0,000       | 0,000    | 0.051         | $-0.047$       | 0,202         | $-0,237$ | $-148,397$ | 0,000   | 7,233  | 6,686         |
| Min             | 0,001 | 0.000    | 0,000    | 0,000    | 0.000       | 0.000       | 0,000    | 0.050         | $-0.048$       | 0,167         | $-0,341$ | $-156,215$ | 0,000   | 5.029  | 5,536         |
| Delta $(\%)$    | 0,00  | 2,80     | 5,03     | 1,25     | 32,97       | 1,98        | 2,28     | .96           | 2,12           | 19,30         | 37,74    | 5,09       | 2,09    | 37,78  | 18,60         |

 **Tabela 8-5: Comparação dos diversos invariantes com relação à escala isotrópica** 

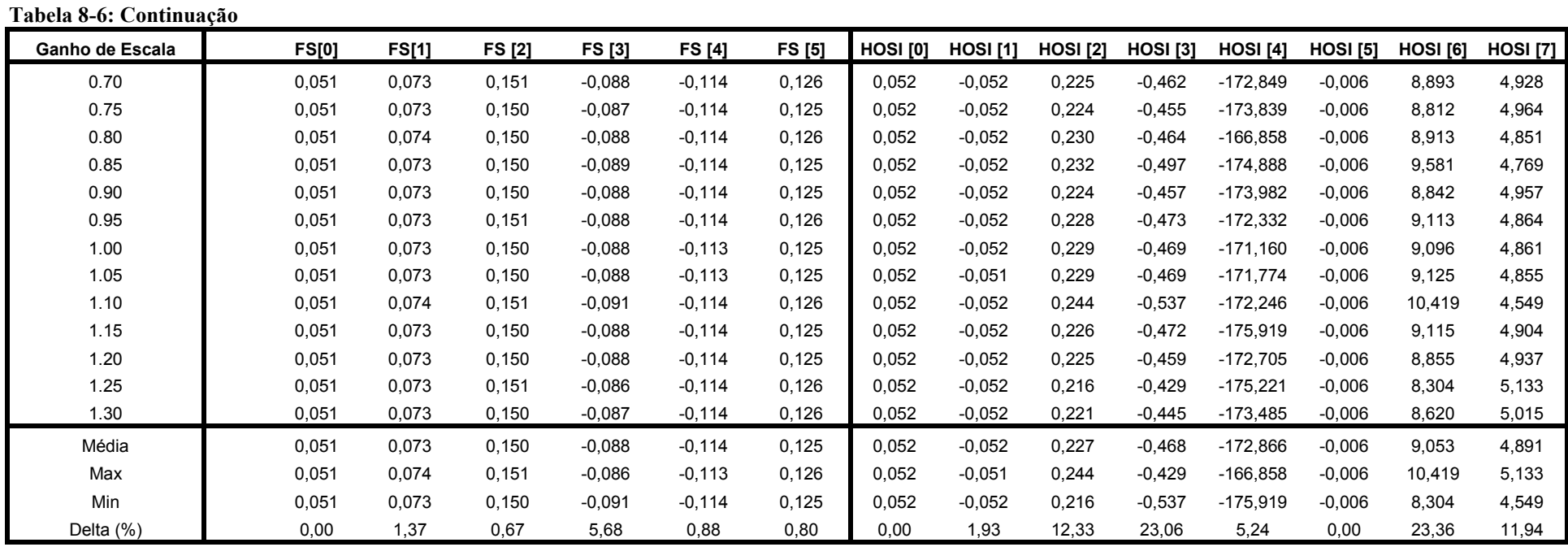

| Ganho de Escala | Hu[0] | Hu [1]   | Hu[2]    | Hu [3]   | Hu[4]       | Hu[5]       | Hu[6]       | <b>AIM[0]</b> | AIM [1]  | AIM[2] | AIM[3]   | AIM[4]      | AIM [5]  | AIM[6]    | <b>AIM[7]</b> |
|-----------------|-------|----------|----------|----------|-------------|-------------|-------------|---------------|----------|--------|----------|-------------|----------|-----------|---------------|
| 0.5             | 0,001 | 2,32E-09 | 1,84E-12 | 7,30E-13 | 8,45E-25    | $-2,77E-17$ | $-6,11E-28$ | 0,037         | $-0.017$ | 1,251  | 0,638    | $-5,116$    | $-0.006$ | $-37,545$ | 2,759         |
| 0.6             | 0,001 | 2.87E-09 | 2,57E-12 | .92E-12  | $-9,92E-25$ | $-9,69E-17$ | 4.14E-24    | 0,043         | $-0.043$ | 0,493  | $-0,179$ | $-16,840$   | $-0,001$ | 4,172     | 4,789         |
| 0.7             | 0,001 | 5,35E-09 | 5,06E-12 | 3,16E-12 | -7,75E-24   | $-2,03E-16$ | .00E-23     | 0,059         | $-0.054$ | 0,872  | $-0,471$ | $-9,711$    | $-0,001$ | 8,735     | 3,000         |
| 0.8             | 0,001 | 6,37E-09 | 5,41E-12 | 4,71E-12 | $-1,03E-23$ | $-3,62E-16$ | 2,15E-23    | 0,063         | $-0.060$ | 0,688  | $-0,415$ | $-13,132$   | 0,000    | 6,974     | 3,111         |
| 0.9             | 0,001 | 6,35E-09 | 3,15E-12 | 5,77E-12 | $-5,73E-24$ | $-4,60E-16$ | 2,39E-23    | 0,062         | $-0,062$ | 0,408  | $-0,303$ | $-29,146$   | 0,000    | 4,851     | 3,799         |
| 1.0             | 0,001 | 4,37E-09 | 8,31E-13 | 7,19E-12 | -2,06E-24   | $-4,57E-16$ | l,74E-23    | 0,051         | $-0.048$ | 0,180  | $-0,273$ | $-151,794$  | 0,000    | 5,726     | 6,204         |
| 1.1             | 0.001 | 1.81E-08 | 1.82E-12 | 7.97E-12 | 7.13E-24    | 2.06E-17    | 2,95E-23    | 0,052         | $-0.049$ | 0,242  | $-0,410$ | $-125,259$  | 0,000    | 8,385     | 4,727         |
| 1.2             | 0,001 | 5.69E-08 | 2.94E-12 | 9,21E-12 | 2.41E-23    | 8.78E-16    | 4.15E-23    | 0,052         | $-0.049$ | 0,238  | $-0,401$ | $-126, 121$ | 0,000    | 8,226     | 4,788         |
| 1.3             | 0.001 | 1.16E-07 | 4.37E-12 | 1.08E-11 | 5,03E-23    | 2,15E-15    | 5.49E-23    | 0,052         | $-0.049$ | 0,226  | $-0,365$ | $-128.087$  | 0,000    | 7,498     | 5,049         |
| 1.4             | 0,001 | .93E-07  | 6.10E-12 | .27E-11  | 8,75E-23    | 3.86E-15    | 7.03E-23    | 0,052         | $-0.049$ | 0,229  | $-0.377$ | $-128,407$  | 0,000    | 7,728     | 4,973         |
| 1.5             | 0,001 | 2.84E-07 | 8,10E-12 | .49E-11  | 1,40E-22    | 6,07E-15    | 8.67E-23    | 0,052         | $-0.049$ | 0,225  | $-0,369$ | $-130, 102$ | 0,000    | 7,585     | 5,048         |
| Média           | 0,001 | 5.83E-08 | 3.59E-12 | 7,19E-12 | 2,34E-23    | 9,10E-16    | 3.14E-23    | 0,052         | $-0.048$ | 0,436  | $-0,267$ | $-84,626$   | $-0,001$ | 3,172     | 4,538         |
| Max             | 0,001 | 2.84E-07 | 8.10E-12 | .49E-11  | 1,40E-22    | 6,07E-15    | 8,67E-23    | 0,063         | $-0,017$ | 1,251  | 0,638    | $-5,116$    | 0,000    | 8,735     | 6,204         |
| Min             | 0,001 | 2,32E-09 | 8.31E-13 | 7,30E-13 | $-1,03E-23$ | $-4,60E-16$ | $-6,11E-28$ | 0,037         | $-0.062$ | 0,180  | $-0,471$ | $-151,794$  | $-0,006$ | $-37,545$ | 2,759         |
| Delta $(\%)$    | 0,00  | 482,88   | 202,75   | 197,15   | 641,89      | 717,91      | 275,79      | 49,84         | 93,59    | 245,64 | 416,14   | 173,33      | 644,89   | 1459,13   | 75,92         |

**Tabela 8-6: Comparação dos diversos invariantes com relação à escala anisotrópica, re-escalonamento na direção horizontal** 

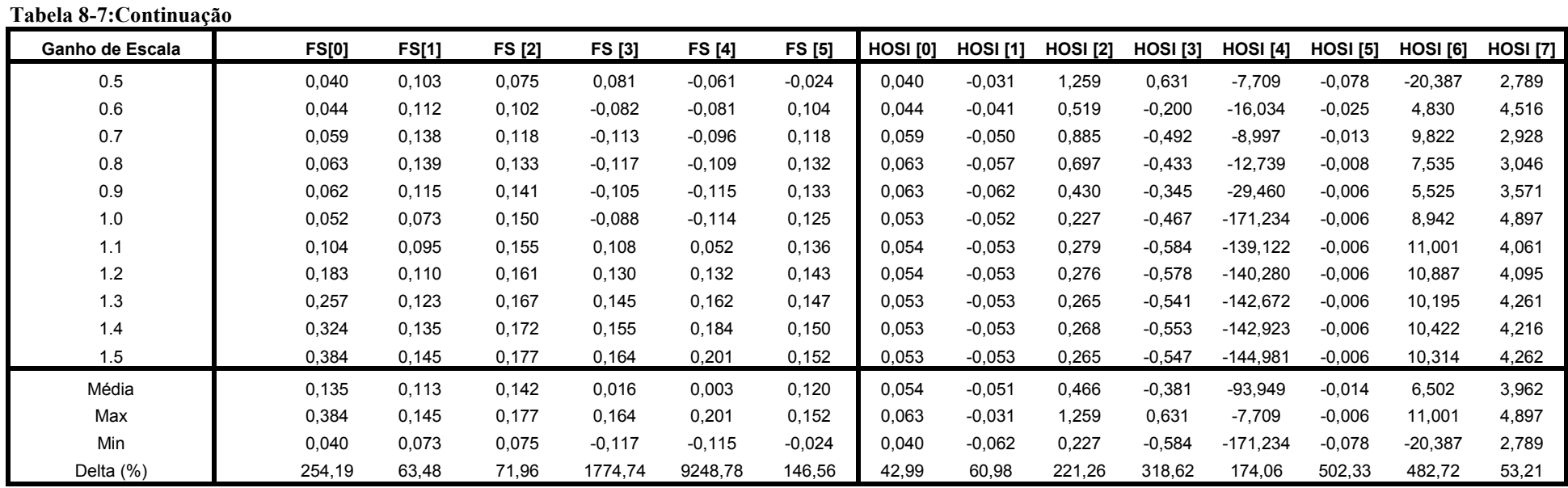

| Ganho de Escala | Hu[0] | Hu [1]   | Hu[2]    | Hu [3]   | Hu[4]         | Hu[5]       | Hu[6]      | <b>AIM[0]</b> | AIM [1]  | AIM[2] | AIM[3]   | AIM[4]     | AIM [5]  | AIM[6] | <b>AIM[7]</b> |
|-----------------|-------|----------|----------|----------|---------------|-------------|------------|---------------|----------|--------|----------|------------|----------|--------|---------------|
| 0.5             | 0,002 | 9,16E-07 | 2,37E-11 | 3,12E-11 | 8,23E-22      | 2,73E-14    | 2,07E-22   | 0,053         | $-0.049$ | 0,241  | $-0,380$ | $-116,321$ | 0,000    | 7,693  | 4,784         |
| 0.6             | 0,001 | 4.64E-07 | .25E-11  | .95E-11  | 2,79E-22      | .12E-14     | ,22E-22    | 0,052         | $-0.049$ | 0,231  | $-0,355$ | $-117,991$ | 0,000    | 7,235  | 4,978         |
| 0.7             | 0,001 | 2,17E-07 | 6,71E-12 | .32E-11  | 9,90E-23      | 4,37E-15    | 7,52E-23   | 0,052         | $-0.049$ | 0,251  | $-0,427$ | $-121,452$ | 0,000    | 8,707  | 4,574         |
| 0.8             | 0,001 | 8.44E-08 | 3,66E-12 | 9,92E-12 | 3,56E-23      | ,44E-15     | 4,81E-23   | 0,053         | $-0.049$ | 0,238  | $-0,392$ | $-122,613$ | 0,000    | 7,978  | 4,802         |
| 0.9             | 0,001 | 2,13E-08 | 1,94E-12 | 8,12E-12 | 8,50E-24      | 9,61E-17    | $3,11E-23$ | 0,052         | $-0.049$ | 0,250  | $-0,437$ | $-124,843$ | 0,000    | 8,930  | 4,571         |
| 1.0             | 0,001 | 4,37E-09 | 8,31E-13 | 7,19E-12 | -2,06E-24     | $-4,57E-16$ | l.74E-23   | 0,051         | $-0.048$ | 0,180  | $-0,273$ | $-151,794$ | 0,000    | 5,726  | 6,204         |
| 1.1             | 0.001 | 6.38E-09 | 3.04E-12 | 5,87E-12 | $-5.38E - 24$ | $-4.69E-16$ | 2.42E-23   | 0,063         | $-0.062$ | 0,386  | $-0,286$ | $-30,587$  | 0,000    | 4,580  | 3,941         |
| 1.2             | 0,001 | 5.99E-09 | 4.26E-12 | 5,23E-12 | -7.10E-24     | $-3.99E-16$ | 2.37E-23   | 0,061         | $-0.060$ | 0,514  | $-0,326$ | $-19,771$  | 0,000    | 5,483  | 3,520         |
| 1.3             | 0,001 | 6.83E-09 | 6.92E-12 | 4.23E-12 | $-1.33E-23$   | $-3.21E-16$ | 86E-23.    | 0,066         | $-0.059$ | 0,865  | $-0,460$ | $-8,454$   | 0,000    | 7,774  | 3,036         |
| 1.4             | 0,001 | 5.72E-09 | 5.51E-12 | 3.39E-12 | $-9.10E - 24$ | $-2,24E-16$ | .15E-23    | 0,061         | $-0.055$ | 0,883  | $-0,477$ | $-9,163$   | $-0,001$ | 8,690  | 2,985         |
| 1.5             | 0,001 | 4.64E-09 | 4.32E-12 | 2.76E-12 | $-5,64E-24$   | $-1.65E-16$ | 7.70E-24   | 0,055         | $-0.051$ | 0,848  | $-0,455$ | $-10,770$  | $-0,001$ | 8,922  | 3,044         |
| Média           | 0,001 | .58E-07  | 6.67E-12 | 1,01E-11 | 1,09E-22      | 3,85E-15    | 5,33E-23   | 0,056         | $-0.053$ | 0,444  | $-0,388$ | $-75,796$  | 0,000    | 7,429  | 4,222         |
| Max             | 0,002 | 9.16E-07 | 2.37E-11 | 3.12E-11 | 8,23E-22      | 2,73E-14    | 2.07E-22   | 0,066         | $-0.048$ | 0,883  | $-0,273$ | $-8,454$   | 0,000    | 8,930  | 6,204         |
| Min             | 0,001 | 4.37E-09 | 8.31E-13 | 2,76E-12 | $-1,33E-23$   | $-4.69E-16$ | 7.70E-24   | 0,051         | $-0.062$ | 0,180  | $-0.477$ | $-151,794$ | $-0,001$ | 4,580  | 2,985         |
| Delta $(\%)$    | 91,67 | 577,44   | 342,77   | 282,83   | 765,00        | 720,91      | 373,79     | 26,66         | 26,55    | 158,24 | 52,58    | 189,11     | 94,33    | 58,56  | 76,25         |

**Tabela 8-7: Comparação dos diversos invariantes com relação à escala anisotrópica, re-escalonamento na direção vertical** 

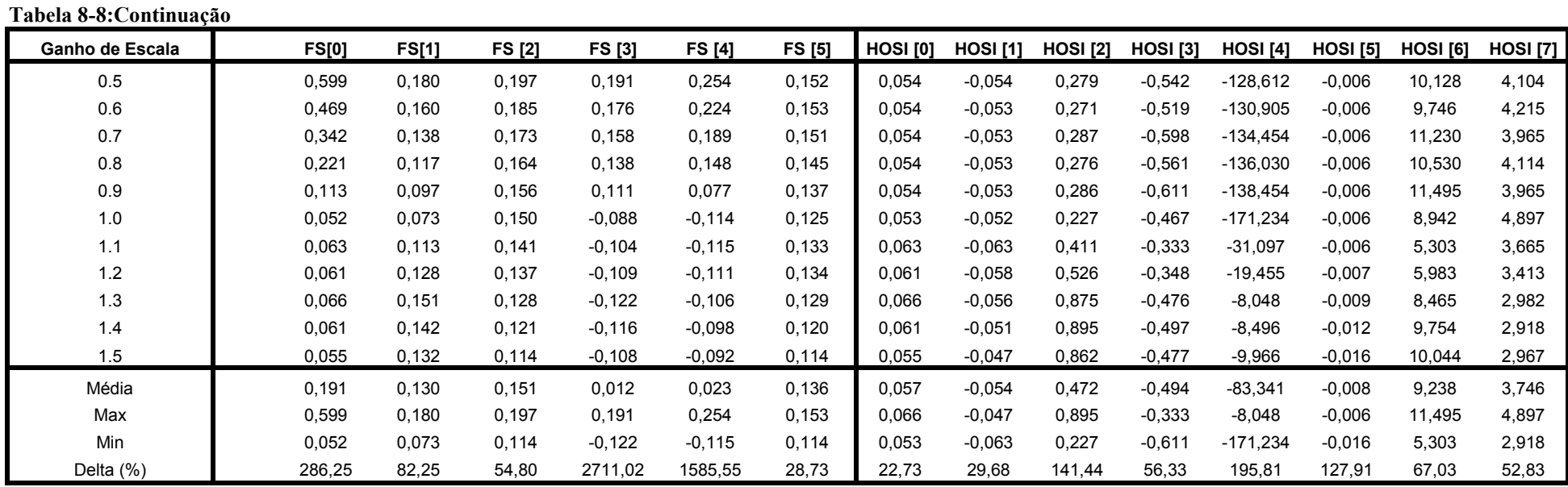

### **8.4 Relação de publicações do período**

Neste projeto, foram desenvolvidos trabalhos apresentados em congressos nacionais, internacionais, um capítulo de livro e um artigo em periódico internacional indexado no *Pubmed* que está processo de análise. Nestes quatro anos de projeto, em todos os anos, um trabalho em congresso internacional foi aceito e apresentado, nem sempre pelo doutorando*.* Em setembro próximo, apresentaremos um trabalho intitulado "*Estimation of Coronary Atherosclerotic Plaque Composition Based Only on Grey-Scale Intravascular Ultrasound Images*" no *Computers in Cardiology* a ser realizado em *Park City, Utah,* Estados Unidos.

#### *8.4.1 - Artigos apresentados em Congressos*

- Sales, F.J.R., et al. *An ischemia detector based on wavelet analysis of electrocardiogram st segments*. in *Computers in Cardiology, 2005*. 2005.
- Sales, F.J.R., et al. *Método Alternativo para Cálculo de Parâmetros Não-Hiperêmicos para Avaliação da Gravidade de Lesões Coronarianas*. in *XX Congresso Brasileiro de Engenharia Biomédica*. 2006. São Pedro - SP.
- Sales, F.J.R., et al. *Alternative method for calculation of non-hyperemic parameters for assessing coronary stenoses severity*. in *2006 Annual Fall Meeting of the BMES*. 2006. Chicago - USA.
- Sales, F.J.R., et al., *Post-Processing Analysis of Virtual Histology Images A New Tool for Intra-Plaque Component Assessment*, in *IV Latin American Congress on Biomedical Engineering 2007, Bioengineering Solutions for Latin America Health*. 2008. p. 377-380.
- Sales, F.J.R., et al. *Evidences of a possible necrotic-core artifact around dense calcium in virtual histology images*. in *Computers in Cardiology, 2008*. 2008. Bologna - ITA.
- Sales, F.J.R., et al. *Análise dos efeitos causados pelo implante de stents coronários em imagens de ultra-som com hisotlogia virtual*. in *XXI Congresso Brasileiro de Engenharia Biomédica, 2008*. 2008. Salvador-BRA.

*8.4.2 - Capítulo de Livro* 

Ribeiro,E. E.; Martinez, E.E. ; Falcão, JLAA ; Sales F. J. R; Lemos, P. A. *Importância clínica das avaliações funcionais invasivas e do ultra-som intracoronário*. In: *Expedito E.. Ribeiro; Eulógio E. Martinez; Carlos A.H.M. Campos; João Luiz A.A. Falcão. (Org.). Hemodinâmica e Cardiologia Intervencionista - Abordagem Clínica. Barueri - SP*: Editora Manole, 2008, v. , p. 21-35.

# **9. REFERÊNCIAS**

- 1. McIntosh, H.D., *Risk factors for cardiovascular disease and death: a clinical perspective.* J Am Coll Cardiol, 1989. **14**(1): p. 24-30.
- 2. Gerber, Z.R. and P. Zielinsky, *[Risk factors for atherosclerosis in children: an epidemiologic study].* Arq Bras Cardiol, 1997. **69**(4): p. 231-6.
- 3. Mansur, A.P., et al., *Trends in death from circulatory diseases in Brazil between 1979 and 1996.* Arq Bras Cardiol, 2001. **76**(6): p. 497-510.
- 4. Lotufo, P.A., *[Premature mortality from heart diseases in Brazil. A comparison with other countries].* Arq Bras Cardiol, 1998. **70**(5): p. 321-5.
- 5. da Luz, P.L. and D. Favarato, *Chronic coronary artery disease.* Arq Bras Cardiol, 1999. **72**(1): p. 5-38.
- 6. Zaman, A.G., et al., *The role of plaque rupture and thrombosis in coronary artery disease.* Atherosclerosis, 2000. **149**(2): p. 251-66.
- 7. Hong, M.K., et al., *Comparison of coronary plaque rupture between stable angina and acute myocardial infarction: a three-vessel intravascular ultrasound study in 235 patients.* Circulation, 2004. **110**(8): p. 928-33.
- 8. Fuster, V., et al., *Atherosclerotic plaque rupture and thrombosis. Evolving concepts.* Circulation, 1990. **82**(3 Suppl): p. II47-59.
- 9. Naghavi, M., et al., *From vulnerable plaque to vulnerable patient: a call for new definitions and risk assessment strategies: Part I.* Circulation, 2003. **108**(14): p. 1664-72.
- 10. Naghavi, M., et al., *From vulnerable plaque to vulnerable patient: a call for new definitions and risk assessment strategies: Part II.* Circulation, 2003. **108**(15): p. 1772-8.
- 11. Schaar, J.A., et al., *Terminology for high-risk and vulnerable coronary artery plaques.* Eur Heart J, 2004. **25**(12): p. 1077-1082.
- 12. Virmani, R., et al., *Lessons from sudden coronary death: a comprehensive morphological classification scheme for atherosclerotic lesions.* Arterioscler Thromb Vasc Biol, 2000. **20**(5): p. 1262-75.
- 13. Berry, C., et al., *Comparison of intravascular ultrasound and quantitative coronary angiography for the assessment of coronary artery disease progression.* Circulation, 2007. **115**(14): p. 1851-7.
- 14. Glagov, S., et al., *Compensatory enlargement of human atherosclerotic coronary arteries.* N Engl J Med, 1987. **316**(22): p. 1371-5.
- 15. Mintz, G.S., et al., *Atherosclerosis in angiographically "normal" coronary artery reference segments: an intravascular ultrasound study with clinical correlations.* J Am Coll Cardiol, 1995. **25**(7): p. 1479-85.
- 16. Briguori, C., et al., *Discrepancy between angiography and intravascular ultrasound when analysing small coronary arteries.* Eur Heart J, 2002. **23**(3): p. 247-54.
- 17. Swallow, R.A., et al., *The limitations of coronary angiography: identification of a critical coronary stenosis using intravascular ultrasound.* Int J Cardiol, 2006. **106**(1): p. 123-5.
- 18. Bose, D., C. von Birgelen, and R. Erbel, *Intravascular ultrasound for the evaluation of therapies targeting coronary atherosclerosis.* J Am Coll Cardiol, 2007. **49**(9): p. 925-32.
- 19. Mintz, G.S., et al., *American College of Cardiology Clinical Expert Consensus Document on Standards for Acquisition, Measurement and Reporting of Intravascular Ultrasound Studies (IVUS). A report of the American College of Cardiology Task Force on Clinical Expert Consensus Documents.* J Am Coll Cardiol, 2001. **37**(5): p. 1478-92.
- 20. Nissen, S.E. and P. Yock, *Intravascular ultrasound: novel pathophysiological insights and current clinical applications.* Circulation, 2001. **103**(4): p. 604-16.
- 21. Di Mario, C., et al., *Clinical application and image interpretation in intracoronary ultrasound. Study Group on Intracoronary Imaging of the Working Group of Coronary Circulation and of the Subgroup on Intravascular Ultrasound of the Working Group of Echocardiography of the European Society of Cardiology.* Eur Heart J, 1998. **19**(2): p. 207- 29.
- 22. Peters, R.J., et al., *Characterization of plaque components with intracoronary ultrasound imaging: an in vitro quantitative study with videodensitometry.* J Am Soc Echocardiogr, 1994. **7**(6): p. 616-23.
- 23. Peters, R.J., et al., *Histopathologic validation of intracoronary ultrasound imaging.* J Am Soc Echocardiogr, 1994. **7**(3 Pt 1): p. 230- 41.
- 24. Caballero, K., et al., *In-Vivo IVUS Tissue Classification: A Comparison Between RF Signal Analysis and Reconstructed Images*, in *Progress in Pattern Recognition, Image Analysis and Applications*. 2006. p. 137- 146.
- 25. Kawasaki, M., et al., *In Vivo Quantitative Tissue Characterization of Human Coronary Arterial Plaques by Use of Integrated Backscatter Intravascular Ultrasound and Comparison With Angioscopic Findings.* Circulation, 2002. **105**(21): p. 2487-2492.
- 26. Nair, A., et al., *Coronary plaque classification with intravascular ultrasound radiofrequency data analysis.* Circulation, 2002. **106**(17): p. 2200-6.
- 27. Yamagishi, M., et al., *Morphology of vulnerable coronary plaque: insights from follow-up of patients examined by intravascular ultrasound before an acute coronary syndrome.* J Am Coll Cardiol, 2000. **35**(1): p. 106-11.
- 28. Smits, P.C., et al., *Coronary artery disease: arterial remodelling and clinical presentation.* Heart, 1999. **82**(4): p. 461-4.
- 29. Kotani, J., et al., *Intravascular ultrasound analysis of infarct-related and non-infarct-related arteries in patients who presented with an acute myocardial infarction.* Circulation, 2003. **107**(23): p. 2889-93.
- 30. Campos, C.A.H.M., et al., *Cinecoronariografia: anatomia coronária e indicações*, in *Hemodinâmica e Cardiologia Intervencionisa: Abordagem Clínica*, E.E. Ribeiro and E.E. Martinez, Editors. 2008, Ed. Manole: Barueri - SP. p. 01-20.
- 31. Hughes, D.I. and F.A. Duck, *Automatic attenuation compensation for ultrasonic imaging.* Ultrasound in Medicine & Biology, 1997. **23**(5): p. 651-664.
- 32. Huang, H.-C., et al., *Adaptive ultrasonic speckle reduction based on the slope-facet model.* Ultrasound in Medicine & Biology, 2003. **29**(8): p. 1161-1175.
- 33. MedlinePlus. *http://www.nlm.nih.gov/medlineplus/ency/article/007266.htm*. [cited 2008 04 Dez]; Available from: http://www.nlm.nih.gov/medlineplus/ency/article/007266.htm.
- 34. Batkoff, B.W. and D.T. Linker, *Safety of intracoronary ultrasound: data from a Multicenter European Registry.* Cathet Cardiovasc Diagn, 1996. **38**(3): p. 238-41.
- 35. Pinto, F.J., et al., *Immediate and one-year safety of intracoronary ultrasonic imaging. Evaluation with serial quantitative angiography.* Circulation, 1993. **88**(4 Pt 1): p. 1709-14.
- 36. Hausmann, D., et al., *The safety of intracoronary ultrasound. A multicenter survey of 2207 examinations.* Circulation, 1995. **91**(3): p. 623-30.
- 37. Fitzgerald, P.J., et al., *Intravascular ultrasound imaging of coronary arteries. Is three layers the norm?* Circulation, 1992. **86**(1): p. 154-8.
- 38. Porter, T.R., et al., *Composition of coronary atherosclerotic plaque in the intima and media affects intravascular ultrasound measurements of intimal thickness.* J Am Coll Cardiol, 1994. **23**(5): p. 1079-84.
- 39. Maheswaran, B., et al., *Intravascular ultrasound appearance of normal and mildly diseased coronary arteries: correlation with histologic specimens.* Am Heart J, 1995. **130**(5): p. 976-86.
- 40. Brown, B.G. and X.Q. Zhao, *Is intravascular ultrasound the gold standard surrogate for clinically relevant atherosclerosis progression?* J Am Coll Cardiol, 2007. **49**(9): p. 933-8.
- 41. Petronio, A.S., et al., *Randomized comparison of sirolimus and paclitaxel drug-eluting stents for long lesions in the left anterior descending artery: an intravascular ultrasound study.* J Am Coll Cardiol, 2007. **49**(5): p. 539-46.
- 42. Amano, T., et al., *Impact of metabolic syndrome on tissue characteristics of angiographically mild to moderate coronary lesions integrated backscatter intravascular ultrasound study.* J Am Coll Cardiol, 2007. **49**(11): p. 1149-56.
- 43. Nicholls, S.J., et al., *Rate of progression of coronary atherosclerotic plaque in women.* J Am Coll Cardiol, 2007. **49**(14): p. 1546-51.
- 44. Tobis, J., B. Azarbal, and L. Slavin, *Assessment of intermediate severity coronary lesions in the catheterization laboratory.* J Am Coll Cardiol, 2007. **49**(8): p. 839-48.
- 45. Ashraf Hamdan, A.A., Shmuel Fuchs, Alexander Battler, Ran Kornowski,, *Imaging of vulnerable coronary artery plaques.* Catheterization and Cardiovascular Interventions, 2007. **70**(1): p. 66- 75.
- 46. Nicholls, S.J., et al., *Coronary artery calcification and changes in atheroma burden in response to established medical therapies.* J Am Coll Cardiol, 2007. **49**(2): p. 263-70.
- 47. Toutouzas, K., et al., *Correlation between morphologic characteristics and local temperature differences in culprit lesions of patients with symptomatic coronary artery disease.* J Am Coll Cardiol, 2007. **49**(23): p. 2264-71.
- 48. Valgimigli, M., et al., *Plaque composition in the left main stem mimics the distal but not the proximal tract of the left coronary artery: influence of clinical presentation, length of the left main trunk, lipid profile, and systemic levels of C-reactive protein.* J Am Coll Cardiol, 2007. **49**(1): p. 23-31.
- 49. Konig, A. and V. Klauss, *Virtual histology.* Heart, 2007. **93**(8): p. 977- 82.
- 50. Murashige, A., et al., *Detection of lipid-laden atherosclerotic plaque by wavelet analysis of radiofrequency intravascular ultrasound signals: in vitro validation and preliminary in vivo application.* J Am Coll Cardiol, 2005. **45**(12): p. 1954-60.
- 51. Schaar, J.A., et al., *Intravascular palpography for vulnerable plaque assessment.* J Am Coll Cardiol, 2006. **47**(8 Suppl): p. C86-91.
- 52. Nair, A., et al., *Assessing spectral algorithms to predict atherosclerotic plaque composition with normalized and raw intravascular ultrasound data.* Ultrasound in Medicine & Biology, 2001. **27**(10): p. 1319-1331.
- 53. Nair, A., D. Calvetti, and D.G. Vince, *Regularized autoregressive analysis of intravascular ultrasound backscatter: improvement in spatial accuracy of tissue maps.* IEEE Trans Ultrason Ferroelectr Freq Control, 2004. **51**(4): p. 420-31.
- 54. Dutt, V. and J.F. Greenleaf, *Adaptive speckle reduction filter for logcompressed B-scan images.* Medical Imaging, IEEE Transactions on, 1996. **15**(6): p. 802-813.
- 55. Yu, Y. and S.T. Acton, *Speckle reducing anisotropic diffusion.* IEEE Trans Image Process, 2002. **11**(11): p. 1260-70.
- 56. Perona, P. and J. Malik, *Scale-space and edge detection using anisotropic diffusion.* Pattern Analysis and Machine Intelligence, IEEE Transactions on, 1990. **12**(7): p. 629-639.
- 57. Tschumperl\, D. and \#233, *Fast Anisotropic Smoothing of Multi-Valued Images using Curvature-Preserving PDE's.* Int. J. Comput. Vision, 2006. **68**(1): p. 65-82.
- 58. Tschumperle, D. and R. Deriche, *Vector-Valued Image Regularization with PDEs: A Common Framework for Different Applications.* IEEE Trans. Pattern Anal. Mach. Intell., 2005. **27**(4): p. 506-517.
- 59. Gil, D., et al., *Statistical strategy for anisotropic adventitia modelling in IVUS.* IEEE Trans Med Imaging, 2006. **25**(6): p. 768-78.
- 60. Gonzalez, R.C. and R.E. Woods, *Digital Image Processing*. 02 ed. Vol. 01. 1992, NewYork: Addison-Wesley Publishing Company.
- 61. Pellegrino, F.A., W. Vanzella, and V. Torre, *Edge detection revisited.* IEEE Trans Syst Man Cybern B Cybern, 2004. **34**(3): p. 1500-18.
- 62. Kass, M., A. Witkin, and D. Terzopoulos, *Snakes: Active contour models.* International Journal of Computer Vision, 1988. **1**(4): p. 321- 331.
- 63. Lobregt, S. and M.A. Viergever, *A discrete dynamic contour model.* Medical Imaging, IEEE Transactions on, 1995. **14**(1): p. 12-24.
- 64. Suzuki, K., I. Horiba, and N. Sugie, *Linear-time connected-component labeling based on sequential local operations.* Computer Vision and Image Understanding, 2003. **89**(1): p. 1-23.
- 65. Missel, E., et al., *Necrotic core and its ratio to dense calcium are predictors of high-risk non-ST-elevation acute coronary syndrome.* Am J Cardiol, 2008. **101**(5): p. 573-8.
- 66. Haralick, R.M., *Statistical and structural approaches to texture.* Proceedings of the IEEE, 1979. **67**(5): p. 786-804.
- 67. Haralick, R.M., K. Shanmugam, and I.H. Dinstein, *Textural Features for Image Classification.* Systems, Man and Cybernetics, IEEE Transactions on, 1973. **3**(6): p. 610-621.
- 68. Hu, M.-K., *Visual pattern recognition by moment invariants.* Information Theory, IEEE Transactions on, 1962. **8**(2): p. 179-187.
- 69. Vince, D.G., et al., *Comparison of texture analysis methods for the characterization of coronary plaques in intravascular ultrasound images.* Computerized Medical Imaging and Graphics, 2000. **24**(4): p. 221-229.
- 70. Oonincx, P.J. and P.M. de Zeeuw, *Adaptive lifting for shape-based image retrieval.* Pattern Recognition, 2003. **36**(11): p. 2663-2672.
- 71. Muda, A., S. Shamsuddin, and M. Darus, *Embedded Scale United Moment Invariant for Identification of Handwriting Individuality*, in *Computational Science and Its Applications – ICCSA 2007*. 2007. p. 385-396.
- 72. Jain, A.K., R.P.W. Duin, and M. Jianchang, *Statistical pattern recognition: a review.* Pattern Analysis and Machine Intelligence, IEEE Transactions on, 2000. **22**(1): p. 4-37.
- 73. Duda, R.O., P.E. Hart, and D.G. Stork, *Pattern Recognition*. Second Edition ed. Vol. 01. 2001, New York: A Wiley-Interscience Publication.
- 74. Abràmoff, M.D., P.J. Magalhães , and S.J. Ram, *Image Processing with ImageJ.* Biophotonics International, 2004. **11**(07): p. 36-42.
- 75. Collins, T.J., *ImageJ for microscopy.* Biotechniques, 2007. **43**(1 Suppl): p. 25-30.
- 76. MessaoudiI, C., et al., *TomoJ: tomography software for threedimensional reconstruction in transmission electron microscopy.* BMC Bioinformatics, 2007. **8**(1): p. 288.
- 77. ImageJ. *http://rsbweb.nih.gov/ij/*. [cited 2008 04 Dez].
- 78. McInerney, T., M.R.A. Sharif, and N. Pashotanizadeh. *JESS: Java extensible snakes system*. in *Medical Imaging 2005: Image Processing*. 2005. San Diego, CA, USA: SPIE.
- 79. Liang, J., T. McInerney, and D. Terzopoulos, *United snakes.* Med Image Anal, 2006. **10**(2): p. 215-33.
- 80. McInerney, T., *SketchSnakes: Sketch-line initialized Snakes for efficient interactive medical image segmentation.* Computerized Medical Imaging and Graphics, 2008. **32**(5): p. 331-352.
- 81. Matlab. *http://www.mathworks.com/*. [cited 2008 04 Dez].
- 82. Loizou, C., et al., *Quality evaluation of ultrasound imaging in the carotid artery based on normalization and speckle reduction filtering.* Medical and Biological Engineering and Computing, 2006. **44**(5): p. 414-426.
- 83. Singh, A., D. Terzopoulos, and D.B. Goldgof, *Deformable Models in Medical Image Analysis*. 1998: IEEE Computer Society Press. 388.
- 84. Xu, C. and J.L. Prince, *Snakes, shapes, and gradient vector flow.* IEEE Trans Image Process, 1998. **7**(3): p. 359-69.
- 85. Paragios, N., O. Mellina-Gottardo, and V. Ramesh, *Gradient vector flow fast geometric active contours.* IEEE Trans Pattern Anal Mach Intell, 2004. **26**(3): p. 402-7.

### **Livros Grátis**

( <http://www.livrosgratis.com.br> )

Milhares de Livros para Download:

[Baixar](http://www.livrosgratis.com.br/cat_1/administracao/1) [livros](http://www.livrosgratis.com.br/cat_1/administracao/1) [de](http://www.livrosgratis.com.br/cat_1/administracao/1) [Administração](http://www.livrosgratis.com.br/cat_1/administracao/1) [Baixar](http://www.livrosgratis.com.br/cat_2/agronomia/1) [livros](http://www.livrosgratis.com.br/cat_2/agronomia/1) [de](http://www.livrosgratis.com.br/cat_2/agronomia/1) [Agronomia](http://www.livrosgratis.com.br/cat_2/agronomia/1) [Baixar](http://www.livrosgratis.com.br/cat_3/arquitetura/1) [livros](http://www.livrosgratis.com.br/cat_3/arquitetura/1) [de](http://www.livrosgratis.com.br/cat_3/arquitetura/1) [Arquitetura](http://www.livrosgratis.com.br/cat_3/arquitetura/1) [Baixar](http://www.livrosgratis.com.br/cat_4/artes/1) [livros](http://www.livrosgratis.com.br/cat_4/artes/1) [de](http://www.livrosgratis.com.br/cat_4/artes/1) [Artes](http://www.livrosgratis.com.br/cat_4/artes/1) [Baixar](http://www.livrosgratis.com.br/cat_5/astronomia/1) [livros](http://www.livrosgratis.com.br/cat_5/astronomia/1) [de](http://www.livrosgratis.com.br/cat_5/astronomia/1) [Astronomia](http://www.livrosgratis.com.br/cat_5/astronomia/1) [Baixar](http://www.livrosgratis.com.br/cat_6/biologia_geral/1) [livros](http://www.livrosgratis.com.br/cat_6/biologia_geral/1) [de](http://www.livrosgratis.com.br/cat_6/biologia_geral/1) [Biologia](http://www.livrosgratis.com.br/cat_6/biologia_geral/1) [Geral](http://www.livrosgratis.com.br/cat_6/biologia_geral/1) [Baixar](http://www.livrosgratis.com.br/cat_8/ciencia_da_computacao/1) [livros](http://www.livrosgratis.com.br/cat_8/ciencia_da_computacao/1) [de](http://www.livrosgratis.com.br/cat_8/ciencia_da_computacao/1) [Ciência](http://www.livrosgratis.com.br/cat_8/ciencia_da_computacao/1) [da](http://www.livrosgratis.com.br/cat_8/ciencia_da_computacao/1) [Computação](http://www.livrosgratis.com.br/cat_8/ciencia_da_computacao/1) [Baixar](http://www.livrosgratis.com.br/cat_9/ciencia_da_informacao/1) [livros](http://www.livrosgratis.com.br/cat_9/ciencia_da_informacao/1) [de](http://www.livrosgratis.com.br/cat_9/ciencia_da_informacao/1) [Ciência](http://www.livrosgratis.com.br/cat_9/ciencia_da_informacao/1) [da](http://www.livrosgratis.com.br/cat_9/ciencia_da_informacao/1) [Informação](http://www.livrosgratis.com.br/cat_9/ciencia_da_informacao/1) [Baixar](http://www.livrosgratis.com.br/cat_7/ciencia_politica/1) [livros](http://www.livrosgratis.com.br/cat_7/ciencia_politica/1) [de](http://www.livrosgratis.com.br/cat_7/ciencia_politica/1) [Ciência](http://www.livrosgratis.com.br/cat_7/ciencia_politica/1) [Política](http://www.livrosgratis.com.br/cat_7/ciencia_politica/1) [Baixar](http://www.livrosgratis.com.br/cat_10/ciencias_da_saude/1) [livros](http://www.livrosgratis.com.br/cat_10/ciencias_da_saude/1) [de](http://www.livrosgratis.com.br/cat_10/ciencias_da_saude/1) [Ciências](http://www.livrosgratis.com.br/cat_10/ciencias_da_saude/1) [da](http://www.livrosgratis.com.br/cat_10/ciencias_da_saude/1) [Saúde](http://www.livrosgratis.com.br/cat_10/ciencias_da_saude/1) [Baixar](http://www.livrosgratis.com.br/cat_11/comunicacao/1) [livros](http://www.livrosgratis.com.br/cat_11/comunicacao/1) [de](http://www.livrosgratis.com.br/cat_11/comunicacao/1) [Comunicação](http://www.livrosgratis.com.br/cat_11/comunicacao/1) [Baixar](http://www.livrosgratis.com.br/cat_12/conselho_nacional_de_educacao_-_cne/1) [livros](http://www.livrosgratis.com.br/cat_12/conselho_nacional_de_educacao_-_cne/1) [do](http://www.livrosgratis.com.br/cat_12/conselho_nacional_de_educacao_-_cne/1) [Conselho](http://www.livrosgratis.com.br/cat_12/conselho_nacional_de_educacao_-_cne/1) [Nacional](http://www.livrosgratis.com.br/cat_12/conselho_nacional_de_educacao_-_cne/1) [de](http://www.livrosgratis.com.br/cat_12/conselho_nacional_de_educacao_-_cne/1) [Educação - CNE](http://www.livrosgratis.com.br/cat_12/conselho_nacional_de_educacao_-_cne/1) [Baixar](http://www.livrosgratis.com.br/cat_13/defesa_civil/1) [livros](http://www.livrosgratis.com.br/cat_13/defesa_civil/1) [de](http://www.livrosgratis.com.br/cat_13/defesa_civil/1) [Defesa](http://www.livrosgratis.com.br/cat_13/defesa_civil/1) [civil](http://www.livrosgratis.com.br/cat_13/defesa_civil/1) [Baixar](http://www.livrosgratis.com.br/cat_14/direito/1) [livros](http://www.livrosgratis.com.br/cat_14/direito/1) [de](http://www.livrosgratis.com.br/cat_14/direito/1) [Direito](http://www.livrosgratis.com.br/cat_14/direito/1) [Baixar](http://www.livrosgratis.com.br/cat_15/direitos_humanos/1) [livros](http://www.livrosgratis.com.br/cat_15/direitos_humanos/1) [de](http://www.livrosgratis.com.br/cat_15/direitos_humanos/1) [Direitos](http://www.livrosgratis.com.br/cat_15/direitos_humanos/1) [humanos](http://www.livrosgratis.com.br/cat_15/direitos_humanos/1) [Baixar](http://www.livrosgratis.com.br/cat_16/economia/1) [livros](http://www.livrosgratis.com.br/cat_16/economia/1) [de](http://www.livrosgratis.com.br/cat_16/economia/1) [Economia](http://www.livrosgratis.com.br/cat_16/economia/1) [Baixar](http://www.livrosgratis.com.br/cat_17/economia_domestica/1) [livros](http://www.livrosgratis.com.br/cat_17/economia_domestica/1) [de](http://www.livrosgratis.com.br/cat_17/economia_domestica/1) [Economia](http://www.livrosgratis.com.br/cat_17/economia_domestica/1) [Doméstica](http://www.livrosgratis.com.br/cat_17/economia_domestica/1) [Baixar](http://www.livrosgratis.com.br/cat_18/educacao/1) [livros](http://www.livrosgratis.com.br/cat_18/educacao/1) [de](http://www.livrosgratis.com.br/cat_18/educacao/1) [Educação](http://www.livrosgratis.com.br/cat_18/educacao/1) [Baixar](http://www.livrosgratis.com.br/cat_19/educacao_-_transito/1) [livros](http://www.livrosgratis.com.br/cat_19/educacao_-_transito/1) [de](http://www.livrosgratis.com.br/cat_19/educacao_-_transito/1) [Educação - Trânsito](http://www.livrosgratis.com.br/cat_19/educacao_-_transito/1) [Baixar](http://www.livrosgratis.com.br/cat_20/educacao_fisica/1) [livros](http://www.livrosgratis.com.br/cat_20/educacao_fisica/1) [de](http://www.livrosgratis.com.br/cat_20/educacao_fisica/1) [Educação](http://www.livrosgratis.com.br/cat_20/educacao_fisica/1) [Física](http://www.livrosgratis.com.br/cat_20/educacao_fisica/1) [Baixar](http://www.livrosgratis.com.br/cat_21/engenharia_aeroespacial/1) [livros](http://www.livrosgratis.com.br/cat_21/engenharia_aeroespacial/1) [de](http://www.livrosgratis.com.br/cat_21/engenharia_aeroespacial/1) [Engenharia](http://www.livrosgratis.com.br/cat_21/engenharia_aeroespacial/1) [Aeroespacial](http://www.livrosgratis.com.br/cat_21/engenharia_aeroespacial/1) [Baixar](http://www.livrosgratis.com.br/cat_22/farmacia/1) [livros](http://www.livrosgratis.com.br/cat_22/farmacia/1) [de](http://www.livrosgratis.com.br/cat_22/farmacia/1) [Farmácia](http://www.livrosgratis.com.br/cat_22/farmacia/1) [Baixar](http://www.livrosgratis.com.br/cat_23/filosofia/1) [livros](http://www.livrosgratis.com.br/cat_23/filosofia/1) [de](http://www.livrosgratis.com.br/cat_23/filosofia/1) [Filosofia](http://www.livrosgratis.com.br/cat_23/filosofia/1) [Baixar](http://www.livrosgratis.com.br/cat_24/fisica/1) [livros](http://www.livrosgratis.com.br/cat_24/fisica/1) [de](http://www.livrosgratis.com.br/cat_24/fisica/1) [Física](http://www.livrosgratis.com.br/cat_24/fisica/1) [Baixar](http://www.livrosgratis.com.br/cat_25/geociencias/1) [livros](http://www.livrosgratis.com.br/cat_25/geociencias/1) [de](http://www.livrosgratis.com.br/cat_25/geociencias/1) [Geociências](http://www.livrosgratis.com.br/cat_25/geociencias/1) [Baixar](http://www.livrosgratis.com.br/cat_26/geografia/1) [livros](http://www.livrosgratis.com.br/cat_26/geografia/1) [de](http://www.livrosgratis.com.br/cat_26/geografia/1) [Geografia](http://www.livrosgratis.com.br/cat_26/geografia/1) [Baixar](http://www.livrosgratis.com.br/cat_27/historia/1) [livros](http://www.livrosgratis.com.br/cat_27/historia/1) [de](http://www.livrosgratis.com.br/cat_27/historia/1) [História](http://www.livrosgratis.com.br/cat_27/historia/1) [Baixar](http://www.livrosgratis.com.br/cat_31/linguas/1) [livros](http://www.livrosgratis.com.br/cat_31/linguas/1) [de](http://www.livrosgratis.com.br/cat_31/linguas/1) [Línguas](http://www.livrosgratis.com.br/cat_31/linguas/1)

[Baixar](http://www.livrosgratis.com.br/cat_28/literatura/1) [livros](http://www.livrosgratis.com.br/cat_28/literatura/1) [de](http://www.livrosgratis.com.br/cat_28/literatura/1) [Literatura](http://www.livrosgratis.com.br/cat_28/literatura/1) [Baixar](http://www.livrosgratis.com.br/cat_30/literatura_de_cordel/1) [livros](http://www.livrosgratis.com.br/cat_30/literatura_de_cordel/1) [de](http://www.livrosgratis.com.br/cat_30/literatura_de_cordel/1) [Literatura](http://www.livrosgratis.com.br/cat_30/literatura_de_cordel/1) [de](http://www.livrosgratis.com.br/cat_30/literatura_de_cordel/1) [Cordel](http://www.livrosgratis.com.br/cat_30/literatura_de_cordel/1) [Baixar](http://www.livrosgratis.com.br/cat_29/literatura_infantil/1) [livros](http://www.livrosgratis.com.br/cat_29/literatura_infantil/1) [de](http://www.livrosgratis.com.br/cat_29/literatura_infantil/1) [Literatura](http://www.livrosgratis.com.br/cat_29/literatura_infantil/1) [Infantil](http://www.livrosgratis.com.br/cat_29/literatura_infantil/1) [Baixar](http://www.livrosgratis.com.br/cat_32/matematica/1) [livros](http://www.livrosgratis.com.br/cat_32/matematica/1) [de](http://www.livrosgratis.com.br/cat_32/matematica/1) [Matemática](http://www.livrosgratis.com.br/cat_32/matematica/1) [Baixar](http://www.livrosgratis.com.br/cat_33/medicina/1) [livros](http://www.livrosgratis.com.br/cat_33/medicina/1) [de](http://www.livrosgratis.com.br/cat_33/medicina/1) [Medicina](http://www.livrosgratis.com.br/cat_33/medicina/1) [Baixar](http://www.livrosgratis.com.br/cat_34/medicina_veterinaria/1) [livros](http://www.livrosgratis.com.br/cat_34/medicina_veterinaria/1) [de](http://www.livrosgratis.com.br/cat_34/medicina_veterinaria/1) [Medicina](http://www.livrosgratis.com.br/cat_34/medicina_veterinaria/1) [Veterinária](http://www.livrosgratis.com.br/cat_34/medicina_veterinaria/1) [Baixar](http://www.livrosgratis.com.br/cat_35/meio_ambiente/1) [livros](http://www.livrosgratis.com.br/cat_35/meio_ambiente/1) [de](http://www.livrosgratis.com.br/cat_35/meio_ambiente/1) [Meio](http://www.livrosgratis.com.br/cat_35/meio_ambiente/1) [Ambiente](http://www.livrosgratis.com.br/cat_35/meio_ambiente/1) [Baixar](http://www.livrosgratis.com.br/cat_36/meteorologia/1) [livros](http://www.livrosgratis.com.br/cat_36/meteorologia/1) [de](http://www.livrosgratis.com.br/cat_36/meteorologia/1) [Meteorologia](http://www.livrosgratis.com.br/cat_36/meteorologia/1) [Baixar](http://www.livrosgratis.com.br/cat_45/monografias_e_tcc/1) [Monografias](http://www.livrosgratis.com.br/cat_45/monografias_e_tcc/1) [e](http://www.livrosgratis.com.br/cat_45/monografias_e_tcc/1) [TCC](http://www.livrosgratis.com.br/cat_45/monografias_e_tcc/1) [Baixar](http://www.livrosgratis.com.br/cat_37/multidisciplinar/1) [livros](http://www.livrosgratis.com.br/cat_37/multidisciplinar/1) [Multidisciplinar](http://www.livrosgratis.com.br/cat_37/multidisciplinar/1) [Baixar](http://www.livrosgratis.com.br/cat_38/musica/1) [livros](http://www.livrosgratis.com.br/cat_38/musica/1) [de](http://www.livrosgratis.com.br/cat_38/musica/1) [Música](http://www.livrosgratis.com.br/cat_38/musica/1) [Baixar](http://www.livrosgratis.com.br/cat_39/psicologia/1) [livros](http://www.livrosgratis.com.br/cat_39/psicologia/1) [de](http://www.livrosgratis.com.br/cat_39/psicologia/1) [Psicologia](http://www.livrosgratis.com.br/cat_39/psicologia/1) [Baixar](http://www.livrosgratis.com.br/cat_40/quimica/1) [livros](http://www.livrosgratis.com.br/cat_40/quimica/1) [de](http://www.livrosgratis.com.br/cat_40/quimica/1) [Química](http://www.livrosgratis.com.br/cat_40/quimica/1) [Baixar](http://www.livrosgratis.com.br/cat_41/saude_coletiva/1) [livros](http://www.livrosgratis.com.br/cat_41/saude_coletiva/1) [de](http://www.livrosgratis.com.br/cat_41/saude_coletiva/1) [Saúde](http://www.livrosgratis.com.br/cat_41/saude_coletiva/1) [Coletiva](http://www.livrosgratis.com.br/cat_41/saude_coletiva/1) [Baixar](http://www.livrosgratis.com.br/cat_42/servico_social/1) [livros](http://www.livrosgratis.com.br/cat_42/servico_social/1) [de](http://www.livrosgratis.com.br/cat_42/servico_social/1) [Serviço](http://www.livrosgratis.com.br/cat_42/servico_social/1) [Social](http://www.livrosgratis.com.br/cat_42/servico_social/1) [Baixar](http://www.livrosgratis.com.br/cat_43/sociologia/1) [livros](http://www.livrosgratis.com.br/cat_43/sociologia/1) [de](http://www.livrosgratis.com.br/cat_43/sociologia/1) [Sociologia](http://www.livrosgratis.com.br/cat_43/sociologia/1) [Baixar](http://www.livrosgratis.com.br/cat_44/teologia/1) [livros](http://www.livrosgratis.com.br/cat_44/teologia/1) [de](http://www.livrosgratis.com.br/cat_44/teologia/1) [Teologia](http://www.livrosgratis.com.br/cat_44/teologia/1) [Baixar](http://www.livrosgratis.com.br/cat_46/trabalho/1) [livros](http://www.livrosgratis.com.br/cat_46/trabalho/1) [de](http://www.livrosgratis.com.br/cat_46/trabalho/1) [Trabalho](http://www.livrosgratis.com.br/cat_46/trabalho/1) [Baixar](http://www.livrosgratis.com.br/cat_47/turismo/1) [livros](http://www.livrosgratis.com.br/cat_47/turismo/1) [de](http://www.livrosgratis.com.br/cat_47/turismo/1) [Turismo](http://www.livrosgratis.com.br/cat_47/turismo/1)